# Package 'GEOmap'

January 18, 2018

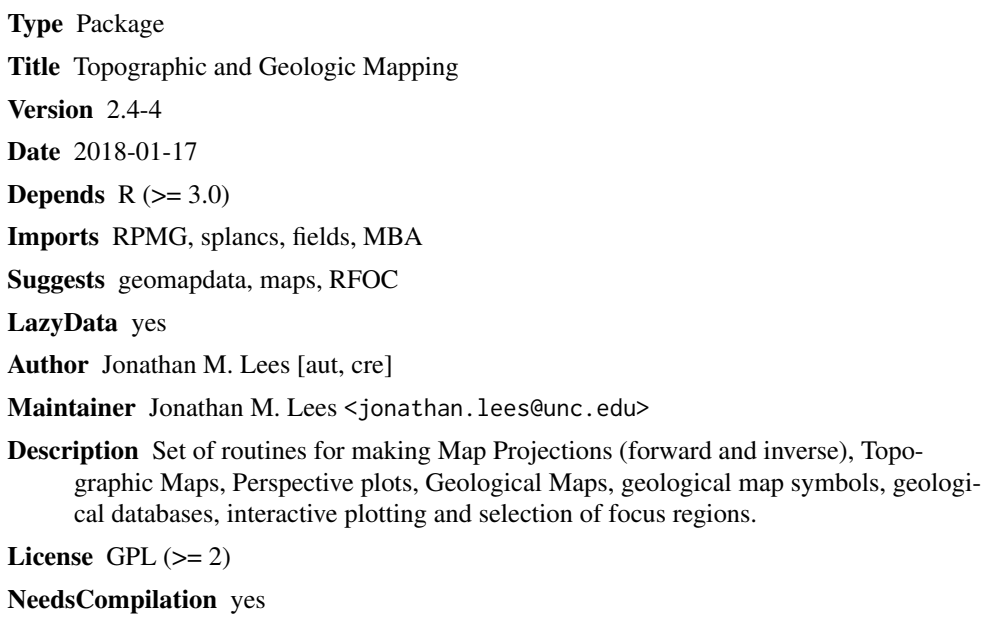

Repository CRAN

Date/Publication 2018-01-18 15:14:14 UTC

# R topics documented:

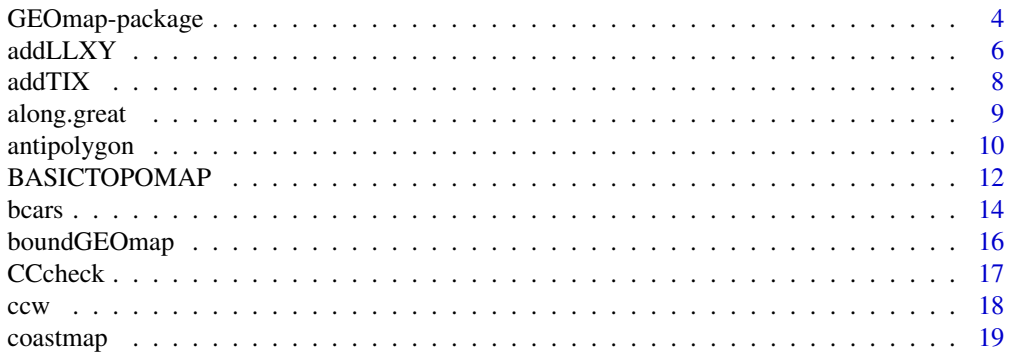

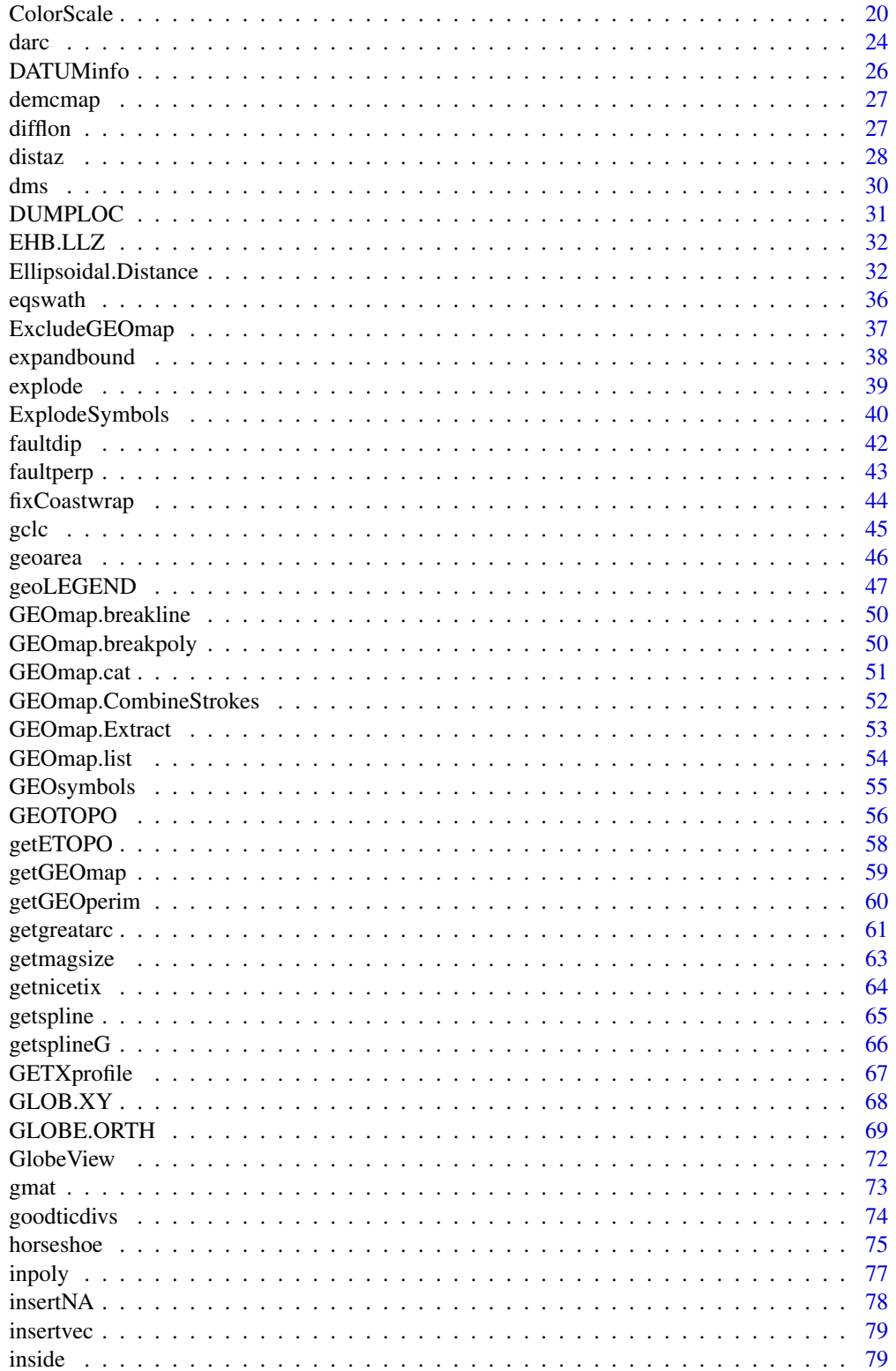

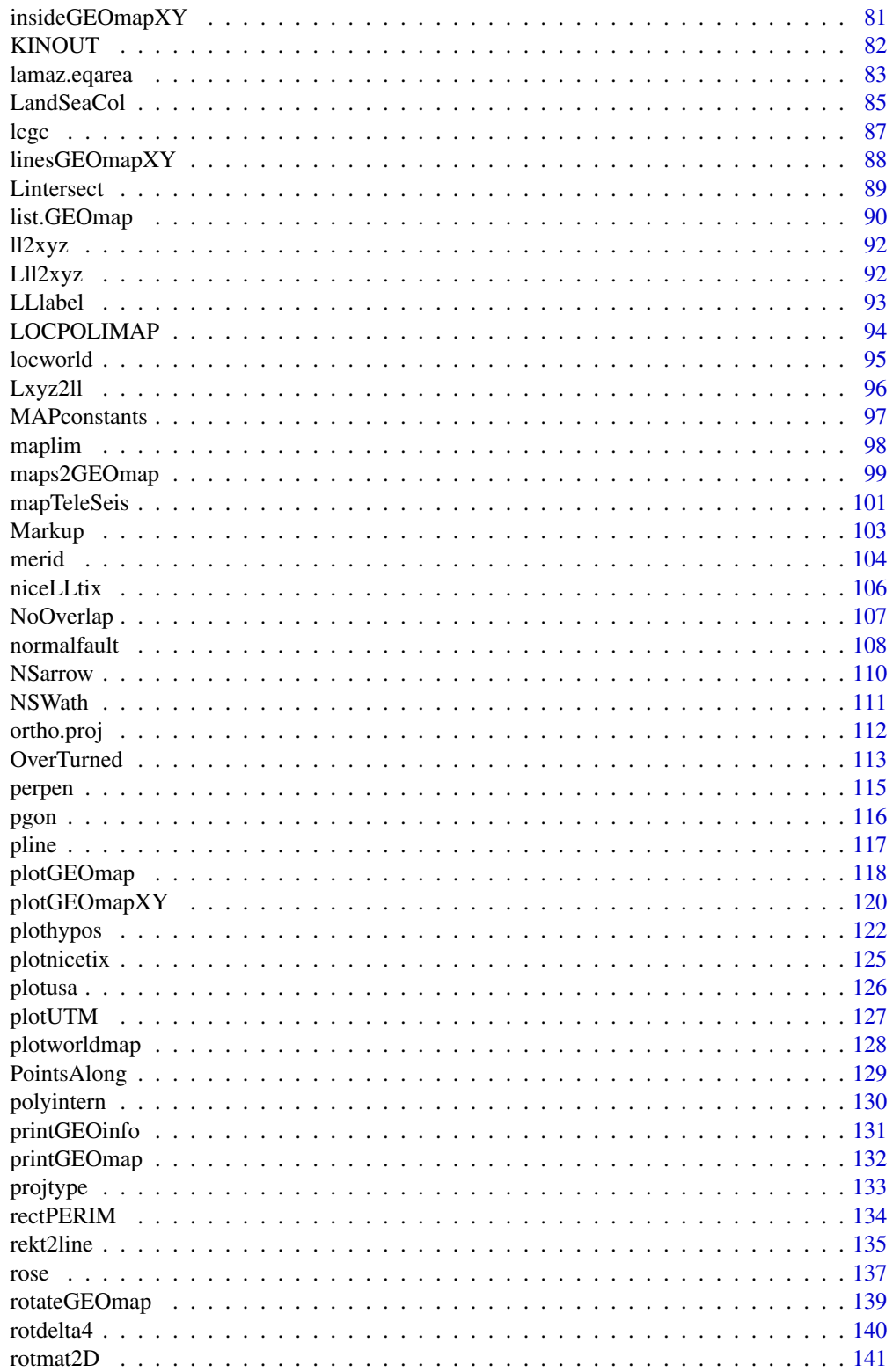

<span id="page-3-0"></span>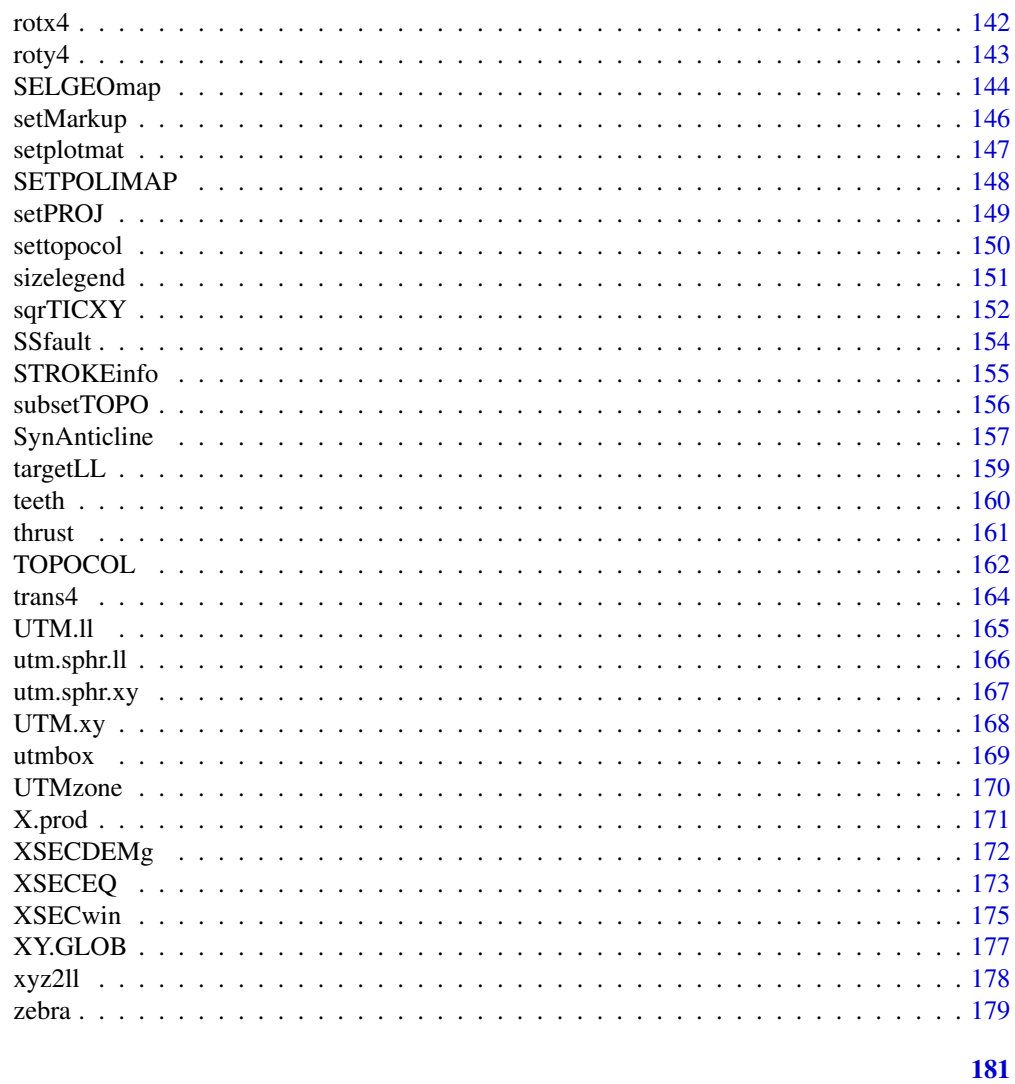

## **Index**

**GEOmap** GEOmap-package

## Description

Topographic and Geologic Mapping

#### **Details**

Package: GEOmap Type: Package Version: 1.6-09 Date: 2012-10-08 License: GPL

Set of routines for making Map Projections (forward and inverse), Topographic Maps, Perspective plots, geologi cal databases, interactive plotting and selection of focus regions.

#### **Note**

- High level plotting: BASICTOPOMAP DOTOPOMAPI geoLEGEND GEOsymbols locworld plot-GEOmap plotGEOmapXY linesGEOmapXY rectGEOmapXY textGEOmapXY pointsGE-OmapXY insideGEOmapXY plotUTM plotworldmap XSECDEM
- PLOTTING: circle addLLXY addTIX antipolygon zebra demcmap setXMCOL shade.col
- Geological Map Symbols: bcars faultdip faultperp horseshoe normalfault OverTurned perpen teeth thrust SynAnticline SSfault
- Data manipulation: getGEOmap boundGEOmap SELGEOmap geoarea GEOTOPO getGEOperim GETXprofile Lintersect LOCPOLIMAP pline selectPOLImap setplotmat SETPOLIMAP settopocol subsetTOPO
- Misc: getgreatarc ccw difflon DUMPLOC getsplineG inpoly inside PointsAlong polyintern
- Projections: setPROJ projtype GLOB.XY XY.GLOB MAPconstants GCLCFR lambert.cc.ll lambert.cc.xy lambert.ea.ll lambert.ea.xy lcgc merc.sphr.ll merc.sphr.xy utmbox utm.elps.ll utm.elps.xy utm.sphr.ll utm.sphr.xy stereo.sphr.ll stereo.sphr.xy equid.cyl.ll equid.cyl.xy

#### Author(s)

Jonathan M. Lees<jonathan.lees.edu> Maintainer:Jonathan M. Lees<jonathan.lees@unc.edu>

#### References

Snyder, John P., Map Projections- a working manual, USGS, Professional Paper, 1987.

Lees, J. M., Geotouch: Software for Three and Four Dimensional GIS in the Earth Sciences, Computers & Geosciences, 26, 7, 751-761, 2000.

#### See Also

**RSEIS** 

```
################ projections
proj = setPROJ(type = 2, LAT0 = 23, LON0 = 35)
```

```
### get lat-lon
LL = XY.GLOB(200, 300, proj)
## find x-y again, should be the same
XY = GLOB.XY(LL$lat, LL$lon, proj)
XY
################
library(geomapdata)
data(worldmap)
  KAMlat = c(48.5, 65)KAMlon = c(150, 171)
   PLOC=list(LON=KAMlon,LAT=KAMlat)
   PLON = seq(from=KAMlon[1], to=KAMlon[2], by=2)
   PLAT = seq(from=KAMlat[1], to=KAMlat[2], by=2)
   proj = setPROJ(2, LON0=mean(KAMlon), LAT0=mean(KAMlat))
 xy = GLOB.XY(KAMlat, KAMlon , proj)
 kbox=list(x=range(xy$x, na.rm=TRUE), y=range(xy$y, na.rm=TRUE))
 plot(kbox$x,kbox$y, type='n', axes=FALSE, xlab="", ylab="", asp=1)
   plotGEOmapXY(worldmap, LIM=c(KAMlon[1], KAMlat[1], KAMlon[2],
KAMlat[2]), add=TRUE, PROJ=proj, axes=FALSE, xlab="", ylab="")
sqrTICXY(kbox , proj, side=c(1,2,3,4), LLgrid=TRUE, col=grey(.7) )
title("Crude Map of Kamchatka")
```
Add Lat-Lon points using projection

#### Usage

```
addLLXY(lats, lons, PROJ = PROJ, PMAT = NULL,
col = gray(0.7), GRID = TRUE, GRIDcol = 1, LABS = NULL,
LABcol = 1, BORDER = NULL, TICS = c(1, 1), xpd=TRUE)
```
<span id="page-5-0"></span>

#### $a$ dd $LXY$  7

### Arguments

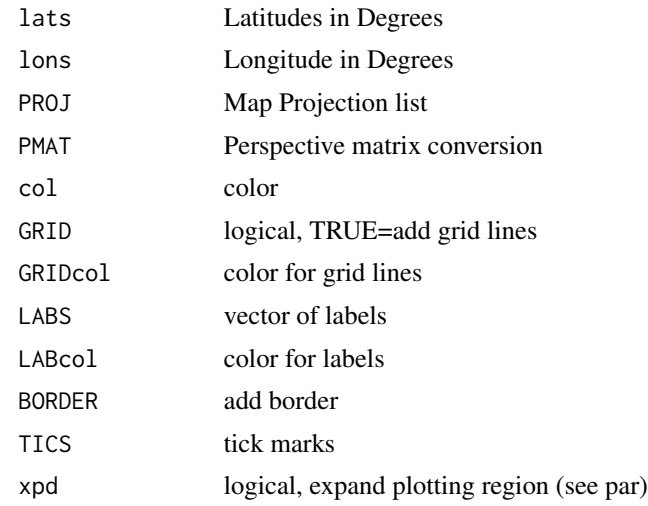

### Value

Graphical Side Effects

#### Author(s)

Jonathan M. Lees<jonathan.lees.edu>

#### See Also

plotGEOmapXY, sqrTICXY

### Examples

library(geomapdata)

```
data('fujitopo', package='geomapdata')
data('japmap', package='geomapdata')
PLOC=list(LON=range(c( japmap$STROKES$LON1,japmap$STROKES$LON2) ),
LAT=range(c( japmap$STROKES$LAT1,japmap$STROKES$LAT2) ))
PLOC$x = PLOC$LON
PLOC$y = PLOC$LAT
PROJ = setPROJ(type=2, LAT0=mean(PLOC$y), LON0=mean(PLOC$x))
isel1 = which( japmap$STROKES$code != "i" & japmap$STROKES$num>120 )
plotGEOmapXY(japmap, PROJ=PROJ,SEL=isel1, add=FALSE, axes=FALSE, xlab="", ylab="")
A = PLOC
```
#### <span id="page-7-0"></span> $8$  add TIX

```
PLAT = pretty(A$LAT)
   PLAT = c(min(A$LAT), PLAT[PLAT>min(A$LAT) & PLAT<max(A$LAT)],max(A$LAT))
 PLON = pretty(A$LON)
       PLON = c(min(A$LON), PLON[PLON>min(A$LON) & PLON<max(A$LON)],
max(A$LON))
addLLXY(PLAT, PLON, PROJ=PROJ, LABS=TRUE, PMAT=NULL, TICS=c(.1,.1) )
###############
```
### addTIX *Add Tic marks to map*

### Description

Add Tic marks to map

#### Usage

```
addTIX(lats, lons, PROJ = list(), PMAT = NULL,
col = gray(0.7), TICS = c(1, 1), OUTER = TRUE,
sides = c(1, 2, 3, 4)
```
#### Arguments

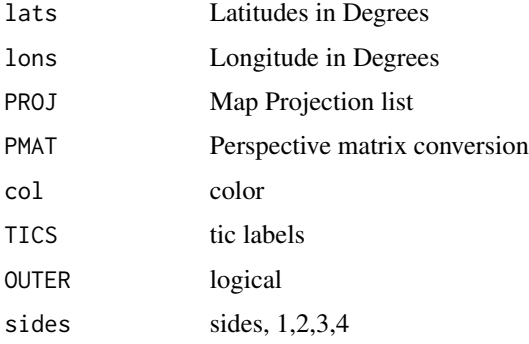

### Details

attempts to make correct default values

### Value

Graphical Side Effects

### <span id="page-8-0"></span>along.great 9

### Author(s)

Jonathan M. Lees<jonathan.lees.edu>

### See Also

addLLXY

### Examples

```
##########3 this program is run internally
```

```
PLOC=list(LON=c(137.008, 141.000),
LAT=c(34.000, 36.992),
x=c(137.008, 141.000),
y=c(34.000, 36.992))
```
PROJ = setPROJ(type=2, LAT0=mean(PLOC\$y), LON0=mean(PLOC\$x))

```
gxy = GLOB.XY(PLOC$LAT, PLOC$LON, PROJ)
```
PLAT = pretty(PLOC\$LAT)

```
PLAT = c(min(PLOC$LAT),PLAT[PLAT>min(PLOC$LAT)&PLAT<max(PLOC$LAT)],max(PLOC$LAT))
```
PLON = pretty(PLOC\$LON)

PLON = c(min(PLOC\$LON), PLON[PLON>min(PLOC\$LON)&PLON<max(PLOC\$LON)], max(PLOC\$LON))

```
plot(gxy$x, gxy$y, asp=TRUE)
addTIX(PLAT, PLON, PMAT=NULL, col='red', TICS=c(.1,.1), PROJ=PROJ)
```
along.great *Along A great Arc*

#### Description

Calculate points along a great arc

### <span id="page-9-0"></span>10 antipolygon

### Usage

along.great(phi1, lam0, c, Az)

### Arguments

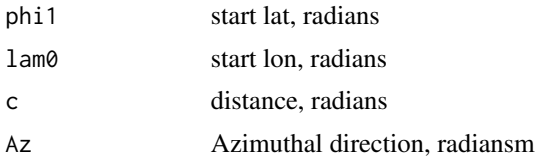

### Details

All input and output is radians

### Value

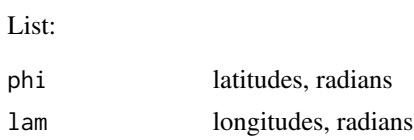

### Author(s)

Jonathan M. Lees<jonathan.lees@unc.edu>

### Examples

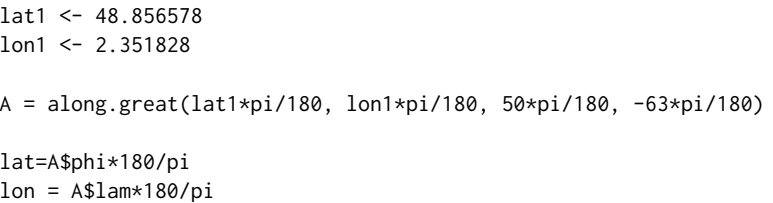

antipolygon *Fill the complement of a polygon*

### Description

Fill a plot with a color outside the confines of a polygon.

### Usage

```
antipolygon(x, y, col = 0, corner=1, pct=.4)
```
### antipolygon antipolygon antipolygon antipolygon antipolygon antipolygon antipolygon antipolygon antipolygon antipolygon antipolygon antipolygon antipolygon antipolygon antipolygon antipolygon antipolygon antipolygon antipo

#### Arguments

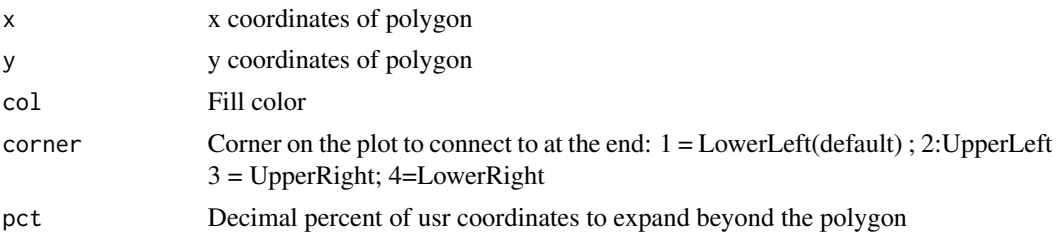

### Details

antipolygon uses par("usr") to determine the external bounds of plotting region. Corners are labels from bottom left counter-clockwise, 1-4.

### Value

Used for graphical side effect

### Note

If the figure is resized after plotting, filling may not appear correct.

#### Author(s)

Jonathan M. Lees <jonathan.lees@unc.edu>

#### See Also

polygon, par

```
x = runif(100)y = runif(100)######### some data points to plot:
plot(x,y)
########### create polygon:
pp =list(x=c(0.231,0.316,0.169,0.343,0.311,0.484,0.757,
        0.555,0.800,0.563,0.427,0.412,0.203),
     y=c(0.774,0.622,0.401,0.386,0.138,0.312,0.200,0.459,
       0.658,0.624,0.954,0.686,0.813))
polygon(pp)
```

```
antipolygon(x=pp$x, y=pp$y,col='blue')
#### where as this does not look so good
plot(x,y)
antipolygon(x=pp$x, y=pp$y,col='blue', corner=2)
```
<span id="page-11-0"></span>BASICTOPOMAP *Basic Topogrpahy Map*

### Description

Basic Topogrpahy Map

### Usage

```
BASICTOPOMAP(xo, yo, DOIMG, DOCONT, UZ, AZ, IZ, perim, PLAT, PLON,
PROJ = PROJ, pnts = NULL, GRIDcol = NULL)
```
### Arguments

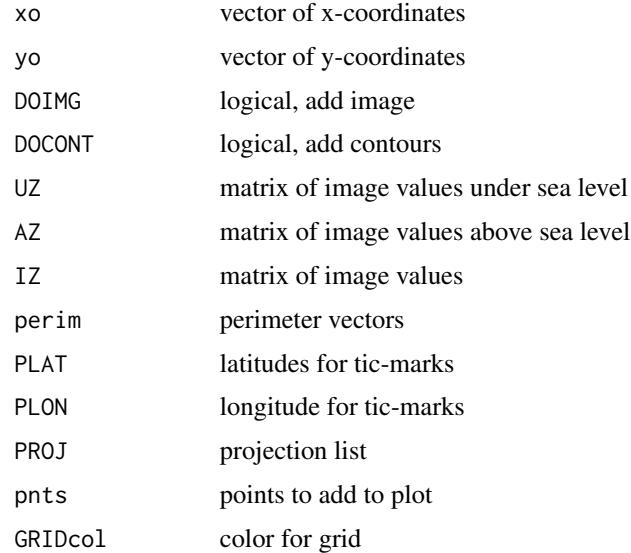

### Details

Image is processed prior to calling

### Value

Graphical Side effects

### Author(s)

Jonathan M. Lees<jonathan.lees.edu>

#### BASICTOPOMAP 13

#### See Also

DOTOPOMAPI, GEOTOPO

#### Examples

## Not run:

```
library(geomapdata)
library(MBA) ## for interpolation
####### set up topo data
data(fujitopo)
##### set up map data
data('japmap', package='geomapdata' )
### target region
PLOC= list(LON=c(138.3152, 139.0214),
LAT=c(35.09047, 35.57324))
PLOC$x =PLOC$LON
PLOC$y =PLOC$LAT
```

```
#### set up projection
PROJ = setPROJ(type=2, LAT0=mean(PLOC$y), LON0=mean(PLOC$x))
```

```
########## select data from the topo data internal to the target
   topotemp = list(lon=fujitopo$lon, lat= fujitopo$lat, z=fujitopo$z)
```

```
#### project target
A = GLOB.XY(PLOC$LAT , PLOC$LON , PROJ)
```

```
####### select topo
selectionflag = topotemp$lat>+PLOC$LAT[1] & topotemp$lat<=PLOC$LAT[2] &
topotemp$lon>+PLOC$LON[1] & topotemp$lon<=PLOC$LON[2]
```

```
### project topo data
 B = GLOB.XY( topotemp$lat[selectionflag] ,topotemp$lon[selectionflag] , PROJ)
### set up out put matrix:
### xo = seq(from=range(A$x)[1], to=range(A$x)[2], length=200)
### yo = seq(from=range(A$y)[1], to=range(A$y)[2], length=200)
####### interpolation using akima
 ### IZ = interp(x=B$x , y=B$y, z=topotemp$z[selectionflag] , xo=xo, yo=yo)
DF = cbind(x=B$x , y=B$y , z=topotemp$z[selectionflag])
IZ = mba.surf(DF, 200, 200, extend=TRUE)$xyz.est
```
<span id="page-13-0"></span>14 bcars and the contract of the contract of the contract of the contract of the contract of the contract of the contract of the contract of the contract of the contract of the contract of the contract of the contract of t

```
xo = IZ[[1]]
   yo = IZ[[2]]
### image(IZ)
####### underwater section
   UZ = IZ$zUZ[IZ$z>=0] = NA
#### above sea level
   AZ = IZ$zAZ[IZ$z<=-.01] = NA
#### create perimeter:
   perim= getGEOperim(PLOC$LON, PLOC$LAT, PROJ, 50)
### lats for tic marks:
   PLAT = pretty(PLOC$LAT)
   PLAT = c(min(PLOC$LAT),
PLAT[PLAT>min(PLOC$LAT) & PLAT<max(PLOC$LAT)],max(PLOC$LAT))
PLON = pretty(PLOC$LON)
### main program:
DOIMG = TRUE
DOCONT = TRUE
PNTS = NULL
BASICTOPOMAP(xo, yo , DOIMG, DOCONT, UZ, AZ, IZ, perim, PLAT, PLON,
PROJ=PROJ, pnts=NULL, GRIDcol=NULL)
### add in the map information
plotGEOmapXY(japmap, LIM=c(PLOC$LON[1], PLOC$LAT[1],PLOC$LON[2],
PLOC$LAT[2]) , PROJ=PROJ, add=TRUE )
## End(Not run)
```
bcars *Plot Box Cars*

#### Description

Add Box Cars to a line.

#### Usage

```
bcars(x, y, h1 = 1, h2 = 0.3, rot, col = "black", border = "black")
```
#### bcars and the contract of the contract of the contract of the contract of the contract of the contract of the contract of the contract of the contract of the contract of the contract of the contract of the contract of the

#### Arguments

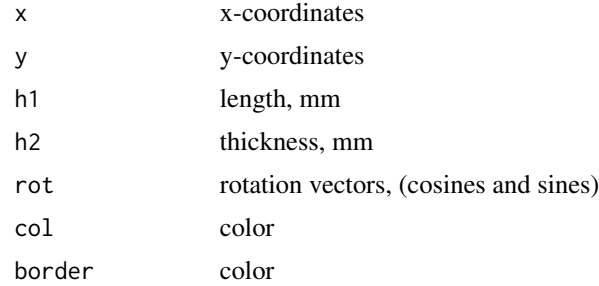

### Details

Used for plotting detachment faults in USGS format.

#### Value

Graphical Side effects

#### Author(s)

Jonathan M. Lees<jonathan.lees@unc.edu>

### Examples

```
G=list()
G$x=c(-1.0960,-0.9942,-0.8909,-0.7846,-0.6738,-0.5570,-0.4657,-0.3709,
-0.2734,-0.1740,-0.0734, 0.0246, 0.1218, 0.2169, 0.3086, 0.3956, 0.4641,
0.5293, 0.5919, 0.6530, 0.7131)
G$y=c(-0.72392,-0.62145,-0.52135,-0.42599,-0.33774,-0.25896,-0.20759,
-0.16160,-0.11981,-0.08105,-0.04414,-0.00885, 0.02774, 0.06759, 0.11262,
0.16480, 0.21487, 0.27001, 0.32895, 0.39044, 0.45319)
```

```
g = PointsAlong(G$x, G$y, N=6)
```
#### sk =  $3$

```
###############
plot(G$x, G$y, type='n',asp=1, axes=FALSE, xlab='', ylab='')
```

```
lines(G$x,G$y,col='blue')
bcars(g$x,g$y,h1=sk,h2=sk*.5, rot=g$rot , col='blue')
```
#### ###############

```
plot(G$x, G$y, type='n',asp=1, axes=FALSE, xlab='', ylab='')
lines(G$x,G$y,col='blue')
bcars(g$x,g$y,h1=sk,h2=sk*.5, rot=g$rot , col=NA, border='blue')
```
### <span id="page-15-0"></span>boundGEOmap *Set Bounds for GEOmap*

### Description

Given a GEOmap strucutre, set the bounds for the strokes.

### Usage

boundGEOmap(MAP, NEGLON = FALSE, projtype = 2)

### Arguments

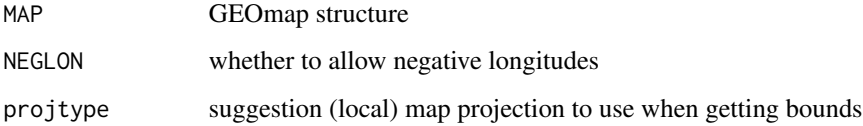

### Details

Used to rectify a new map after reading in from ascii file. Can take GMT map ascii map files and convert to GEOmap.

### Value

List structure:

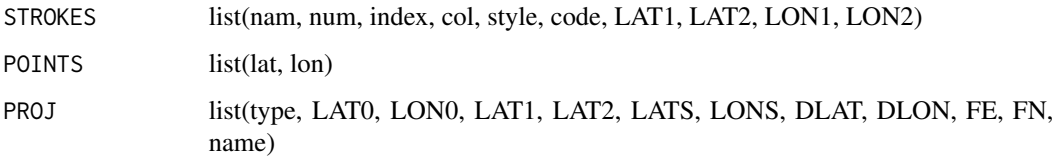

### Author(s)

Jonathan M. Lees<jonathan.lees.edu>

### See Also

worldmap

#### <span id="page-16-0"></span>CCcheck 17

### Examples

library(geomapdata) data(worldmap) worldmap = boundGEOmap(worldmap)

CCcheck *Counter Clockwise check*

### Description

Check for counter-clockwise orientation for polygons. Positive is counterclockwise.

#### Usage

CCcheck(Z)

### Arguments

 $Z$  list $(x,y)$ 

### Details

Uses sign of the area of the polygon to determine polarity.

### Value

j sign of area

### Note

Based on the idea calculated area of a polygon.

### Author(s)

Jonathan M. Lees<jonathan.lees@unc.edu>

```
Y=list()
Y$x=c(170,175,184,191,194,190,177,166,162,164)
Y$y=c(-54,-60,-60,-50,-26,8,34,37,10,-15)
plot(c(160, 200),c(-85, 85), type='n')
```

```
points(Y)
lines(Y)
CCcheck(Y)
Z = list(x=rev(Y$x), y=rev(Y$y))CCcheck(Z)
```
### ccw *Counter Clockwise Whorl*

### Description

Used for determining if points are in polygons.

### Usage

ccw(p0, p1, p2)

#### Arguments

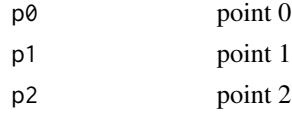

### Value

returns 1 or 0 depending on position of points

### Author(s)

Jonathan M. Lees <jonathan.lees@unc.edu>

### See Also

Lintersect

### Examples

```
l1 = list(p1=list(x=0, y=0), p2=list(x=1,y=1))
12 = list(p1=list(x=6, y=4), p2=list(x=-1,y=-12))ccw(l1$p1, l1$p2, l2$p1)
```
<span id="page-17-0"></span>18 complete the contract of the contract of the contract of the contract of the contract of the contract of the contract of the contract of the contract of the contract of the contract of the contract of the contract of th

<span id="page-18-0"></span>

Global Maps of Coast

#### Usage

data(coastmap)

### Format

List structure:

STROKES list(nam, num, index, col, style, code, LAT1, LAT2, LON1, LON2)

POINTS list(lat, lon)

PROJ list(type, LAT0, LON0, LAT1, LAT2, LATS, LONS, DLAT, DLON, FE, FN, name)

### Details

This map list is used for filling in coastal lines for global maps. The style=3 is for filling in polygons. The strokes are named for easier access to particular parts ofthe globe. Asia and Africa are one stroke, as are North and South America. there are currently three codes: C=major coast, c=smaller coasts, L=interior lakes.

```
data(coastmap)
####### see the codes:
unique(coastmap$STROKES$code)
######### see the different names:
unique(coastmap$STROKES$nam)
######### change the colors based on code
coastmap$STROKES$col[coastmap$STROKES$code=="C" ] = rgb(1, .6, .6)
coastmap$STROKES$col[coastmap$STROKES$code=="c" ] = rgb(1, .9, .9)
coastmap$STROKES$col[coastmap$STROKES$code=="L" ] = rgb(.6, .6, 1)
```

```
plotGEOmap(coastmap , border='black' , add=FALSE, xaxs='i')
```
<span id="page-19-0"></span>

Graded Color Scale position by locator

#### Usage

```
ColorScale(z, loc = list(x = 0, y = 0), thick=1, len=1, offset=.2, col
= rainbow(100),border='black', gradcol='black',numbcol='black', unitscol='black',
units = ", SIDE = 1, font = 1, fontindex =1, cex=1)
```
#### Arguments

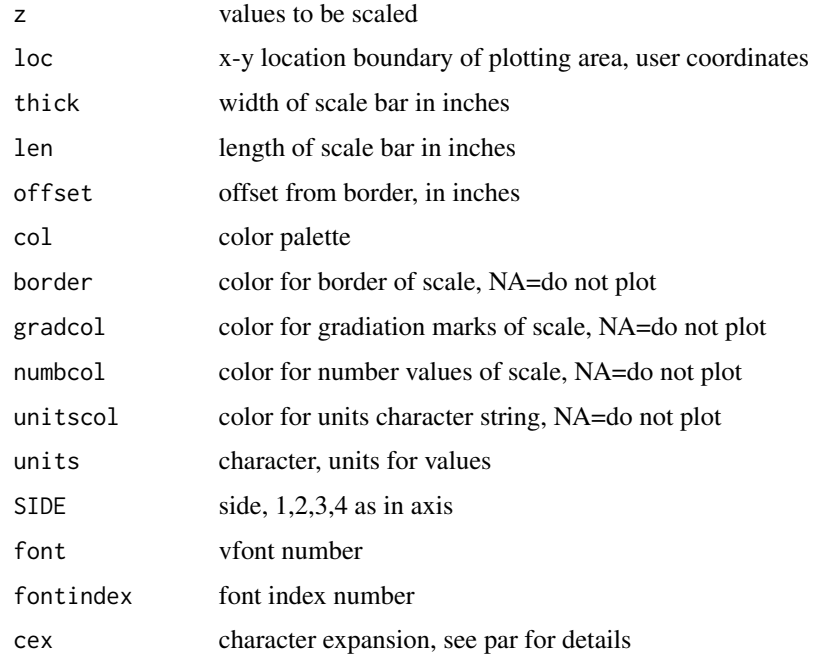

#### Details

Locations (loc) are given in User coordinates. The scale is plotted relative to the location provided in user coordinates and offset by so many inches outside that unit. to get a scale plotted on the interior of a plot, send ColorScale a rectangular box inside the plotting region and give it a 0 offset. All other measures are given in inches. To suppress the plotting of a particular item, indicate NA for its color.

Since the list of the bounding box is returned, this can be used to modify the text, e.g. change the way the units are displayed.

#### ColorScale 21

### Value

list Graphical Side effects and list of bounding box for color scale:

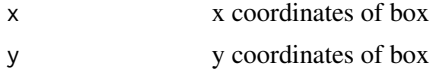

#### Author(s)

Jonathan M. Lees<jonathan.lees@unc.edu>

### See Also

HOZscale

#### Examples

```
data(volcano)
```

```
d = dim(volcano)x=seq(from=1,by=1, length=d[1]+1)
y=seq(from=1,by=1, length=d[2]+1)
plot(range(x), range(y), type='n', asp=1, ann=FALSE, axes=FALSE)
```

```
image(x=x, y=y, z=volcano, col = rainbow(100), add=TRUE)
```
z=volcano

```
ColorScale(volcano, loc=list(x=range(x), y=range(y)) ,
     col = rainbow(100), units = "Elev:m", font = 1, SIDE = 1)
ColorScale(volcano, loc=list(x=range(x), y=range(y)) ,
     col = rainbow(100), units = "Elev:m", font = 1, SIDE = 2)
ColorScale(volcano, loc=list(x=range(x), y=range(y)) ,
     col = rainbow(100), units = "Elev:m", font = 1, SIDE = 3)
ColorScale(volcano, loc=list(x=range(x), y=range(y)) ,
     col = rainbow(100), units = "Elev:m", font = 1, SIDE = 4)
plot(range(x), range(y), type='n', asp=1, ann=FALSE, axes=FALSE)
## image(x=x, y=y, z=volcano, col = rainbow(100), add=TRUE)
XAX = pretty(x)XAX = XAX[XAX>=min(x) 8 XAX<=max(x)]axis(1, at=XAX, pos=y[1])
```

```
YAX = pretty(y)YAX = YAX[YAX>=min(y) & YAX<=max(y)]
axis(2, at=YAX, pos=x[1])
rect(x[1], y[1], max(x), max(y))ColorScale(volcano, loc=list(x=range(x), y=range(y)) ,offset=.8,
     col = rainbow(100), units = "Elev:m", font = 2, SIDE = 1)
ColorScale(volcano, loc=list(x=range(x), y=range(y)), offset=.8 ,
     col = rainbow(100), units = "Elev:m", font = 1, fontindex = 2, SIDE = 2)
ColorScale(volcano, loc=list(x=range(x), y=range(y)), offset=.2 ,
     col = rainbow(100), units = "Elev:m", font = 1, fontindex = 3, SIDE = 3)
ColorScale(volcano, loc=list(x=range(x), y=range(y)), offset=.2 ,
     col = rainbow(100), units = "Elev:m", font = 2, fontindex = 3, SIDE = 4)
plot(range(x), range(y), type='n', asp=1, ann=FALSE, axes=FALSE)
## image(x=x, y=y, z=volcano, col = rainbow(100), add=TRUE)
XAX = pretty(x)XAX = XAX[XAX>=min(x) 8 XAX<=max(x)]axis(1, at=XAX, pos=y[1])
YAX = pretty(y)YAX = YAX[YAX>=min(y) & YAX<=max(y)]
axis(2, at=YAX, pos=x[1])
rect(x[1], y[1], max(x), max(y))ColorScale(volcano, loc=list(x=range(x), y=range(y)) , offset=.8, gradcol= NA,
     col = rainbow(100), units = "Elev:m", font = 2, SIDE = 1)
ColorScale(volcano, loc=list(x=range(x), y=range(y)), offset=.8 ,numbcol
= NA,
     col = rainbow(100), units = "Elev:m", font = 1, fontindex = 2, SIDE = 2)
ColorScale(volcano, loc=list(x=range(x), y=range(y)), offset=.2
,unitscol = NA,
     col = rainbow(100), units = "Elev:m", font = 1, fontindex = 3, SIDE = 3)
ColorScale(volcano, loc=list(x=range(x), y=range(y)), offset=.2 ,border
= NA, gradcol = 'black', numbcol = 'blue', unitscol = 'purple',
```

```
col = rainbow(100), units = "Elev:m", font = 2, fontindex = 3, SIDE
= 4###########################
plot(range(x), range(y), type='n', asp=1, ann=FALSE, axes=FALSE)
## image(x=x, y=y, z=volcano, col = rainbow(100), add=TRUE)
XAX = pretty(x)XAX = XAX[XAX>=min(x) 8 XAX<=max(x)]axis(1, at=XAX, pos=y[1])
YAX = pretty(y)YAX = YAX[YAX>=min(y) & YAX<=max(y)]
axis(2, at=YAX, pos=x[1])
rect(x[1], y[1], max(x), max(y))B = ColorScale(volcano, loc=list(x=range(x), y=range(y)), offset=.2 ,border
= NA, gradcol = NA, numbcol = NA, unitscol = NA,
     col = rainbow(100), units = "Elev:m", font = 2, fontindex = 3, SIDE = 3)
text(mean(B$x), B$y[2], "scaled data", pos=3, xpd=TRUE)
text(B$x[1], mean(B$y), min(volcano), pos=2, xpd=TRUE)
text(B$x[2], mean(B$y), max(volcano), pos=4, xpd=TRUE)
########################### dark background
par(fg="white")
par(bg="black")
par(col.axis="white", col.lab="white", col.main="white", col.sub="white")
plot(range(x), range(y), type='n', asp=1, ann=FALSE, axes=FALSE,
fg='white' )
image(x=x, y=y, z=volcano, col = rainbow(100), add=TRUE)
XAX = pretty(x)XAX = XAX[XAX>=min(x) 8 XAX<=max(x)]axis(1, at=XAX, pos=y[1])
YAX = pretty(y)YAX = YAX[YAX>=min(y) & YAX<=max(y)]
axis(2, at=YAX, pos=x[1])
rect(x[1], y[1], max(x), max(y), border='white')
```

```
ColorScale(volcano, loc=list(x=range(x), y=range(y)) ,offset=.6,
gradcol= 'black', unitscol =rgb(.9, .9, 1) , numbcol =rgb(.9, 1, .9) , border="white",
     col = rainbow(100), units = "Elev:m", font = 2, fontindex = 3, SIDE = 1)
ColorScale(volcano, loc=list(x=range(x), y=range(y)), offset=.8
,numbcol= rgb(1, .85, .85) ,
     col = rainbow(100), units = "Elev:m", font = 1, fontindex = 2, SIDE = 2)
ColorScale(volcano, loc=list(x=range(x), y=range(y)), offset=.2,unitscol = NA,
     col = rainbow(100), units = "Elev:m", font = 1, fontindex = 3, SIDE = 3)
ColorScale(volcano, loc=list(x=range(x), y=range(y)), offset=.2 ,border
= NA, gradcol = 'white', numbcol = 'blue', unitscol = 'purple',
     col = rainbow(100), units = "Elev:m", font = 2, fontindex = 3, SIDE = 4)
plot(range(x), range(y), type='n', asp=1, ann=FALSE, axes=FALSE,
fg='white' )
XAX = pretty(x)XAX = XAX[XAX>=min(x) 8 XAX<=max(x)]axis(1, at=XAX, pos=y[1])
YAX = pretty(y)YAX = YAX[YAX>=min(y) & YAX<=max(y)]
axis(2, at=YAX, pos=x[1])
rect(x[1], y[1], max(x), max(y), border='black')ColorScale(volcano, loc=list(x=c(20, 40), y=c(10, 40)), thick=.2, offset=0 ,
     col = rainbow(100), units = "Elev:m", font = 1, fontindex = 2, SIDE
= 2, \text{cex} = .5)
```
#### darc 25 and 25 and 25 and 25 and 25 and 25 and 26 and 26 and 26 and 26 and 26 and 26 and 26 and 26 and 26 and 26 and 26 and 26 and 26 and 26 and 26 and 26 and 26 and 26 and 26 and 26 and 26 and 26 and 26 and 26 and 26 and

### Description

Draw acircular arc from angle 1 to angle 2 at a given location.

### Usage

darc(rad = 1, ang1 = 0, ang2 = 360, x1 = 0, y1 = 0, n = 1)

### Arguments

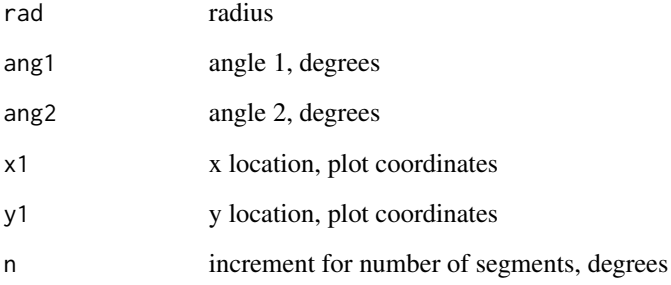

### Details

If angle1 > angle2 arc is drawn in opposite direction

## Value

 $list(x,y)$ 

### Author(s)

Jonathan M. Lees<jonathan.lees@unc.edu>

### Examples

 $plot(c(0,1), c(0,1), type='n', ann=False, asp=1)$  $A = \text{darc}(0.3, 23, 47, 0.5, 0.5, n=1)$ lines(A\$x, A\$y)

<span id="page-25-0"></span>

Return a small data base of Datum values for use in UTM projections.

### Usage

DATUMinfo()

### Details

The function just return a list with the relavent information.

#### Value

### List:

```
Datum character name
Equatorial Radius, meters (a)
              numeric
Polar Radius, meters (b)
              numeric
Flattening (a-b)/a
              numeric
Use character usage
```
### Author(s)

Jonathan M. Lees<jonathan.lees@unc.edu>

### References

websource = <http://www.uwgb.edu/dutchs/UsefulData/UTMFormulas.htm>

### See Also

UTM.xy, UTM.ll, setPROJ

```
h = DATUMinfo()
data.frame(h)
```
<span id="page-26-0"></span>

create a color map from a DEM (Digital Elevation Map)

### Usage

demcmap(ZTOPO,  $n = 100$ , ccol = NULL)

### Arguments

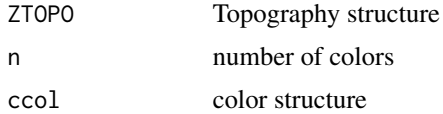

### Value

vector of rgb colors

### Author(s)

Jonathan M. Lees<jonathan.lees@unc.edu>

#### See Also

rgb, settopocol

difflon *Difference between Longitudes*

### Description

Difference between Longitudes

### Usage

difflon(LON1, LON2)

### Arguments

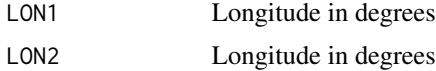

#### <span id="page-27-0"></span>28 distaz

### Details

takes into account crossing the zero longitude

#### Value

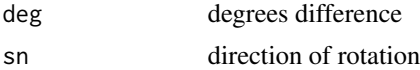

#### Author(s)

Jonathan M. Lees<jonathan.lees.edu>

#### Examples

difflon( 34 , 67) ### here we cross the zero line difflon( 344 , 67)

#### distaz *Distance and Azimuth from two points*

#### Description

Calculate distance, Azimuth and Back-Azimuth from two points on Globe.

#### Usage

distaz(olat, olon, tlat, tlon)

#### Arguments

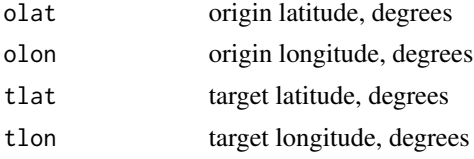

#### Details

Program is set up for one origin (olat, olon) pair and many target (tlat, tlon) pairs given as vectors.

If multiple olat and olon are given, the program returns a list of outputs for each.

If olat or any tlat is greater than 90 or less than -90 NA is returned and error flag is 0.

If any tlat and tlon is equal to olat and olon, the points are coincident. In that case the distances are set to zero, but the az and baz are NA, and the error flag is set to 0.

#### distaz **29**

### Value

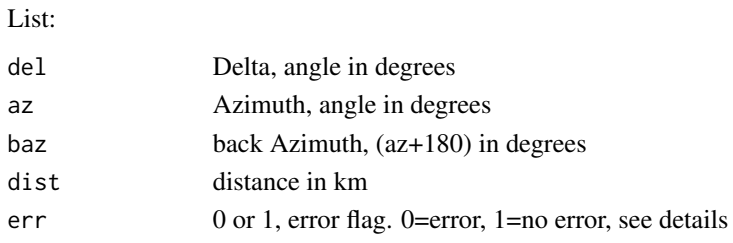

### Author(s)

Jonathan M. Lees<jonathan.lees@unc.edu>

### See Also

along.great, getgreatarc

### Examples

```
#### one point
d = distaz(12, 23, -32, -65)d
#### many random target points
org = c(80.222, -100.940)targ = cbind(runif(10, 10, 50), runif(10, 20, 100))
distaz(org[1], org[2], targ[,1], targ[,2])
############ if origin and target are identical
##### the distance is zero, but the az and baz are not defined
distaz(80.222, -100.940, 80.222, -100.940)
######################## set one of the targets equal to the origin
\text{targ}[7,1] = \text{org}[1]\text{targ}[7,2] = \text{org}[2]distaz(org[1], org[2], targ[,1], targ[,2])
#### put in erroneous latitude data
targ[3,1] = -91.3
```
distaz(org[1], org[2], targ[,1], targ[,2])

<span id="page-29-0"></span>

Convert decimal degrees to degree, minutes, seconds

### Usage

dms(d1)

### Arguments

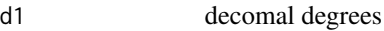

### Value

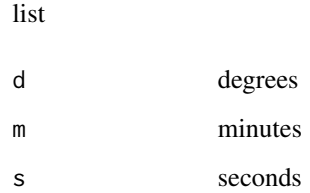

### Author(s)

Jonathan M. Lees<jonathan.lees@unc.edu>

### Examples

```
dms(33.12345)
```
 $H = dms(-91.8765)$ 

print(H)

newH = H\$d+H\$m/60+H\$s/3600 print(newH)

<span id="page-30-0"></span>

For saving vectors to a file after the locator function has been executed.

#### Usage

DUMPLOC(zloc, dig = 12)

#### Arguments

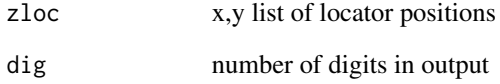

### Value

Side effects: print to screen

### Author(s)

Jonathan M. Lees<jonathan.lees@unc.edu>

```
G=list()
G$x=c(-1.0960,-0.9942,-0.8909,-0.7846,-0.6738,-0.5570,-0.4657,-0.3709,
-0.2734,-0.1740,-0.0734, 0.0246, 0.1218, 0.2169, 0.3086, 0.3956, 0.4641,
0.5293, 0.5919, 0.6530, 0.7131)
G$y=c(-0.72392,-0.62145,-0.52135,-0.42599,-0.33774,-0.25896,-0.20759,
-0.16160,-0.11981,-0.08105,-0.04414,-0.00885, 0.02774, 0.06759, 0.11262,
0.16480, 0.21487, 0.27001, 0.32895, 0.39044, 0.45319)
```

```
g = PointsAlong(G$x, G$y, N=3)
DUMPLOC(g, dig = 5)
```
<span id="page-31-0"></span>

Global Earthquake catalog locations from Engdahl, et al.

#### Usage

data(EHB.LLZ)

#### Format

lat Latitude

lon Longitude

z depth in km

### Source

Data is extrcted from an earthquake data base of relocated events provided by Robert Engdahl.

#### References

Engdahl, E. R., R. D. van der Hilst, S. H. Kirby, G. Ekstrom, K. M. Shedlock, and A. F. Sheehan (1998), A global survey of slab structures and internal processes using a combined data base of high-resolution earthquake hypocenters, tomographic images and focal mechanism data, Seismol. Res. Lett., 69, 153-154.

#### Examples

data(EHB.LLZ) ## maybe str(EHB.LLZ) ; plot(EHB.LLZ) ...

Ellipsoidal.Distance *Ellipsoidal Distance*

#### Description

Ellipsoidal Distance given Latitude and Longitude

#### Usage

```
Ellipsoidal.Distance(olat, olon, tlat, tlon, a = 6378137, b = 6356752.314, tol=10^(-12))
```
#### **Arguments**

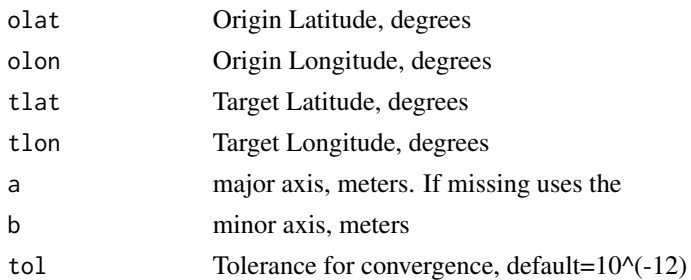

### Details

Uses Vincenty's formulation to calculate the distance along a great circle on an ellipsoidal body.

If a and be are not provided, they are set by default to  $a=6378137.0$ ,  $b=6356752.314$ , the WGS-84 standard.

Only one pair of (olat, olon) and (tlat, tlon) can be given at a time. The program is not vectorized.

Quoting from the wiki page this algorithm was extracted from:

"Vincenty's formulae are two related iterative methods used in geodesy to calculate the distance between two points on the surface of an spheroid, developed by Thaddeus Vincenty in 1975. They are based on the assumption that the figure of the Earth is an oblate spheroid, and hence are more accurate than methods such as great-circle distance which assume a spherical Earth.

The first (direct) method computes the location of a point which is a given distance and azimuth (direction) from another point. The second (inverse) method computes the geographical distance and azimuth between two given points. They have been widely used in geodesy because they are accurate to within 0.5 mm (.020 sec) on the Earth ellipsoid"

#### Value

list

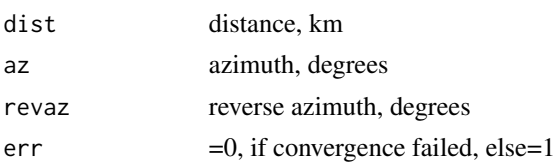

#### **Note**

Latitudes >90 and < -90 are not allowed. NA's are returned.

If points are identical, a distance of zero is returned and NA for the azimuths. If there is some problems with convergence or division by zero, NA's are returned and error message is printed.

A couple of known cases that do not work are, e.g.: (olat=0; olon=0; tlat=0; tlon=-180) and (olat=0; olon=0; tlat=0; tlon=180). They will return NA's to avoid division by zero.

I am not sure how to deal with these cases yet.

The reverse azimuth is the angle from the meridian on the target point to the great circle from the origin to the target (as far as I can tell). If distaz and Ellipsoidal.Distance are compared, they give

the same azimuth, and the absolute angles of baz (from distaz) and revaz (from Ellipsoidal.Distance) will add to 180 degrees.

#### Author(s)

Jonathan M. Lees<jonathan.lees@unc.edu>

#### References

http://en.wikipedia.org/wiki/Vincenty%27s\_formulae

Vincenty, T. (April 1975). Direct and Inverse Solutions of Geodesics on the Ellipsoid with application of nested equations. Survey Review XXIII (misprinted as XXII) (176): 88.201393. http://www.ngs.noaa.gov/PUBS\_LIB/inverse.pdf. Retrieved 2009-07-11.

#### See Also

distaz

```
#### compare to spheroidal calculation distaz
####
R.MAPK = 6378.2064
N = 20OUT = list(dadist=0, ed2dist=0, ed1dist=0, dif2=0, dif1=0, pct1=0)
for( i in 1:N)
  {
    \text{olat} = \text{runif}(1, -90, 90)olon = runif(1, 0, 180)tlat = runif(1, -90, 90)tlon = runif(1, 0, 180)########## older spherical calculation
    da = distaz(olat, olon, tlat, tlon)
##### ed1 = elliposidal earth
    ed1 = Ellipsoidal.Distance(olat, olon, tlat, tlon)
##### ed2 spherical earth using
############ ellipsoidal calculations, compare with
distaz
   ed2 = Ellipsoidal.Distance(olat, olon, tlat, tlon, a=R.MAPK*1000, b=R.MAPK*1000)
    dif1 = da$dist-ed1$dis
    dif2 = da$dist-ed2$dis
    pct1 = 100*dif1/ed1$dist
```

```
############## OUT = format( c(da$dist, ed2$dist, ed1$dist, dif2, dif1, pct1) , digits=10)
   OUT$dadist[i] =da$dist
   OUT$ed2dist[i] =ed2$dist
OUT$ed1dist[i]=ed1$dist
OUT$dif2[i]= dif2
OUT$dif1[i]=dif1
OUT$pct1[i]=pct1
###cat(paste(collapse=" ", OUT), sep="\n")
 }
print( data.frame(OUT) )
############### some extreme cases can cause problems
####### here compare Ellipsoidal.Distance with spherical program distaz
Alat = c(90, 90, 90, 90, 45, 45, 45, 45, 0, 0, 0, 0)Alon = c(180, 180,-180, -180, 45, 45, 45, 45, 0, 0, 0, 0)
Blat = c(-90, -45, 0, 45, -45, 0, 0, -80, 45, 0, 0, 0)
Blon = c(180,-180, 180, 0, -45, 0, -180, 100, -60, -180, 180, 0)
BOUT = list(olat=0, olon=0, tlat=0, tlon=0, dadist=0, ed2dist=0, daaz=0, ed2az=0, dabaz=0, ed2baz=0)
R.MAPK = 6378.2064
for(i in 1:length(Alat))
{
 olat = Alat[i]
 olon = Alon[i]
 tlat = Blat[i]tlon = Blon[i]da = distaz(olat, olon, tlat, tlon)
 ed2 = Ellipsoidal.Distance(olat, olon, tlat, tlon, a=R.MAPK*1000, b=R.MAPK*1000)
cat(paste("i=", i), sep="\n")
BOUT$olon[i] =olon
BOUT$olat[i] =olat
BOUT$tlat[i] =tlat
BOUT$tlon[i] =tlon
     BOUT$dadist[i] =da$dist
  BOUT$ed2dist[i] =ed2$dist
BOUT$daaz[i]= da$az
```
#### <span id="page-35-0"></span>36 eqswath experience of the contract of the contract of the contract of the contract of the contract of the contract of the contract of the contract of the contract of the contract of the contract of the contract of the c

```
BOUT$dabaz[i]= da$baz
BOUT$ed2az[i]= ed2$az
BOUT$ed2baz[i]= ed2$revaz
```
}

```
print(data.frame(BOUT))
```
### eqswath *Extract a set of eathquakes in swath along a cross sectional line*

### Description

Extract a set of eathquakes in swath along a cross sectional line

### Usage

 $eqswath(x, y, z, L, width = 1, PROJ = NULL)$ 

### Arguments

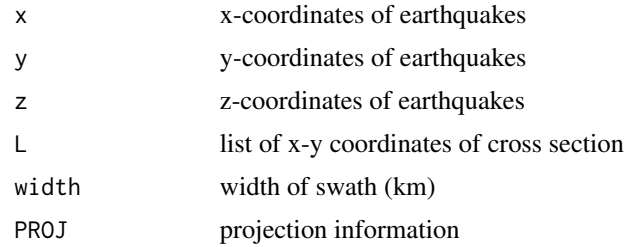

### Details

All units should be the same.

#### Value

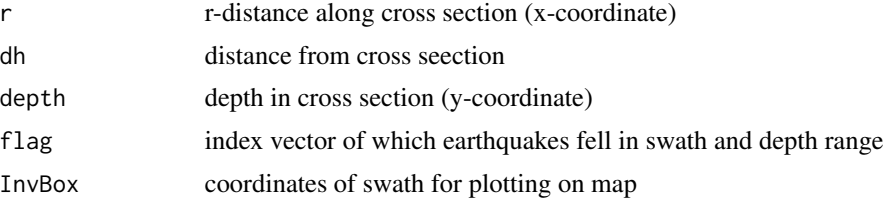
# ExcludeGEOmap 37

## Author(s)

Jonathan M. Lees<jonathan.lees@unc.edu>

#### See Also

XSECwin, XSECEQ

#### Examples

```
############# create data
x = runif(100, 1, 100)
y = runif(100, 1, 100)
z = runif(100, 1, 10)
plot(x,y, asp=1)
## L = locator()
L=list()
L$x=c( 5.42328560757,64.62879777806)
L$y=c(89.843266449785,-0.174423911329)
J = eqswath(x, y, z, L, width = 10, PROJ = NULL)########## show box:
plot(x,y, asp=1)
lines(J$InvBox$x, J$InvBox$y)
```

```
############ show cross section with events plotted
plot(J$r, -J$depth)
```
ExcludeGEOmap *Exclude GEOmap Strokes*

#### Description

Select sections of a MAP-list structure based on stroke index

#### Usage

```
ExcludeGEOmap(MAP, SEL, INOUT = "out")
```
# Arguments

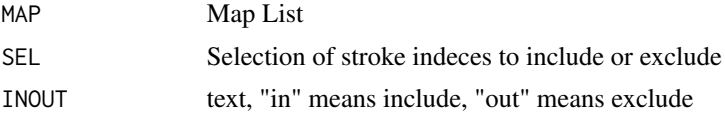

# Value

MAP list

#### Author(s)

Jonathan M. Lees<jonathan.lees@unc.edu>

# See Also

getGEOmap, plotGEOmap, SELGEOmap, boundGEOmap

# Examples

data(coastmap)

### extract (include) the first 6 strokes from world map

```
A1 = ExcludeGEOmap(coastmap, 1:6, INOUT="in")
print(A1$STROKES$nam)
```
expandbound *Expand Bounds*

# Description

Calculate an expanded bounding region based on a percent of the existing boundaries

#### Usage

expandbound(g,  $pct = 0.1$ )

# Arguments

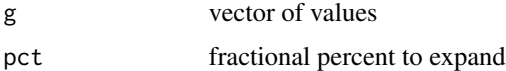

#### Details

uses the range of the exising vector to estimate the expanded bound

# Value

vector, new range

#### explode 39

# Author(s)

Jonathan M. Lees<jonathan.lees@unc.edu>

#### Examples

 $i = 5:10$  $exi = expandbound(i, pct = 0.1)$ range(i) range(exi)

explode *Explode Points*

# Description

Explode a set of points away from a center point

#### Usage

```
explode(fxy, dixplo=1, mult=1, cenx=0, ceny=0, PLOT=FALSE)
```
# Arguments

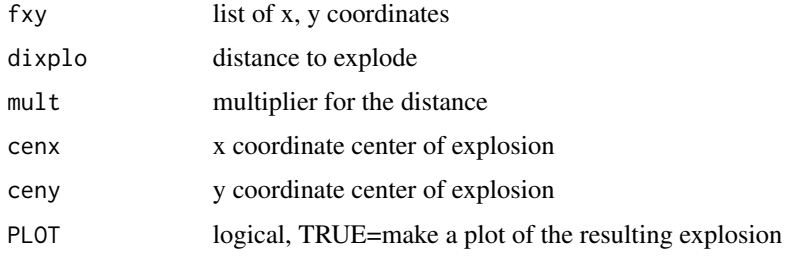

#### Details

If cenx and ceny is missing it is assumed to be the mean of the coordinates. Program calculates the new locations radiating away from the central point. No protection against overlapping symbols is included.

#### Value

list of new x,y values

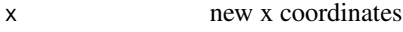

y new y coordinates

#### Author(s)

Jonathan M. Lees<jonathan.lees@unc.edu>

#### See Also

ExplodeSymbols, NoOverlap

# Examples

```
############ random data
x = \text{rnorm}(20)y = rnorm(20)NEW = explode(list(x=x,y=y), dixplo =1)
plot(range(c(x,NEW$x)), range(c(y,NEW$y)), asp=1, type='n')
segments(x,y,NEW$x, NEW$y)
points(x,y, pch=3, col='red')
points(NEW$x, NEW$y, pch=6, col='blue', cex=2)
### try a larger radius:
NEW2 = explode(list(x=x,y=y), disp1o = 1.3)points(NEW2$x, NEW2$y, pch=7, col='brown', cex=2, xpd=TRUE)
arrows(NEW$x, NEW$y,NEW2$x, NEW2$y, col='green' )
##### try with a different center
cenx=-1; ceny=-1
NEW = explode(list(x=x, y=y), dixplo =1, cenx=cenx, ceny=ceny)
plot(range(c(x,NEW$x)), range(c(y,NEW$y)), asp=1, type='n')
points(x,y, pch=3, col='red')
```
segments(x,y,NEW\$x, NEW\$y) points(NEW\$x, NEW\$y, pch=6, col='blue', cex=2) points(cenx, ceny, pch=8, col='purple') text(cenx, ceny, labels="Center Point", pos=1)

ExplodeSymbols *Explode symbols that overlap*

### Description

Interactive program for redistributing symbols for later plotting. Used for Focal Mechanisms.

#### ExplodeSymbols 41

#### Usage

ExplodeSymbols(XY,  $f$ siz = 1, STARTXY = NULL, MAP = NULL)

#### Arguments

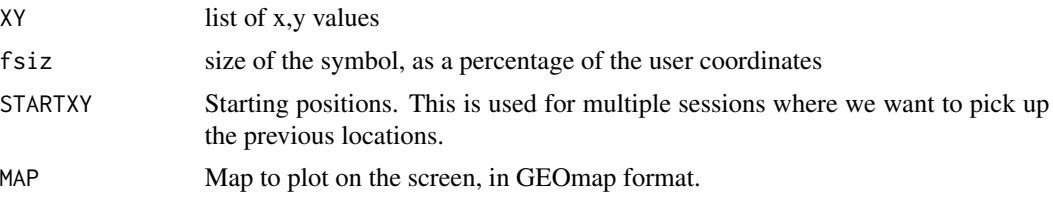

#### Details

The program is interactive. It starts by plotting the points as symbols. A number of buttons are provided for exploding the points semi automatically. To move each point click near its current point, then click at the destination followed by a click on the HAND button. several symbols can be moved at the same time.

You must click on the screen and on the buttons to get this code working - the program will not work in batch mode or run as a script You click in the active screen area and then press a button on top (or bottom) - the button takes your clicks and does something Here are some hints:

Buttons:Buttons appear on top and bottom of the plotting region.

HAND: If you want to move only one symbol (focal mech) click near it and then click where you want it to go. Then click the HAND button You may click several at once, but for each click oin a symbol there has to be a click somewhere to relocate it. (i.e. there must be an even number of clicks on the screen before hitting the HAND button)

SEL: If you want to explode several symbols at once, first select them: click lower left, then upper right of rectangle enclosing the selection. Once a selection is made it remains active until another selection is made so you can keep changing the radius and center for different explosions Then click CIRC.

RECT Choose a rectangle (lower left and upper right), then click RECT for an explosion

RECT2 After selecting, choose a center and a distance. symbols will be moved to a rectangular perimeter defined by the two points

CIRC After selection, click once for the circle center, and a second time for the radius, then click CIRC

LINE After selection,will explode the events away from a line, a given distance away. The line is given by 2 points and the distance by a third perpendicular distance.

#### Value

list of new x,y values

#### Note

For now the map is given in lat-lon coordinates- the same as the points being moved. There is no map projection used.

# Author(s)

Jonathan M. Lees<jonathan.lees@unc.edu>

#### See Also

rekt2line

# Examples

```
## Not run:
F1 = list(x=rnorm(43), y=rnorm(43))SMXY = ExplodeSymbols(F1, 0.03)
```
## End(Not run)

faultdip *Show Fault dip*

# Description

Show Fault dip

# Usage

faultdip(x, y, rot =  $0$ , h = 1, lab = "")

# Arguments

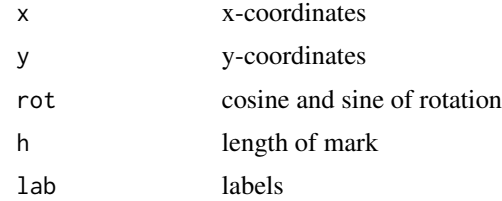

## Value

Graphical Side effect

# Author(s)

Jonathan M. Lees<jonathan.lees@unc.edu>

#### faultperp and the state of the state of the state of the state of the state of the state of the state of the state of the state of the state of the state of the state of the state of the state of the state of the state of

# See Also

perpen, PointsAlong, getsplineG

#### Examples

```
ff=list()
ff$x=c(-4.850,-4.700,-3.934,-2.528, 0.603, 2.647, 3.861, 2.626)
ff$y=c(-4.045,-2.087,-0.710, 0.172, 1.291, 2.087,-0.753,-4.131)
G =getsplineG(ff$x, ff$y, kdiv=20)
g = PointsAlong(G$x, G$y, N=5)
plot(c(-5,5), c(-5,5), asp=1, type='n' )
lines(G)
angs = 180*atan(g$rot$sn/g$rot$cs)/pi
faultdip(g$x , g$y , rot=angs, h=.5, lab='')
```
#### faultperp *Fault Perpendiculars*

#### Description

Draw perpendicular marks on fault trace

# Usage

faultperp(x, y,  $N = 20$ , endtol = 0.1,  $h = 1$ , col = "black")

# Arguments

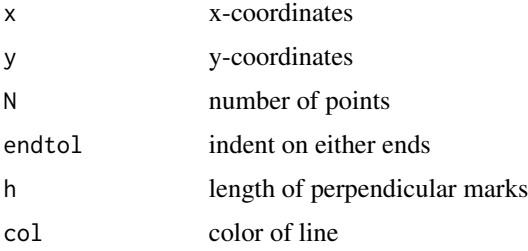

# Value

Graphical Side effect

# Author(s)

Jonathan M. Lees<jonathan.lees@unc.edu>

#### See Also

OverTurned

# Examples

```
ff=list()
ff$x=c(-4.850,-4.700,-3.934,-2.528, 0.603, 2.647, 3.861, 2.626)
ff$y=c(-4.045,-2.087,-0.710, 0.172, 1.291, 2.087,-0.753,-4.131)
G =getsplineG(ff$x, ff$y, kdiv=20)
g = PointsAlong(G$x, G$y, N=5)
plot(c(-5,5), c(-5,5), asp=1, type='n' )
lines(G)
faultperp(G$x, G$y, N = 10, endtol = 0.1, h = .3, col = "black")
```
fixCoastwrap *Correct the Wrapping problem*

## Description

Correct wrapping for GEOmaps

#### Usage

 $fixCoastwrap(Z, maxdis = 100)$ 

# Arguments

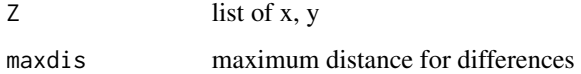

# Details

Based on mapswrap program

#### $\epsilon$  gclc  $\epsilon$  45

# Value

List:

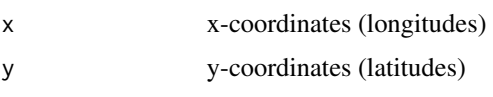

# Author(s)

Jonathan M. Lees<jonathan.lees@unc.edu>

# Examples

```
data(coastmap)
SEL = which(coastmap$STROKES$nam=="AFROASIA")
A = ExcludeGEOmap(coastmap, SEL, INOUT="in")
plot(A$POINTS$lon, A$POINTS$lat, type='n')
points(A$POINTS$lon, A$POINTS$lat, pch='.')
###### note that the map wraps around.
B = fixCoastwrap(list(x=A$POINTS$lon, y=A$POINTS$lat), 100)
 which(is.na(B$x))
lines(B)
```
polygon(B, col=rgb(.8,1, .8))

gclc *Global to local coordinates*

## Description

OLD projection sometimes used in Lees' tomography. No need for projection data, it is included in the code.

# Usage

gclc(phiorg, lamorg, phi, lam)

#### 46 geoarea

# Arguments

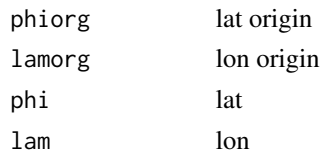

# Details

This may be defunct now.

# Value

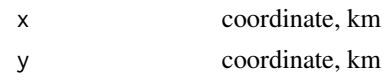

# Note

Orignally from R. S. Crosson

# Author(s)

Jonathan M. Lees<jonathan.lees.edu>

# See Also

lcgc

# Examples

gclc(23, 35, 23.5, 35.6)

geoarea *Area of Map objects*

# Description

vector of areas of polygons in map

# Usage

geoarea(MAP, proj=NULL, ncut=10)

# Arguments

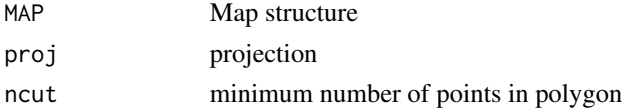

# geoLEGEND 47

# Details

Uses splancs function. If proj is NULL then the project is reset to UTM spherical for each element seperately to calculate the area in km. ncut is used to eliminate area calculations with strokes less than the specified number.

#### Value

vector of areas

#### Note

areas smaller than a certain tolerance are NA

#### Author(s)

Jonathan M. Lees<jonathan.lees@unc.edu>

geoLEGEND *Geological legend from GEOmap Structure*

#### Description

Create and add Geological legend from GEOmap Structure

#### Usage

geoLEGEND(names, shades, zx, zy, nx, ny, side=1, cex=0.5)

# Arguments

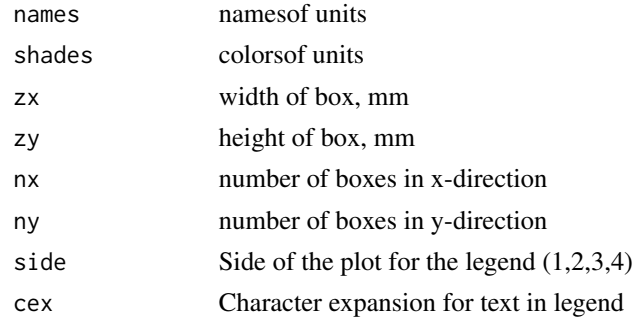

# Details

Adds geological legend based on information provided. Legend is placed in margin.

#### Value

Graphical Side Effects

If plot is resized, should re-run this as the units depend on the screen size information and the transformation of user coordinates.

#### Author(s)

Jonathan M. Lees<jonathan.lees@unc.edu>

```
## Not run:
library(RPMG)
library(RSEIS)
library(GEOmap)
library(geomapdata)
data(cosogeol)
data(cosomap)
     data(faults)
     data(hiways)
     data(owens)
proj = cosomap$PROJ
XMCOL = setXMCOL()
newcol = XMCOL[cosogeol$STROKES$col+1]
cosocolnums = cosogeol$STROKES$col
cosogeol$STROKES$col = newcol
ss = strsplit(cosogeol$STROKES$nam, split="_")
geo = unlist(sapply(ss , "[[", 1]))UGEO = unique(geo)
mgeo = match( geo, UGEO )
gcol = paste(sep=".", geo, cosogeol$STROKES$col)
ucol = unique(gcol)N = length(ucol)
```
#### geoLEGEND 49

```
names = unlist(sapply(spucol, "[[", 1))
shades = unlist(sapply(spucol , "[[", 2))
ORDN = order(names)
### example:
par(mai=c(0.5, 1.5, 0.5, 0.5) )
 plotGEOmapXY(cosomap, PROJ=proj, add=FALSE, ann=FALSE, axes=FALSE)
     plotGEOmapXY(cosogeol, PROJ=proj, add=TRUE, ann=FALSE, axes=FALSE)
geoLEGEND(names[ORDN], shades[ORDN], .28, .14, 4, 16, side=2)
####
par(mai=c(0.5, 0.5, 1.0, 0.5) )
 plotGEOmapXY(cosomap, PROJ=proj, add=FALSE, ann=FALSE, axes=FALSE)
     plotGEOmapXY(cosogeol, PROJ=proj, add=TRUE, ann=FALSE, axes=FALSE)
geoLEGEND(names[ORDN], shades[ORDN], .28, .14, 16, 6, side=3)
####
par(mai=c(0.5, 0.5, 0.5, 1) )
 plotGEOmapXY(cosomap, PROJ=proj, add=FALSE, ann=FALSE, axes=FALSE)
     plotGEOmapXY(cosogeol, PROJ=proj, add=TRUE, ann=FALSE, axes=FALSE)
geoLEGEND(names[ORDN], shades[ORDN], .28, .14, 3, 16, side=4)
####
par(mai=c(1.5, 0.5, 0.5, 0.5) )
 plotGEOmapXY(cosomap, PROJ=proj, add=FALSE, ann=FALSE, axes=FALSE)
     plotGEOmapXY(cosogeol, PROJ=proj, add=TRUE, ann=FALSE, axes=FALSE)
```
geoLEGEND(names[ORDN], shades[ORDN], .28, .14, 16, 3, side=1)

## End(Not run)

Break a line at specified indices into a list

# Usage

GEOmap.breakline(Z, ww)

# Arguments

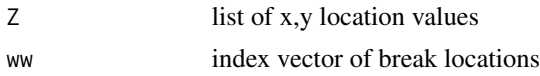

## Value

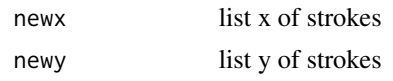

# Author(s)

Jonathan M. Lees<jonathan.lees@unc.edu>

# Examples

```
Y=list()
Y$x=c(170,175,184,191,194,190,177,166,162,164)
Y$y=c(-54,-60,-60,-50,-26,8,34,37,10,-15)
```
GEOmap.breakline(Y, 5)

GEOmap.breakpoly *Break up a polygon*

# Description

Break up a polygon

#### Usage

GEOmap.breakpoly(Z, ww)

# GEOmap.cat 51

#### Arguments

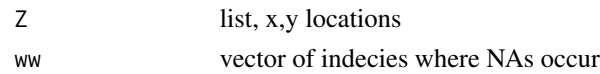

# Details

The NA values in Z represent breaks. GEOmap.breakpoly breaks the polygon up into individual strokes. The beginning and the ending of the stroke are combined.

#### Value

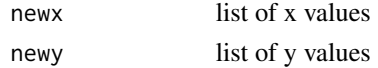

#### Author(s)

Jonathan M. Lees<jonathan.lees@unc.edu>

# See Also

fixCoastwrap, GEOmap.breakline

# Examples

x=1:100  $y = 1:100$ ww = c(25, 53, 75)  $A = list(x=x, y=y)$ W = GEOmap.breakpoly(A , ww)

GEOmap.cat *Concatenate Two GEOmaps*

# Description

Combine Two GEOmaps into one

#### Usage

GEOmap.cat(MAP1, MAP2)

#### Arguments

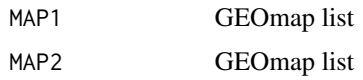

# Details

Maps are combine consecutively.

# Value

GEOmap list

# Author(s)

Jonathan M. Lees<jonathan.lees@unc.edu>

# See Also

GEOmap.Extract, GEOmap.CombineStrokes, list.GEOmap

# Examples

```
data(coastmap)
CUBA = GEOmap.Extract(coastmap,90, INOUT="in" )
NSAMER = GEOmap.Extract(coastmap,2, INOUT="in" )
AMAP = GEOmap.cat(CUBA, NSAMER)
```
plotGEOmap(AMAP )

GEOmap.CombineStrokes *Combine strokes in a GEOmap list*

# Description

Combine strokes in a GEOmap list

# Usage

GEOmap.CombineStrokes(MAP, SEL)

#### Arguments

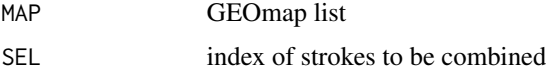

# GEOmap.Extract 53

#### Details

Stokes are combined in the order designated by the SEL index vector. The direction of the strokes is not modified - this may have to be fixed so that strokes align properly.

# Value

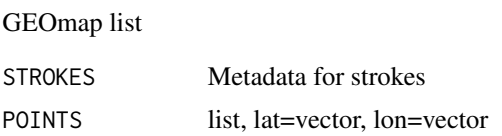

#### Author(s)

Jonathan M. Lees<jonathan.lees@unc.edu>

# See Also

GEOmap.cat, GEOmap.Extract, GEOmap.CombineStrokes, list.GEOmap

# Examples

```
data(coastmap)
SEL = which(coastmap$STROKES$nam=="Caribbean")
```

```
CAR = GEOmap.Extract(coastmap, SEL, INOUT="in" )
```
plotGEOmap(CAR, MAPstyle=3, NUMB=TRUE)

```
CAR2 = GEOmap.CombineStrokes(CAR, SEL =c(6:15) )
```
plotGEOmap(CAR2, MAPstyle=3, MAPcol='red' , add=TRUE)

GEOmap.Extract *Extract from GEOmap*

#### Description

Extract or Exclude parts of a GEOmap list.

# Usage

```
GEOmap.Extract(MAP, SEL, INOUT = "out")
fastExtract(MAP, SEL, INOUT = "out")
GEOmap.limit(MAP, LLlim )
```
#### Arguments

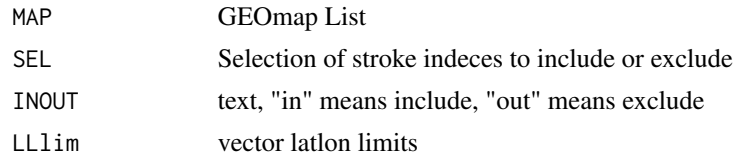

# Details

Can either extract from the GEOmap data list with in, or exclude with out. fastExtract is the same but may be faster since it does not process all the strokes in the base GEOmap.

#### Value

GEOmap list

#### Author(s)

Jonathan M. Lees<jonathan.lees@unc.edu>

# See Also

GEOmap.cat, GEOmap.Extract, GEOmap.CombineStrokes, list.GEOmap, getGEOmap, plotGE-Omap, SELGEOmap, boundGEOmap,

#### Examples

```
data(coastmap)
SEL=which(coastmap$STROKES$nam=="AMERICAS")
NSAMER = GEOmap.Extract(coastmap,SEL, INOUT="in" )
plotGEOmap(NSAMER)
```
GEOmap.list *GEOmap to list*

# Description

Inverse of list.GEOmap.

# Usage

GEOmap.list(MAP, SEL = 1)

#### Arguments

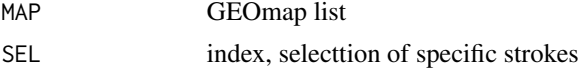

# GEOsymbols 55

# Details

Returns the GEOmap strokes and instead of a long vector for the points they are broken down into a list of strokes.

#### Value

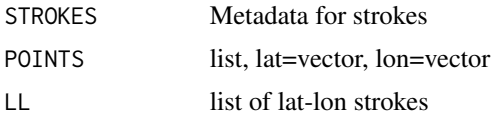

# Author(s)

Jonathan M. Lees<jonathan.lees@unc.edu>

# See Also

GEOmap.cat, GEOmap.Extract, GEOmap.CombineStrokes, list.GEOmap

#### Examples

```
data(coastmap)
SEL=which(coastmap$STROKES$nam=='CUBA')
G = GEOmap.list(coastmap, SEL=SEL )
### Lat-Lon of Cuba
G$LL
```
GEOsymbols *GEOsymbols*

#### Description

Plot a set of Geological Symbols

#### Usage

GEOsymbols()

## Details

Currently the choices in symbols are:

contact anticline syncline OverTurned-ant OverTurned-syn perp thrust normal dextral sinestral detachment bcars

# Value

Graphical Side effect

# Author(s)

Jonathan M. Lees<jonathan.lees@unc.edu>

# See Also

bcars, thrust, teeth, SynAnticline, SSfault, horseshoe, strikeslip, OverTurned, normalfault, PointsAlong

# Examples

GEOsymbols()

GEOTOPO *Topographic Plot of geographic region*

# Description

Extract subset of a topographic database, interpolate and plot using the persp program.

# Usage

GEOTOPO(TOPO, PLOC, PROJ, calcol=NULL, nx=500, ny=500, nb = 4, mb = 4, hb = 8, PLOT=TRUE)

#### Arguments

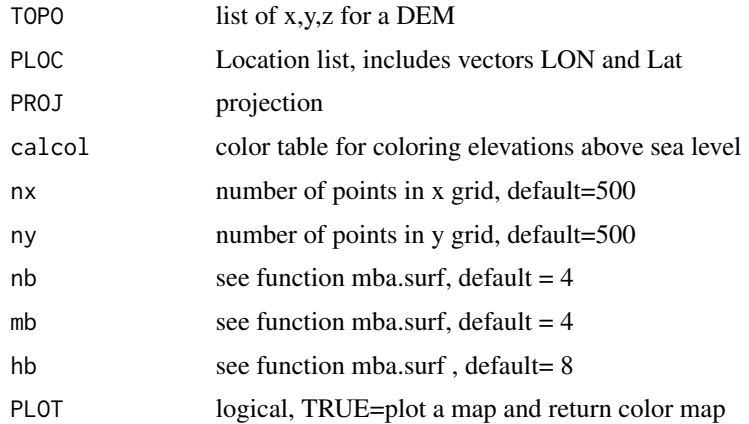

#### GEOTOPO 57

#### Details

The return matrix PMAT is a rotation matrix used for adding geographic (projected) data onto the perspective plot.

#### Value

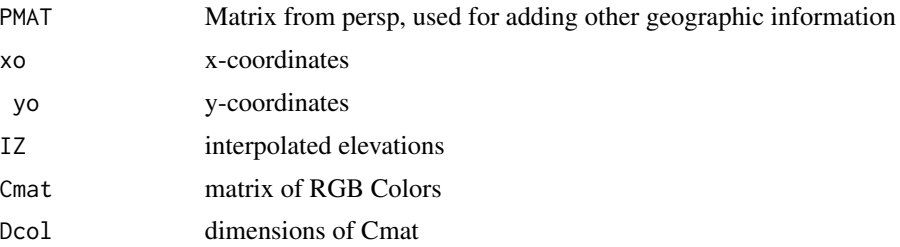

#### Note

If PLOT is false the transform matrix PMAT and the color mapping matrix Cmat will be returned as NA. To create these for future plotting, use TOPOCOL or LandSeaCol functions. TOPOCOL simply assigns values above sea level with one color scale and those below with under water colors. LandSeaCol requires a coastal map and fills in land areas with terrain colors and sea areas with blue palette colors.

#### Author(s)

Jonathan M. Lees<jonathan.lees.edu>

#### See Also

subsetTOPO, TOPOCOL, LandSeaCol, settopocol, subsetTOPO, persp, DOTOPOMAPI

# Examples

```
## Not run:
```
library(geomapdata)

```
data(ETOPO5)
PLOC=list(LON=c(137.008, 141.000),LAT=c(34.000, 36.992),
           x=c(137.008, 141.000), y=c(34.000, 36.992) )
PROJ = setPROJ(type=2, LAT0=mean(PLOC$y), LON0=mean(PLOC$x))
COLS = settopocol()
JMAT = GEOTOPO(ETOPO5, PLOC, PROJ, COLS$calcol, nx=1000, ny=1000, nb=8, mb=8, hb=12, PLOT=TRUE)
############ this plot can be duplicated by using the output or GEOTOPO
```

```
PMAT = persp(JMAT$xo, JMAT$yo, JMAT$IZ$z, theta = 0, phi = 90, r=4000,
col=JMAT$Cmat[1:(JMAT$Dcol[1]-1), 1:(JMAT$Dcol[2]-1)] , scale = FALSE,
     ltheta = 120, lphi=60, shade = 0.75, border = NA, expand=0.001, box = FALSE )
```
## End(Not run)

# getETOPO *Get Subset ETOPO Digital elevation map*

#### Description

Extract from ETOPO5 or ETOPO2 data a rectangular subset of the full data.

# Usage

 $getETOPO(topo, glat = c(-90, 90), glon = c(0, 360))$ 

#### Arguments

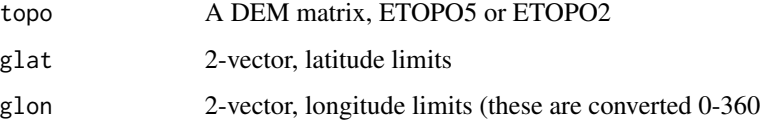

# Details

ETOPO2 and ETOPO5 are stored in a strange way: the lons are okay the latitudes are upside down.

# Value

returns a matrix with attributes in lat-lon that are correct for usage in image or other R imaging programs.

#### Author(s)

Jonathan M. Lees<jonathan.lees@unc.edu>

# See Also

image

# getGEOmap 59

# Examples

library(geomapdata)

data(ETOPO5)

```
glat = c(45.4, 49)glon = c(235, 243)
b5 = getETOPO(ETOPO5, glat, glon)
image(x=attr(b5, 'lon'), y=attr(b5,'lat'), z=b5, col=terrain.colors(100) )
contour( x=attr(b5, 'lon'), y=attr(b5,'lat'), z=b5, add=TRUE)
```
getGEOmap *Get Geomap*

# Description

Get Geomap from ascii files

#### Usage

getGEOmap(fn)

# Arguments

fn root name

## Details

Files are stored as a pair: rootname.strks and rootname.pnts

# Value

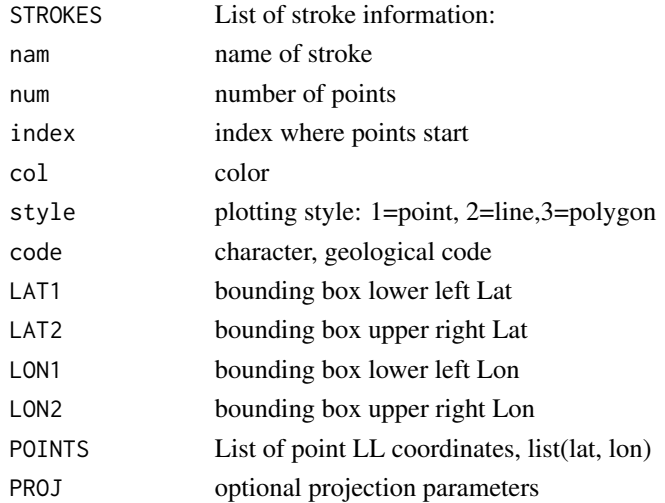

#### Author(s)

Jonathan M. Lees<jonathan.lees@unc.edu>

#### See Also

plotGEOmapXY, boundGEOmap

# Examples

```
## Not run:
library(geomapdata)
data(cosomap)
    data(faults)
    data(hiways)
     data(owens)
cosogeol = getGEOmap("/home/lees/XMdemo/GEOTHERM/cosogeol")
cosogeol = boundGEOmap(cosogeol)
proj = cosomap$PROJ
plotGEOmapXY(cosomap, PROJ=proj, add=FALSE, ann=FALSE, axes=FALSE)
plotGEOmapXY(cosogeol, PROJ=proj, add=TRUE, ann=FALSE, axes=FALSE)
 plotGEOmapXY(cosomap, PROJ=proj, add=TRUE, ann=FALSE, axes=FALSE)
 plotGEOmapXY(faults, PROJ=proj, add=TRUE, ann=FALSE, axes=FALSE)
## End(Not run)
```
getGEOperim *Get Lat-Lon Perimeter*

#### Description

Get rectangular perimeter of region defined by set of Lat-Lon

### Usage

getGEOperim(lon, lat, PROJ, N)

# getgreatarc 61

#### Arguments

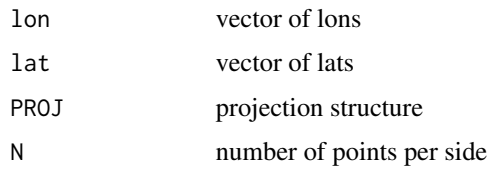

#### Details

perimeter is used for antipolygon

# Value

List:

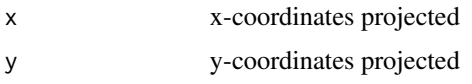

# Author(s)

Jonathan M. Lees<jonathan.lees.edu>

# Examples

```
### target region
PLOC= list(LON=c(138.3152, 139.0214),
LAT=c(35.09047, 35.57324))
PLOC$x =PLOC$LON
PLOC$y =PLOC$LAT
#### set up projection
PROJ = setPROJ(type=2, LAT0=mean(PLOC$y), LON0=mean(PLOC$x))
```
perim= getGEOperim(PLOC\$LON, PLOC\$LAT, PROJ, 50)

getgreatarc *Great Circle Arc*

# Description

Get points along great circle between two locations

# 62 getgreatarc

# Usage

getgreatarc(lat1, lon1, lat2, lon2, num)

# Arguments

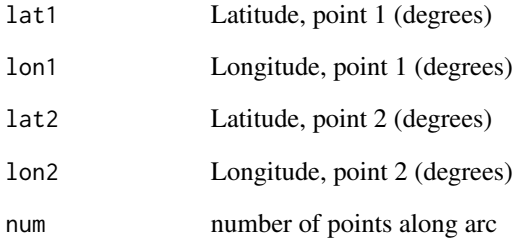

#### Value

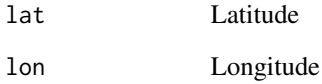

# Author(s)

Jonathan M. Lees<jonathan.lees@unc.edu>

#### See Also

getgreatarc, distaz

# Examples

```
PARIS = c(48.8666666666667, 2.33333333333333)
RIODEJANEIRO =c( -22.9, -43.2333333333333)
g = getgreatarc(PARIS[1],PARIS[2], RIODEJANEIRO[1], RIODEJANEIRO[2],
100)
library(geomapdata)
data(worldmap)
```
plotGEOmap(worldmap, add=FALSE, shiftlon=180)

lines(g\$lon+180, g\$lat)

Estimate a size for plotting earthqukes recorded as a logarithmic scale

# Usage

```
getmagsize(mag, minsize = 1, slope = 1, minmag = 0, maxmag = 8, style = 1)
```
#### Arguments

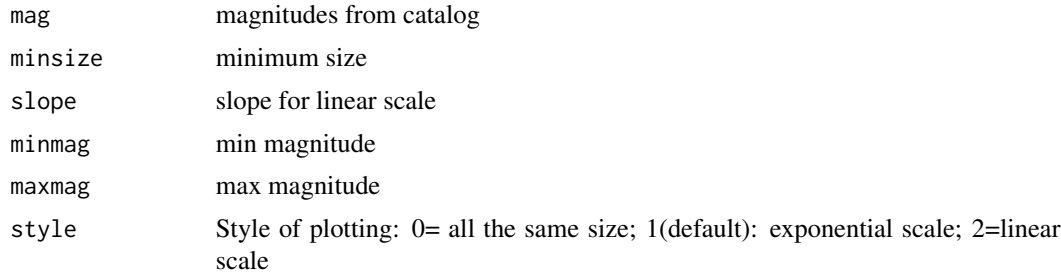

# Details

The idea is to have a scale reflect the size of the earthquake. The default style (1) has a few parameters left over from old program geotouch.

#### Value

vector of sizes for plotting

#### Author(s)

Jonathan M. Lees<jonathan.lees@unc.edu>

```
mag = 0:9x = runif(10, 1, 100)y = runif(10, 1, 100)g = getmagsize(mag)
plot(c(0, 100), c(0, 100), asp=1, type='n')
points(x, y, pch=1, cex=g)
```
# getnicetix *Nice Looking Lat-Lon pairs for plotting*

# Description

Given a set of lat lon pairs, return a new set of tic marks

# Usage

getnicetix(lats, lons)

# Arguments

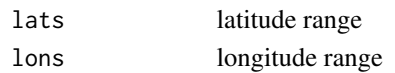

#### Value

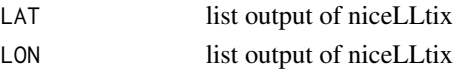

# Author(s)

Jonathan M. Lees<jonathan.lees@unc.edu>

#### See Also

niceLLtix

```
proj = setPROJ(7, LATØ = 0, LONØ = -93)rx = c(652713.4, 656017.4)
ry = c(1629271, 1631755)
  gloc = XY.GLOB(rx, ry, proj)
   G = getnicetix(gloc$lat, gloc$lon)
print(G)
```
Get a spline curve along a set of points

#### Usage

getspline(x, y, kdiv)

#### Arguments

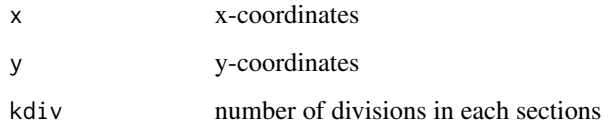

#### Value

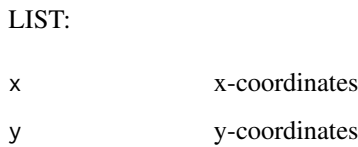

#### Author(s)

Jonathan M. Lees<jonathan.lees@unc.edu>

```
plot(c(-5,5), c(-5,5), asp=1, type='n' )
ff=list()
ff$x=c(-4.850,-4.700,-3.934,-2.528, 0.603, 2.647, 3.861, 2.626)
ff$y=c(-4.045,-2.087,-0.710, 0.172, 1.291, 2.087,-0.753,-4.131)
lines(ff, col='red')
G =getspline(ff$x, ff$y, kdiv=20)
lines(G, col='blue')
```
Get a spline curve along a set of points

#### Usage

getsplineG(x, y, kdiv)

#### Arguments

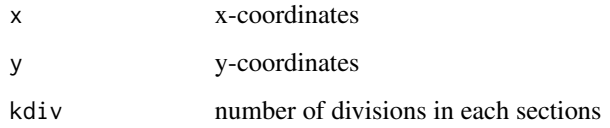

#### Value

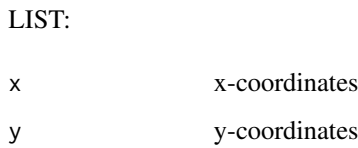

#### Author(s)

Jonathan M. Lees<jonathan.lees@unc.edu>

```
plot(c(-5,5), c(-5,5), asp=1, type='n' )
ff=list()
ff$x=c(-4.850,-4.700,-3.934,-2.528, 0.603, 2.647, 3.861, 2.626)
ff$y=c(-4.045,-2.087,-0.710, 0.172, 1.291, 2.087,-0.753,-4.131)
lines(ff, col='red')
G =getsplineG(ff$x, ff$y, kdiv=20)
lines(G, col='blue')
```
Example of how to use RPMG button functions. This example shows how to plot a DEM and interactively change the plot and find projected cross-sections through a surface.

#### Usage

GETXprofile(jx, jy, jz, LAB = "A", myloc = NULL, PLOT = FALSE, NEWDEV=TRUE, asp=1)

#### Arguments

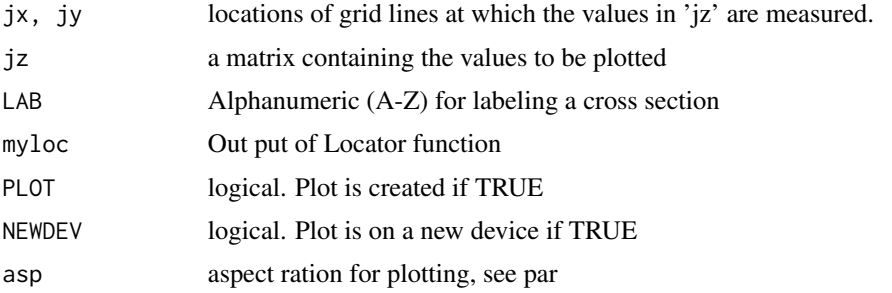

#### Details

The program uses a similar input format as image or contour, with structure from the locator() function of x and y coordinates that determine where the cross section is to be extracted.

#### Value

Returns a list of x,z values representing the projected values along the cross section.

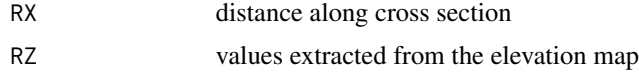

#### Note

The program is an auxiliary program provided to illustrate the RPMG interactive R analysis.

## Author(s)

Jonathan M. Lees<jonathan.lees@unc.edu>

# See Also

locator, image

#### Examples

```
## Not run:
####### get data
  data(volcano)
#### extract dimensions of image
  nx = dim(volcano)[1]
  ny = dim(volcano)[2]
### establish units of image
  jx = 10*seq(from=0, to=nx-1)jy = 10*seq(from=0, to=ny-1)#### set a letter for the cross section
  LAB = LETTERS[1]### coordinates of cross section on image
### this is normally set by using the locator() function
  x1 = 76.47351y1 = 231.89055
  x2 = 739.99746
  y2 = 464.08185
## extract and plot cross section
GETXprofile(jx, jy, volcano, myloc=list(x=c(x1, x2), y=c(y1, y2)), LAB=LAB, PLOT=TRUE)
## End(Not run)
```
#### GLOB.XY *Convert from GLOBAL LAT-LON to X-Y*

#### Description

Convert from GLOBAL LAT-LON to X-Y

#### Usage

```
GLOB.XY(LAT, LON, PROJ.DATA)
```
#### Arguments

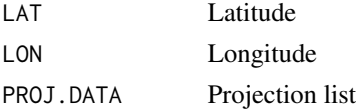

# Details

Units should be given according to the projection. This is the inverse of XY.GLOB.

#### Value

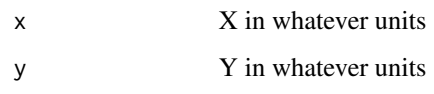

#### Author(s)

Jonathan M. Lees<jonathan.lees.edu>

#### References

Snyder, John P., Map Projections- a working manual, USGS, Professional Paper, 1987.

# See Also

XY.GLOB

# Examples

```
proj = setPROJ(type = 2, LAT0 = 23, LON0 = 35)### get lat-lon
LL = XY.GLOB(200, 300, proj)
## find x-y again, should be the same
XY = GLOB.XY(LL$lat, LL$lon, proj)
XY
```
# GLOBE.ORTH *Plot globe with orthogonal*

# Description

Plot globe with orthogonal

#### Usage

```
GLOBE.ORTH(lam0, phi1, R = 1, plotmap = TRUE, plotline=TRUE, add=FALSE,
map = coastmap, mapcol = grey(0.2), linecol = grey(0.7), fill=FALSE)
```
# Arguments

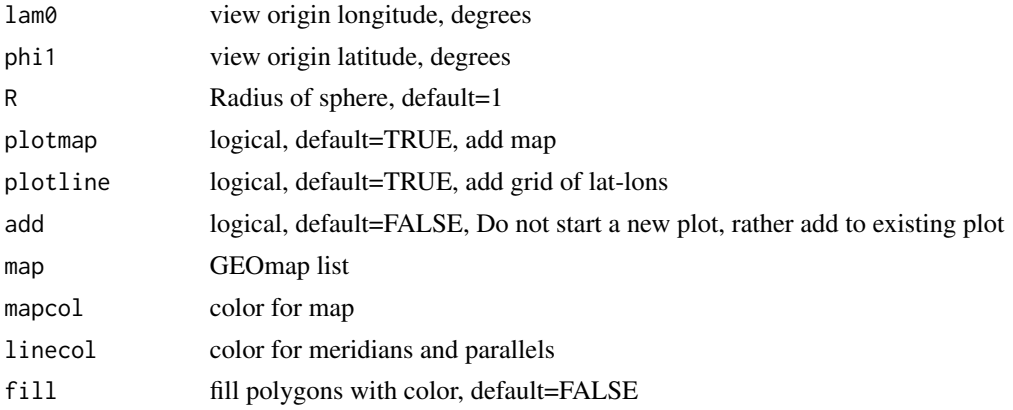

# Details

Plots whole globe with grid.

# Value

Graphical Side effects

# Author(s)

Jonathan M. Lees<jonathan.lees@unc.edu>

# References

Snyder, John P., Map Projections- a working manual, USGS, Professional Paper, 1987.

# See Also

setPROJ, projtype, plotGEOmap

```
###### simple map of world viewed at 40 degrees latitude
R = 1R.MAPK = 6378.2064
phi1=40
viewlam = seq(from=0, to=340, by=2)
data(coastmap)
K=1GLOBE.ORTH(viewlam[K], phi1, R=1, plotmap=TRUE)
######
```

```
OLIM = c(20, 40, 10, 40)
TLIM = c(-20, -10, -30, -10)olat = runif(1, OLIM[1], OLIM[2])
        olon = runif(1, OLIM[3], OLIM[4])tlat = runif(1,TLIM[1], TLIM[2])tlon = runif(1, TLIM[3], TLIM[4])GLOBE.ORTH(olon, olat, 1,plotmap=FALSE )
 XYorg = ortho.proj(olat, olon, olon, olat, 1)
XYtarg = ortho.proj(tlat, tlon, olon, olat, 1)
points( XYorg , col='red')
points(XYtarg , col='blue')
da = distaz(olat, olon, tlat, tlon)
 ed2 = Ellipsoidal.Distance(olat, olon, tlat, tlon, a=R.MAPK*1000, b=R.MAPK*1000)
 A = along.great(olat*pi/180, olon*pi/180,
seq(from=0, to=da$del, by=2)*pi/180, da$az*pi/180)
     lat=A$phi*180/pi
     lon = A$lam*180/piXYalong = ortho.proj(lat, lon, olon, olat, 1)
lines(XYalong , col='purple')
M = merid(tlon, lat1=tlat, phi1=olat, lam0=olon, R=1, by=2)
lines(M$x, M$y, col='blue' )
M2 = merid(olon, lat1=olat, phi1=olat, lam0=olon,R=1, by=2)
lines(M2$x, M2$y, col='red' )
 leg = c( paste("del=", round(da$del)), paste("DA=", round(da$az),
 round(da$baz) ),
 paste("ED=", round(ed2$az) , round(ed2$revaz) ))
legend("topleft", legend=leg)
```
Plot global view of the earth

#### Usage

```
GlobeView(phicen, lamcen, worldmap, MAXR, SEL = 1,
circol = rgb(1, 0.8, 0.8), innercol = "white", linecol = rgb(0, 0, 0),mapcol = rgb(0, 0, 0), backcol = "white", add=FALSE, antip=TRUE)
```
# Arguments

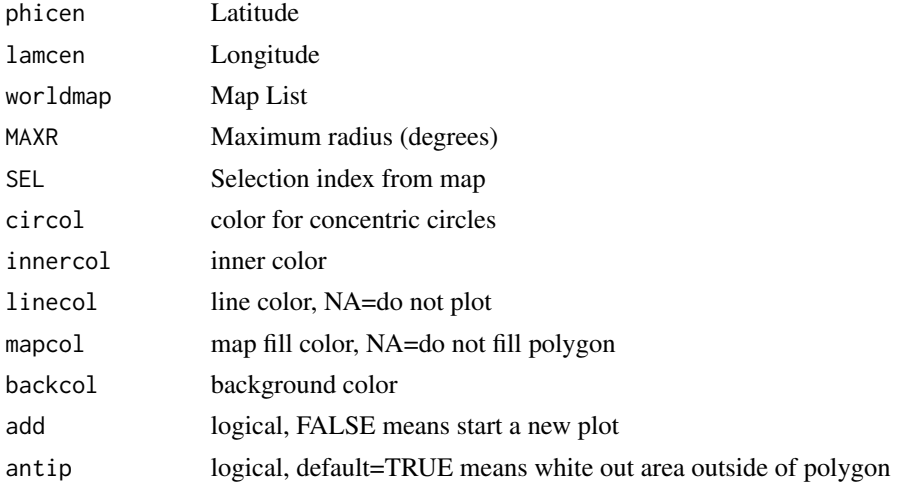

## Details

Creates a plot of view of the globe from a point in space using an Equal-Area projection. Uses the lamaz.eqarea routine for projection. (Lambert-Azimuthal Equal Area). Using NA for linecol or mapcol means do not plot lines or fill polygons respectively.

#### Value

```
Perimeter x,y points around the perimeter of the plot
```
#### Author(s)

Jonathan M. Lees<jonathan.lees@unc.edu>

### See Also

plotGEOmap, lamaz.eqarea
gmat  $\qquad \qquad$  73

## Examples

```
data(coastmap)
phicen =32.20122+5
lamcen = 335.7092+20
MAXR = 100
carolinablue = rgb(83/255, 157/255, 194/255)
SEL=which( coastmap$STROKES$code=="C")
SEL = c(SEL, which(coastmap$STROKES$nam=="GreatBritain"),
which(coastmap$STROKES$nam=="Japan"), which(coastmap$STROKES$nam=="Ireland"))
PER = GlobeView(phicen, lamcen, SEL=SEL, coastmap, MAXR,
linecol=rgb(.2, .2, .2), mapcol=rgb(.8, .8, .8),
innercol=carolinablue , circol=carolinablue , backcol="white")
```
## gmat *Globe Rotation Matrix*

### Description

Globe Rotation Matrix

## Usage

gmat(vec, p, alpha)

## Arguments

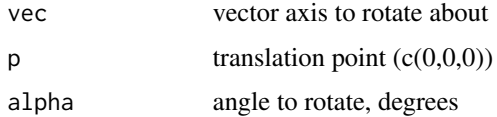

#### Details

Given an arbitrary axis, return matrix for rotation about the axis by alpha degrees.

## Value

4 by 4 Matrix for translation and rotation

#### Author(s)

Jonathan M. Lees<jonathan.lees@unc.edu>

#### References

Rogers and Adams

### Examples

```
################ kamchatka
kamlat = c(48.5, 65)kamlon = c(150, 171)
KAMLAT0=mean(kamlat)
KAMLON0=mean(kamlon)
################ korea
 KORlon = c(123,133)
   KORlat = c(33, 44)KORLON0=mean(KORlon)
KORLAT0=mean(KORlat)
# convert to cartesian
v1 = ll2xyz(KORLAT0, KORLON0 )
v2 = ll2xyz(KAMLAT0, KAMLON0)
### get cross product
g = X.prod((v1), (v2))### use dot product to get angle
delta = (180/pi)*acos( sum(v1*v2)/(sqrt(sum(v1^2))*sqrt(sum(v2^2))))
### get rotation matrix
R1 = gmat(g, c(0, 0, 0), -delta)
```
goodticdivs *Nice tic division*

## Description

Determine a reasonable tick division for lat-lon tic marks.

#### horseshoe 75

## Usage

goodticdivs(ddeg)

## Arguments

ddeg degree differnce

### Details

Designed to give approximately 4-6 divisions for plotting given the range input.

## Value

K suggested divisor

## Author(s)

Jonathan M. Lees<jonathan.lees@unc.edu>

## See Also

niceLLtix

## Examples

goodticdivs(20) goodticdivs(100)

horseshoe *Horseshoe Symbol*

## Description

Draw a Horseshoe Symbol

# Usage

```
horseshoe(x, y, r1 = 1, r2 = 1.2, h1 = 0.5, h2 = 0.5, rot = list(cs = 1,
sn = 0, col = "black", lwd = lwd, fill=FALSE)
```
76 horseshoe

#### Arguments

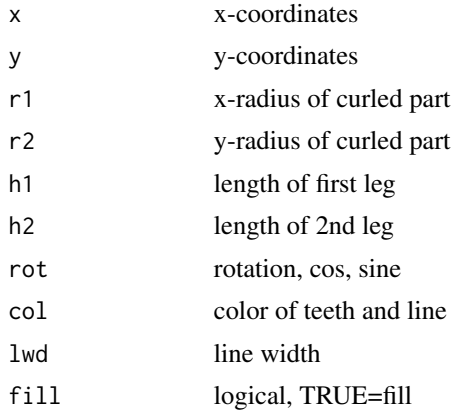

### Value

Grapical Side Effect

### Author(s)

Jonathan M. Lees<jonathan.lees@unc.edu

## See Also

PointsAlong

```
ff=list()
ff$x=c(-4.850,-4.700,-3.934,-2.528, 0.603, 2.647, 3.861, 2.626)
ff$y=c(-4.045,-2.087,-0.710, 0.172, 1.291, 2.087,-0.753,-4.131)
G =getsplineG(ff$x, ff$y, kdiv=20)
g = PointsAlong(G$x, G$y, N=5)
plot(c(-5,5), c(-5,5), asp=1, type='n' )
lines(G)
horseshoe(g$x , g$y , r1=.5, r2=.8, h2=0, h1=0, rot=g$rot , col='blue')
### to make a "warm front" use something liek this:
### shorten r2 relative to r1, to get a more squat shape for the half-suns
plot(c(-5,5), c(-5,5), asp=1, type='n' )
w1=list()
w1$x=c(-1.208, 0.113, 1.242, 2.200, 2.349)
w1$y=c( 3.206, 2.280, 0.344,-2.560,-3.485)
```
#### inpoly 77

```
G =getsplineG(w1$x, w1$y, kdiv=20)
lines(G)
g = PointsAlong(G$x, G$y, N=5)
horseshoe(g$x , g$y , r1=.5, r2=.4, h2=0, h1=0, rot=g$rot , col='blue')
```
#### inpoly *Test set of points for inside/outside polygon*

## Description

takes a set of points and tests with function inside()

## Usage

inpoly(x, y, POK)

## Arguments

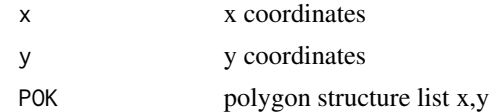

### Value

Returns vector of 0,1 for points inside polygon

## Author(s)

Jonathan M. Lees <jonathan.lees@unc.edu>

## See Also

Lintersect, ccw, inside

```
H=list()
H$x=c(-0.554,-0.258,0.062,0.538,0.701,0.332,
0.34,0.26,-0.189,0.081,0.519,0.644,0.264,
-0.086,-0.216,-0.246,-0.356,-1.022,-0.832,
-0.372,-0.463,-0.604)
H$y=c(0.047,-0.4,-0.818,-0.822,-0.314,-0.25,
-0.491,-0.589,-0.396,-0.138,0.082,0.262,0.542,
0.361,0.03,0.555,0.869,0.912,0.641,0.327,0.142,0.129)
```

```
plot(c(-1,1), c(-1,1), type='n')
polygon(H, col=NULL, border=grey(.8))
x = runif(20, -1, 1)y = runif(20, -1, 1)points(list(x=x, y=y) )
inp = inpoly(x, y, H)text(x[inp==0],y[inp==0], labels="out", pos=1, col='red')
text(x[inp==1],y[inp==1], labels="in", pos=1, col='blue')
```
insertNA *Insert NA in a vector*

## Description

Inserting NA values in a vector at specific index locations

### Usage

insertNA(y, ind)

### Arguments

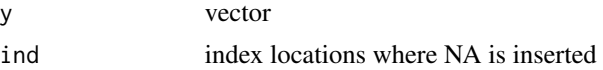

## Details

The vector is parsed out and NA values are inserted where after the index values provided.

## Value

v new vector with NA's

### Author(s)

Jonathan M. Lees<jonathan.lees@unc.edu>

# Examples

 $x = 1:10$ insertNA(x, 6)

Inserting values in a vector at specific index locations

#### Usage

insertvec(v, ind, val)

# Arguments

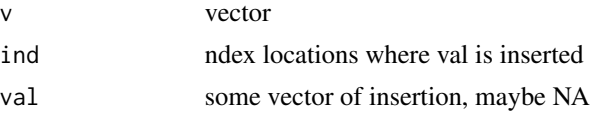

### Details

The vector is parsed out and val values are inserted where after the index values provided.

#### Value

v new vector with val inserted after the index

### Author(s)

Jonathan M. Lees<jonathan.lees@unc.edu>

## Examples

 $x = 1:20$ 

insertvec(x, c(4,17) , NA)

inside *Determine if point is inside polygon*

### Description

Given a polygon and a point, determine if point is internal to polygon. The code counts the number of intersection the point and a dummy point with a very large x-value makes with the polygon.

#### Usage

inside(A, POK)

80 inside

#### **Arguments**

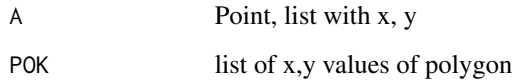

### Value

Returns integer, 0=no intersection, 1=intersection

#### Author(s)

Jonathan M. Lees <jonathan.lees@unc.edu>

# See Also

Lintersect, ccw, inpoly

inside(l2\$p1, H)

## Examples

```
#### make a polygon:
H=list()
H$x=c(-0.554,-0.258,0.062,0.538,0.701,0.332,
0.34,0.26,-0.189,0.081,0.519,0.644,0.264,-0.086,
-0.216,-0.246,-0.356,-1.022,-0.832,-0.372,-0.463,-0.604)
H$y=c(0.047,-0.4,-0.818,-0.822,-0.314,-0.25,
-0.491,-0.589,-0.396,-0.138,0.082,0.262,0.542,
0.361,0.03,0.555,0.869,0.912,0.641,0.327,0.142,0.129)
11 = list(p1=list(x=-0.83587, y=-0.5765),p2=list(x=0.731603,y=0.69705))
12 = list(p1=list(x=-0.6114, y=0.7745),p2=list(x=0.48430,y=-0.63250))
plot(c(-1,1), c(-1,1), type='n')
polygon(H, col=NULL, border='blue')
points(l1$p1)
#### if point is in polygon, return 1, else return 1
inside(l1$p1, H)
text(l1$p1 , labels=inside(l1$p1, H), pos=1)
points(l2$p1)
```
text(l2\$p1 , labels=inside(l2\$p1, H), pos=1)

Get LAT-LON points that fall inside a map

### Usage

insideGEOmapXY(lat, lon, PROJ = NULL, R = NULL, PMAT = NULL)

#### Arguments

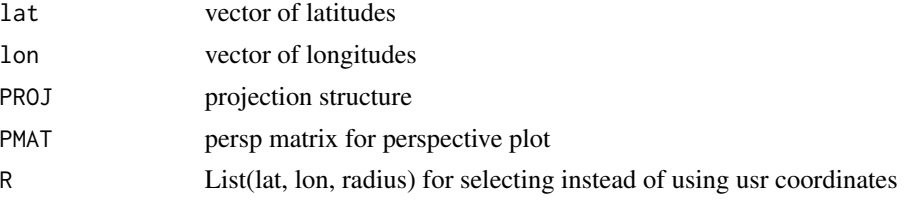

## Details

The parameters par("usr") is queried and used to select the lat and lons that fall within the mapped region. If the list R=list(lat, lon, radius) is provided, then all indeces of points falling within that radius are returned.

#### Value

Vector of index values for points that satisfy geographic criteria

### Author(s)

Jonathan M. Lees<jonathan.lees.edu>

#### Examples

## Not run:

```
data('japmap', package='geomapdata' )
isel1 = which( japmap$STROKES$code != "i" & japmap$STROKES$num>120 )
PROJfuji = setPROJ(type = 2, LAT0=35.358,LON0=138.731)
plotGEOmapXY(japmap, PROJ=PROJfuji, SEL=isel1 , add=FALSE)
pointsGEOmapXY(gvol$lat, gvol$lon, PROJ=PROJfuji)
textGEOmapXY(gvol$lat, gvol$lon, gvol$name, PROJ=PROJfuji, pos=4,
cex=.5)
wv =insideGEOmapXY(gvol$lat, gvol$lon, PROJfuji)
cbind(gvol$name[wv], gvol$lat[wv], gvol$lon[wv])
```
## End(Not run)

KINOUT *Map inside-outside*

# Description

Determine if strokes are in a target region

## Usage

KINOUT(MAP, LLlim, projtype = 2)

## Arguments

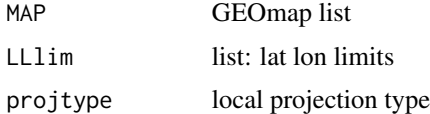

## Details

The limits are used to calculate an origin and each point is projected accordingly. The x-y values are evaluated for being in or out of the target. A local projection is used - UTM (2) is the prefered projection.

### Value

Vector or indeces of strokes that intersect the target.

### Note

The mercator projections do not work well with this routine.

## Author(s)

Jonathan M. Lees<jonathan.lees@unc.edu>

# See Also

inpoly,

## lamaz.eqarea 83

### Examples

```
library(geomapdata)
data(worldmap)
data(coastmap)
L = list(long-c(163.59, 182.95), lat=c(-48.998, -32.446))k = KINOUT(worldmap,L, 2)
### which strokes are these?
 print( worldmap$STROKES$nam[k] )
k = KINOUT(coastmap, L, 2)
 print( coastmap$STROKES$nam[k] )
testmap = GEOmap.Extract(coastmap,k, INOUT="in" )
 plotGEOmap(testmap)
```
lamaz.eqarea *Lambert-Azimuthal Equal Area*

## Description

Map Projection (Lambert-Azimuthal Equal Area) for global plots.

#### Usage

```
lamaz.eqarea(phi1, lam0, phi, lam, R=6371)
lamaz.inverse(phi1, lam0, x, y, R=6371 )
```
## Arguments

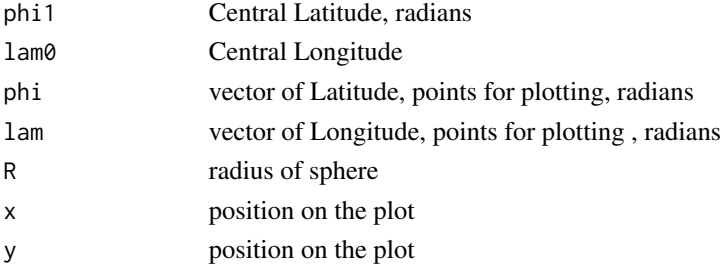

#### Value

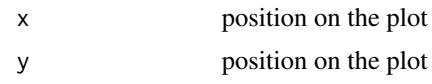

## Note

This is a projection routine that does not need to be set in advance. lamaz.inverse is the inverse of lamaz.eqarea.

#### Author(s)

Jonathan M. Lees<jonathan.lees@unc.edu>

#### References

Snyder, J. P., 1987; Map Projections - A Working Manual. U.S. Geological Survey Professional Paper 1395, 383 p.

#### See Also

setPROJ

```
data(coastmap)
######### coastmap is a GEOmap list
DEGRAD = pi/180phicen = -90*DEGRAD
lamcen = 0*DEGRAD
i = 7j1 = coastmap$STROKES$index[i]+1
j2 = j1+ coastmap$STROKES$num[i]-1
lat = coastmap$POINTS$lat[j1:j2]*DEGRAD
lon = coastmap$POINTS$lon[j1:j2]*DEGRAD
 xy = lamaz.eqarea(phicen, lamcen,lat, lon)
plot(xy, asp=1, type='n')
 polygon(xy, col=grey(.8))
title("Antarctica")
```
Color pixels with two palettes, one for land the other for sea.

### Usage

```
LandSeaCol(IZ, coastmap, PROJ, calcol = NULL)
```
## Arguments

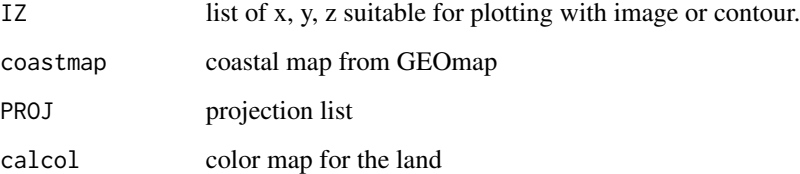

## Details

The program uses closed polygons in the map list to separate the pixels into land versus sea. Sea is colored with a palette of blues, land is colored according to topographic color scheme extracted from palettes similar to GMT palettes.

All map and pixel coordinates are projected with the same projection parameters. calculations are done in XY coordinates.

### Value

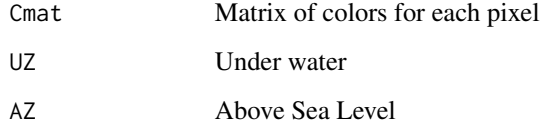

# Author(s)

Jonathan M. Lees<jonathan.lees@unc.edu>

## See Also

settopocol, TOPOCOL

### Examples

## Not run:

```
Lat.range = c(-10, 30)Lon.range = c(65, 117)######
######## load up the important libraries
library(RFOC)
library(geomapdata)
data(coastmap)
     data(ETOPO5)
PLOC=list(LON=Lon.range,LAT=Lat.range,lon=Lon.range,lat=Lat.range,
                x=Lon.range, y=Lat.range )
##### set up topography colors
COLS = settopocol()
#### set the projection ## utm
PROJ = setPROJ(type=2, LAT0=mean(PLOC$y), LON0=mean(PLOC$x))
NK = 300
  ### extract topography from the etopo5 data base in geomapdata
     JMAT = GEOTOPO(ETOPO5, PLOC, PROJ, COLS$calcol,nx=NK, ny=NK )
##### select relevant earthquakes
IZ = list(x=JMAT$xo, y=JMAT$yo, z=JMAT$IZ$z)
CMAT = LandSeaCol(IZ, coastmap, PROJ, calcol=NULL)
Mollist =CMAT$Cmat
dMol = attr(Mollist, "Dcol")
     #### Under water
UZ = CMAT$UZ
   ##### above water
AZ = CMAT$AZ#### blues for underwater:
  blues = shade.col(100, acol=as.vector(col2rgb("darkblue")/255),
       bcol= as.vector(col2rgb("paleturquoise")/255))
plot(x=range(IZ$x), y=range(IZ$y),
         type='n', asp=1, axes=FALSE, ann=FALSE)
image(x=IZ$x, y=IZ$y, z=(UZ), col=blues, add=TRUE)
image(x=IZ$x, y=IZ$y, z=(AZ), col=terrain.colors(100) , add=TRUE)
```

```
plotGEOmapXY(coastmap,
      LIM = c(Lon.range[1],Lat.range[1] ,Lon.range[2] ,Lat.range[2]),
      PROJ =PROJ,MAPstyle =2,MAPcol ="black" , add=TRUE )
```
## End(Not run)

## lcgc *local coordinates to Global*

## Description

OLD projection sometimes used in Lees' tomography. No need for projection data, it is included in the code.

## Usage

lcgc(phiorg, lamorg, ex, why)

## Arguments

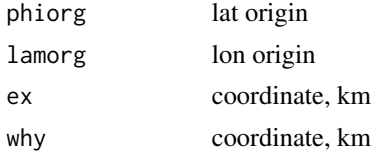

### Details

This may be defunct now.

## Value

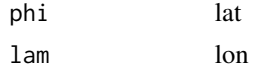

# Note

Orignally from R. S. Crosson

## Author(s)

Jonathan M. Lees<jonathan.lees.edu>

### See Also

gclc

### linesGEOmapXY *Add lines, points or text to GEOmap projected plot*

## Description

Add lines, points or text to GEOmap projected plot

## Usage

```
linesGEOmapXY(lat = 0, 1on = 0, PROJ = NULL, PMAT = NULL, ...)textGEOmapXY(lat = 0, lon = 0, labels = NULL, PROJ = NULL, PMAT = NULL, ...)
pointsGEOmapXY(lat = 0, 1on = 0, PROJ = NULL, PMAT = NULL, ...)rectGEOmapXY(lat=0, lon=0, PROJ=NULL, PMAT=NULL, ... )
polyGEOmapXY(lat = 0, 1on = 0, PROJ = NULL, PMAT = NULL, ...)
```
#### Arguments

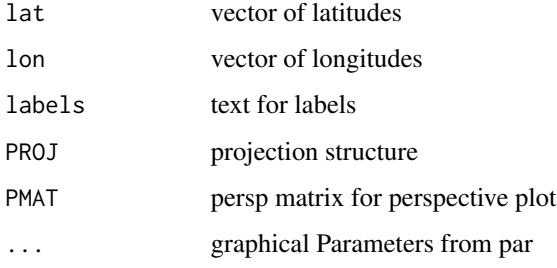

#### Value

Graphical Side Effects

#### Author(s)

Jonathan M. Lees<jonathan.lees.edu>

#### See Also

plotGEOmapXY

Determines intersection points of 2D vectors

#### Usage

Lintersect(l1, l2)

### Arguments

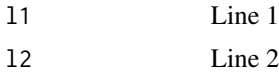

## Value

0=no intersection 1=interesction

## Author(s)

Jonathan M. Lees <jonathan.lees@unc.edu>

#### See Also

ccw

```
plot(c(-1,1), c(-1,1), type='n')
l1 = list(p1=list(x=-0.938, y=0.0860), p2=list(x=0.4006,y=0.9294))
12 = list(p1=list(x=-0.375, y=0.0860), p2=list(x=-0.344, y=-0.8089))points(l1$p1)
points(l1$p2)
points(l2$p1)
points(l2$p2)
segments(c(l1$p1$x, l2$p1$x), c(l1$p1$y, l2$p1$y), c(l1$p2$x, l2$p2$x), c(l1$p2$y, l2$p2$y) )
Lintersect(l1, l2)
plot(c(-1,1), c(-1,1), type='n')
11 = list(p1=list(x=-0.83587, y=-0.5765), p2=list(x=0.731603, y=0.69705))
```

```
12 = list(p1=list(x=-0.6114, y=0.7745), p2=list(x=0.48430, y=-0.63250))points(l1$p1)
points(l1$p2)
points(l2$p1)
points(l2$p2)
segments(c(l1$p1$x, l2$p1$x), c(l1$p1$y, l2$p1$y), c(l1$p2$x, l2$p2$x), c(l1$p2$y, l2$p2$y) )
Lintersect(l1, l2)
```
list.GEOmap *List stroke points in a GEOmap*

## Description

List stroke points in a GEOmap

### Usage

list.GEOmap(MAP, SEL = 1)

## Arguments

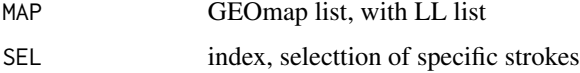

### Details

Returns a GEOmap list from the output of GEOmap.list . This is used to repack a GEOmap list. Tis function can be used to create a new geomap if you have only strokes. See example. Can be used to convert a gmt map file (in ascii text format) to GEOmap.

## Value

GEOmap list STROKES Metadata for strokes POINTS list, lat=vector, lon=vector

### Author(s)

Jonathan M. Lees<jonathan.lees@unc.edu>

## See Also

GEOmap.cat, GEOmap.Extract, GEOmap.CombineStrokes, GEOmap.list

### list.GEOmap 91

#### Examples

data(coastmap)

length(coastmap\$STROKES\$nam)

```
G = GEOmap.list(coastmap, 1)
```
length(G\$STROKES\$nam)

 $H = list.GEOmap(G)$ 

length(H\$STROKES\$nam)

plotGEOmap(H)

############## if you have a set of simple strokes ##### make your own geomap:

```
latlon=list()
```
latlon\$lat=c(39.8780395624,39.7488080389,39.4903449921,39.2964977069, 39.1995740643,39.1349583026,38.9088031365,38.6180322088,38.3272612810, 38.0041824724,37.8749509489,37.8749509489,38.3272612810,38.4888006853, 38.8118794939,39.0057267791,39.2318819452,39.5872686346,39.9426553241) latlon\$lon=c(136.6629878969,136.3444990720,136.0715086507,136.0715086507, 135.6165246151,135.0250453689,134.9795469653,134.9795469653,135.0705437724, 135.2525373866,135.7530198258,137.0724735289,137.3454639502,137.4364607574, 138.0734384071,138.0734384071,137.8004479858,137.7549495822,137.2544671431)

```
GLL=list()
GLL$lat=c(38.0552647517,38.1533772893,38.2754431875,
38.3672221979,38.5260793869,38.6483246519,38.7701056377,
38.8976069603,38.9457673342,38.9998962787,39.1025327692,
39.1927889270,39.3801557421,39.5193850467)
GLL$lon=c(135.7446171004,135.8598134616,135.9053532164,
135.9978522791,136.1369466401,136.3703056863,136.6044613488,
136.8081531656,136.9649782331,137.1064020435,137.2564343909,
137.4067379892,137.5747171917,137.6637851576)
```
LL =list()  $LL[[1]] = latlon$  $LL[[2]] = GL$ 

 $J = list(LL=LL)$ 

GL = list.GEOmap(J)

plotGEOmapXY(GL)

LAT-LON to xyz

## Usage

ll2xyz(lat, lon)

## Arguments

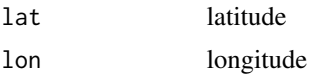

### Value

3-vector

## Author(s)

Jonathan M. Lees<jonathan.lees@unc.edu>

# See Also

Lll2xyz, Lxyz2ll, xyz2ll

# Examples

ll2xyz(12, 289)

Lll2xyz *List Lat-Lon to cartesian XYZ*

# Description

List Lat-Lon to cartesian XYZ

# Usage

Lll2xyz(lat, lon)

#### LLlabel 93

## Arguments

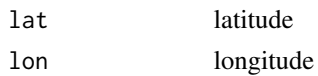

# Value

list(x,y,z)

## Author(s)

Jonathan M. Lees<jonathan.lees@unc.edu>

## See Also

ll2xyz, Lxyz2ll, xyz2ll

## Examples

Lll2xyz(23, 157)

# LLlabel *Nice Lat-Lon Label*

# Description

Create a text string for Lat-Lons

# Usage

LLlabel(DD, dir =  $1$ , ksec =  $-1$ )

# Arguments

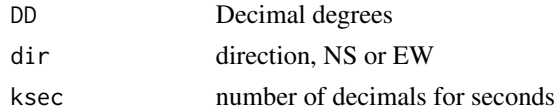

## Details

creates text labels with minutes and seconds if needed.

# Value

character string

## Author(s)

Jonathan M. Lees<jonathan.lees@unc.edu>

### See Also

niceLLtix

# Examples

 $DD = -13.12345$ 

k = LLlabel(DD)

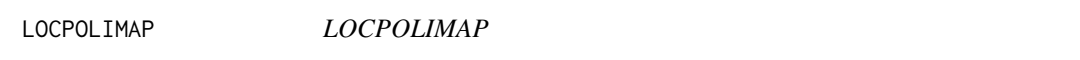

## Description

This program takes a point and return the continent index for database manipulation.

## Usage

LOCPOLIMAP(P, MAP)

## Arguments

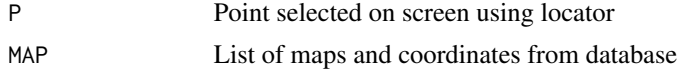

## Details

Uses the CIA data base definitions.

## Value

J Index to map data base

## Author(s)

Jonathan M. Lees<jonathan.lees.edu>

## See Also

SETPOLIMAP

#### locworld 95

# Examples

P = list(lat=36.09063, lon=19.44610) LMAP = SETPOLIMAP() J = LOCPOLIMAP(P, LMAP) J

# locworld *Locate points in worlmap*

# Description

Locate points in worlmap

# Usage

 $locworld(shiftlon = 0, col = "brown", n = 2)$ 

# Arguments

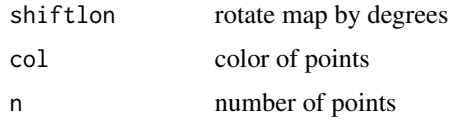

## Value

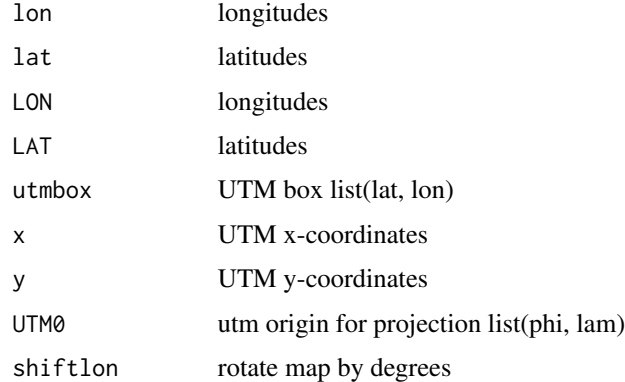

# Author(s)

Jonathan M. Lees<jonathan.lees.edu>

## See Also

plotworldmap

## Examples

```
### this program is interactive....
## Not run:
library(geomapdata)
data(worldmap)
plotworldmap(worldmap)
locworld(shiftlon = 0, col = "brown", n = 2)## End(Not run)
```
# Lxyz2ll *Cartesian to Lat-Lon*

# Description

Cartesian vector to Lat-Lon List

# Usage

Lxyz2ll(X)

### Arguments

X list, x,y,z

## Value

list of lat and lon

# Author(s)

Jonathan M. Lees<jonathan.lees@unc.edu>

## See Also

xyz2ll

## Examples

Lll2xyz(23, 157)

Used for retrieval when doing projections

## Usage

MAPconstants()

# Details

These include a sime list of: DEG2RAD, RAD2DEG, A.MAPK, E2.MAPK, E2.GRS80, E.MAPK, E1.MAPK, TwoE.MAPK, R.MAPK, FEET2M, M2FEET

## Value

List of constants for Projections

## Author(s)

Jonathan M. Lees<jonathan.lees.edu>

## References

Snyder, John P., Map Projections- a working manual, USGS, Professional Paper, 1987.

## See Also

XY.GLOB, projtype, utm.sphr.xy

## Examples

MAPconstants()

Set reasonable map limits from a set of Lat-Lon pairs.

# Usage

 $maplim(lat, 1on, 1pt = 0.1)$ 

# Arguments

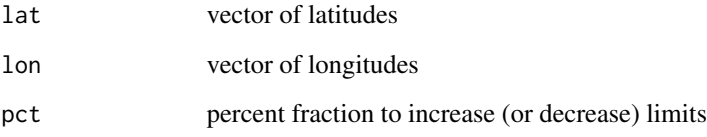

## Details

In some (GEOmap) programs the longitude needs to be modulus 360, so these are provided also.

## Value

list of range of lats and lons

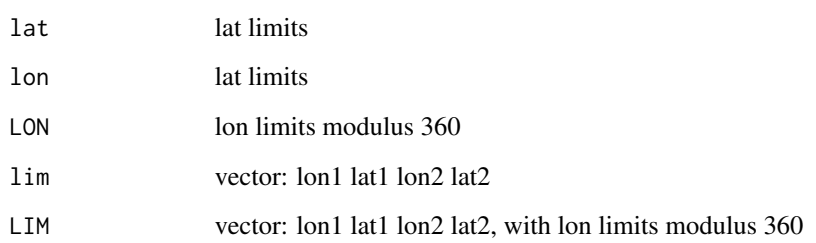

## Author(s)

Jonathan M. Lees<jonathan.lees@unc.edu>

### See Also

expandbound, plotGEOmapXY

## maps2GEOmap 99

## Examples

```
lat = rnorm(10, m=46, sd=2)lon = rnorm(10, m=-121, sd=1)M = \text{maplim}(lat, \text{lon}, \text{pct=}.2)plot(M$lon, M$lat, type='n')
points(lon, lat)
############ plotting with a GEOmap
library(geomapdata)
data(worldmap)
PROJ = setPROJ(type=2, LON0=mean(lon), LAT0=mean(lat))
plotGEOmapXY(worldmap, LIM=M$LIM)
pointsGEOmapXY(lat, lon,PROJ =PROJ, pch=6)
```

```
maps2GEOmap Convert maps data to GEOmap format
```
### Description

Convert maps data to GEOmap format

### Usage

 $maps2GEOmap(zz, wx = 1, mapnam = "temp")$ 

### Arguments

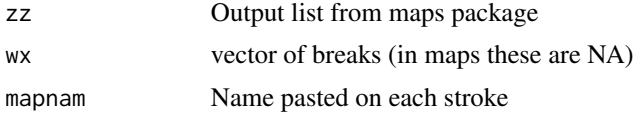

## Details

The program takes the output of maps and converts to a GEOmap strucuture. This code should work with GMT style map files too.

## Value

GEOmap list.

#### Author(s)

Jonathan M. Lees<jonathan.lees@unc.edu>

```
library(maps)
zz = map('state', region = c('new work', 'new jersey', 'penn'))neweng = maps2GEOmap(zz)
plotGEOmap(neweng)
\# L1 = locator(1)
L1 = list()L1$x=c(283.671347071854)
L1$y=c(42.008587074537)
LIMS1 = list( lon=range(neweng$POINTS$lon),
              lat=range(neweng$POINTS$lat) )
LIMS = c(LIMS1$lon[1], LIMS1$lat[1], LIMS1$lon[2], LIMS1$lat[2])
########## prepare maps 2:
z2 = map('world', region = c('iceland'))ice = maps2GEOmap(z2)
plotGEOmap(ice)
## L2 = locator(1)
L2=list()L2$x=c(341.146812632372)
L2$y=c(64.9180246121089)
############ this version here is nicer, but required WORLMAP2
###kice = grep('ice' , coast2$STROKES$nam, ignore.case =TRUE)
### ice = GEOmap.Extract(coast2, kice ,"in")
MAP = rotateGEOmap(ice, L1$y, L1$x, L2$y, L2$x, beta=-90)
proj = setPROJ( 2, LAT0=L1$y, LON0=L1$x )
plotGEOmapXY(neweng, LIM=LIMS, PROJ =proj, axes=FALSE, xlab="", ylab="" )
plotGEOmapXY(MAP, LIM=LIMS, PROJ =proj, axes=FALSE, xlab="",
      ylab="", add = TRUE, MAPcol = grey(.85) , lwd=2, xpd=TRUE)
```

```
plotGEOmapXY(neweng, LIM=LIMS, PROJ =proj, axes=FALSE,
    xlab="", ylab="", add=TRUE )
```
### mapTeleSeis *World Map with Teleseismic Ray-paths*

# Description

World Map with Teleseismic Ray-paths

### Usage

mapTeleSeis(sta, mylist, worldmap=NULL)

## Arguments

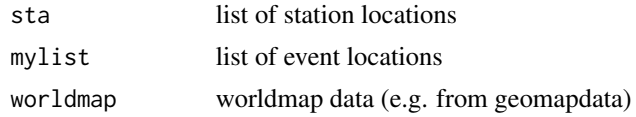

### Details

Uses GEOmap. No projection is used.

#### Value

Graphical side effects

### Author(s)

Jonathan M. Lees<jonathan.lees@unc.edu>

```
## Not run:
library(RSEIS)
library(GEOmap)
```

```
###################
###### set up stations
sta=list()
sta$'nam'=c("CAL", "KAM", "DOM", "LAV", "SMI", "CAS")
sta$'lat'=c(14.7421759974747,14.7471948493068,14.7422049415205,
14.7204249827467,14.7543726234568,14.710961318972)
```

```
sta$'lon'=c(-91.5659793619529,-91.5698443123368,-91.5775586192333,
-91.5716896307798,-91.5518522222222,-91.5702146825397)
sta$'el'=c(2.37596727272727,2.29854436407474,2.31819590643275,
1.64286335403727,3.65216666666667,1.44584353741497)
sta$'das'=c("CAL", "KAM", "DOM", "LAV", "SMI", "CAS")
sta$'sensor1'=c("60T", "60T", "60T", "40T", "INF", "3T")
sta$'comp1'=c("VNE", "VNE", "VNE", "VNE", "VNE", "VNE")
sta$'sensor2'=c("INF", "INF", "INF", "INF", "INF", "INF")
sta$'comp2'=c("IJK", "IJK", "IJK", "IJK", "IJK", "IJK")
sta$'dasSN'=c("9FF2", "9FFE", "9FFB", "9024", "A881", "9026")
sta$'sensorSN'=c("Unknown", "Unknown", "Unknown", "T41034", "Unknown", "T3A28")
sta$'start'=c("2008:366:16:02:59:615", "2008:366:20:50:18:615",
###### "2008:366:00:58:23:849",
"2008:365:23:01:21:315", "2008:366:23:57:10:244", "2008:365:20:47:51:529")
sta$'end'=c("2009:004:18:02:58:615", "2009:004:17:50:17:615",
###### "2009:004:16:58:22:849",
"2009:006:15:01:20:315", "2009:004:16:57:09:244", "2009:005:22:47:50:529")
sta$'name'=c("CAL", "KAM", "DOM", "LAV", "SMI", "CAS")
############## get earthquake epicenters
eq1=list()
eq1$'yr'=c(2008,2009,2009,2009,2008,2009,
2009,2009,2009,2009,2009,2009,2009,2009,2009)
eq1$'mo'=c(12,1,1,1,12,1,1,1,1,1,1,1,1,1,1)
eq1$'dom'=c(30,1,3,4,30,1,2,3,3,3,3,3,4,4,6)
eq1$'lat'=c(14.06,14.73,13.93,15.23,-4.3,-34.84,0.62,-0.41,
-0.59,36.42,-0.32,-0.69,-0.4,36.44,-0.66)
eq1$'lon'=c(-92.21,-91.39,-91.74,-92.06,101.22,-107.65,-26.66,
132.88,133.36,70.74,132.88,133.3,132.76,70.88,133.43)
eq1$'mag'=c(4.3,4.7,4,4.7,5.9,5.8,5.6,7.6,5.6,5.8,5.6,7.4,5.9,5.7,6)
eq1$'depth'=c(9,169,61,177,20,10,10,17,35,204,29,23,35,186,16)
eq1$'hr'=c(23,11,9,19,19,6,19,19,19,20,21,22,7,23,22)
eq1$'mi'=c(12,44,16,2,49,27,42,43,53,23,49,33,14,12,48)
eq1$'sec'=c(57,51.68,0.8,23,52.61,51.22,27.19,50.65,
18.9,20.18,30.88,40.29,0.55,59.29,27.25)
eq1$'z'=c(9,169,61,177,20,10,10,17,35,204,29,23,35,186,16)
eq1$'jd'=c(365,1,3,4,365,1,2,3,3,3,3,3,4,4,6)
########################## use the projection that is derived from the
########################## station file - these are based on the median station locations
 stinfo = list(mlat=median(sta$lat), mlon=median(sta$lon) )
proj = setPROJ(6, LAT0=stinfo$mlat, LON0=stinfo$mlon )
###### get distances - this is so we can separate regional from teleseismic events
eqdists = distaz(stinfo$mlat , stinfo$mlon, eq1$lat, eq1$lon)
mylist = list()for(j in 1:length(eq1$sec))
{
```
#### Markup 2003 and 2003 and 2004 and 2004 and 2004 and 2004 and 2004 and 2004 and 2004 and 2004 and 200

```
mylist[[j]] = list(yr=eq1$yr[j], jd=eq1$jd[j], mo=eq1$mo[j], dom=eq1$dom[j], hr=eq1$hr[j],
mi=eq1$mi[j], sec=eq1$sec[j], lat=eq1$lat[j], lon=eq1$lon[j], z=eq1$z[j], mag=eq1$mag[j])
}
```

```
library(geomapdata)
    data(worldmap)
mapTeleSeis(sta, mylist, worldmap=worldmap)
```
## End(Not run)

## Markup *Add markup information to an existing plot*

## Description

For use in GEOmap to add labels to a geographic plot

### Usage

Markup(MM = list(), sel = 1, cex = 1, ...)

### Arguments

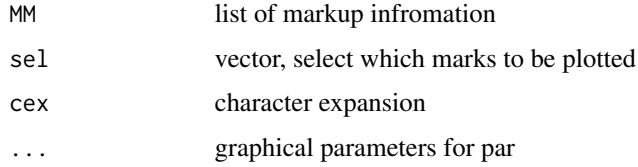

## Details

Uses the locator function

### Value

Graphical Side Effects

## Author(s)

Jonathan M. Lees<jonathan.lees@unc.edu>

#### See Also

setMarkup, plotGEOmapXY

## Examples

```
## Not run:
   plot(c(\emptyset, 1), c(\emptyset, 1), main = "this is a test", sub = "suit!e",xlab = "this is x", ylab = "this is y")
LABS = c("this is", "a", "test")MUP = setMarkup(LABS)
```
## End(Not run)

### merid *Orthogonal Projection of Meridian or Parallel*

### Description

Orthogonal Projection Meridian or Parallel

#### Usage

```
merid(lon, lat1=-90, lat2=90, lam0=0, phi1=41, R=1, by=1)
paral(lat, lon1=-180 , lon2=180, lam0=0, phi1=41, R=1, by=1)
```
### Arguments

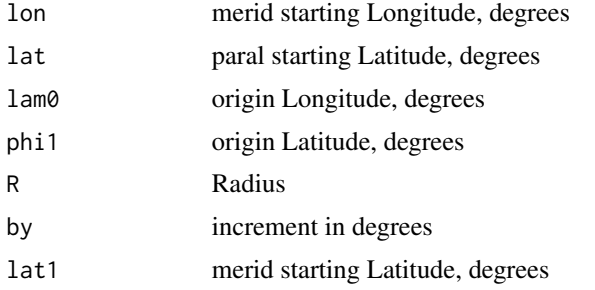

#### merid and the contract of the contract of the contract of the contract of the contract of the contract of the contract of the contract of the contract of the contract of the contract of the contract of the contract of the

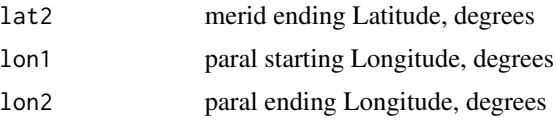

# Details

Retruns points along a meridian running through lat, lon with a projection based on lam0 phi.

#### Value

list of x-y values for plotting

#### Author(s)

Jonathan M. Lees<jonathan.lees@unc.edu>

## References

Snyder, John P., Map Projections- a working manual, USGS, Professional Paper, 1987.

#### See Also

ortho.proj

```
\text{olat} = \emptysetolon = <math>0</math>tlat = 23tlon = 30
M = merid(tlon, lat1=tlat, olon, olat, 1)
R = 1phi1=40
GLOBE.ORTH(20, phi1, 1,plotmap=FALSE)
M1 = merid(20, lat1=20, lat2=40, phi1=phi1, lam0=olat, R=1, by=1)
P2 = paral(40, lon1=20 , lon2=40, lam0=olat, phi1=phi1, R=1, by=1)
M2 = merid(40, lat1=40, lat2=20, phi1=phi1, lam0=olat, R=1, by=1)P1 = paral(20, Ion1=40, Ion2=20, lam0=olat, phi1=phi1, R=1, by=1)
```

```
polygon(c(M1$x, P2$x, M2$x, P1$x), c(M1$y, P2$y, M2$y, P1$y),
col=rgb(.8, .8, 1))
```
#### niceLLtix *Nice DMS coordinates*

# Description

Determine a nice set of coordinates in DMS

### Usage

niceLLtix(rcoords)

## Arguments

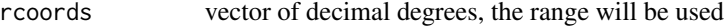

#### Value

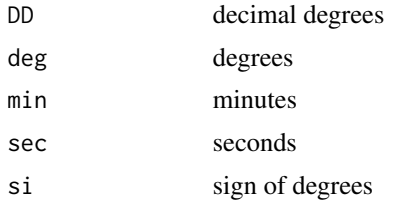

## Author(s)

Jonathan M. Lees<jonathan.lees@unc.edu>

### See Also

dms

# Examples

niceLLtix(c(12.5, 12.58) ) niceLLtix(c(12.57, 12.58) ) niceLLtix(c(91.5, 92.8) ) niceLLtix(c(-91.5, -92.8) ) niceLLtix(c(91.5, 93.8) )

## NoOverlap 107

```
niceLLtix(c(91.5, 95.8) )
```
niceLLtix(c(-91.5, -95.8) )

NoOverlap *Shift Symbols*

## Description

Shift Symbols such that there is no overlap

### Usage

```
NoOverlap(x, y, focsiz, SEL = 0, OLDx = 0, OLDy = 0, cenx = 0, ceny = 0)
```
## Arguments

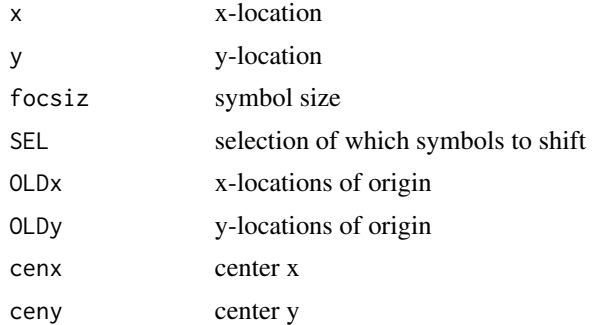

# Details

Program is used for finding positions for exploding. A vector is dcalculated from each origin to each point and explosions are projected along these directions until a position is found that does not overlap. The position is nudged by a value of focsiz at each step. If OLDx and OLDy are not provided, cenx and ceny are used as origin points.

### Value

x,y list of new positions

## Author(s)

Jonathan M. Lees<jonathan.lees@unc.edu>

## See Also

ExplodeSymbols

```
draw.circ<-function (x, y, r, ...)
     {
       CI = RPMG::circle(1)
       for (i in 1:length(x)) {
         Cx = x[i] + r * CI$x
         Cy = y[i] + r * CI$ylines(c(Cx, Cx[1]), c(Cy, Cy[1]), type = "1", ...)}
     }
x = rnorm(20)y = rnorm(20)rx = range(x)ry = range(y)drx = diff(rx)dry = diff(ry)XPCT=.2
   rx = c(rx[1]-XPCT*drx, rx[2]+XPCT*drx)ry = c(ry[1]-XPCT*dry, ry[2]+XPCT*dry)
  plot(rx , ry , type='n', asp=1, xlab="km", ylab="km")
   u = par("usr")focsiz = 0.04*(u[2]-u[1])draw.circ(x, y, focsiz, col='red')
NXY = NoOverlap(x,y,focsiz)
plot(rx , ry , type='n', asp=1, xlab="km", ylab="km")
   u = par("usr")focsiz = 0.04* (u[2]-u[1])draw.circ(NXY$x, NXY$y, focsiz, col="blue" )
   segments(x,y,NXY$x, NXY$y)
```
#### normalfault 109

## Description

Plot normal fault on map.

#### Usage

```
normalfault(x, y, h = 1, hoff = 1, rot = list(cs = 1, sn = 0), col = "black")
```
#### Arguments

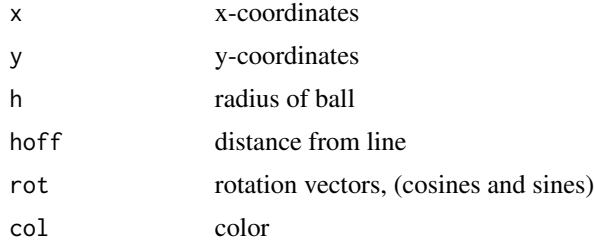

#### Details

Rotation vector is provided as list(cs=vector(), sn=vector()).

#### Value

Graphical Side Effects

#### Author(s)

Jonathan M. Lees<jonathan.lees@unc.edu>

#### See Also

GEOsymbols

#### Examples

```
G=list()
G$x=c(-1.0960,-0.9942,-0.8909,-0.7846,-0.6738,-0.5570,-0.4657,-0.3709,
-0.2734,-0.1740,-0.0734, 0.0246, 0.1218, 0.2169, 0.3086, 0.3956, 0.4641,
0.5293, 0.5919, 0.6530, 0.7131)
G$y=c(-0.72392,-0.62145,-0.52135,-0.42599,-0.33774,-0.25896,-0.20759,
-0.16160,-0.11981,-0.08105,-0.04414,-0.00885, 0.02774, 0.06759, 0.11262,
0.16480, 0.21487, 0.27001, 0.32895, 0.39044, 0.45319)
```

```
plot(G$x, G$y, type='n',asp=1, axes=FALSE, xlab='', ylab='')
g = PointsAlong(G$x, G$y, N=3)
```

```
sk = 2lines(G$x,G$y,col='blue')
bcars(g$x,g$y, h1=sk, h2=sk*.5, g$rot, col='black', border='black' )
```
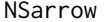

#### $North-South Weather$  *Vane Arrow*

## Description

Add north-south weather vane arrow figure

## Usage

 $NSarrow(x = NULL, y = NULL, R = 1, col.array = 1, col.N = 1,$  $col.circ = 1$ ,  $rot = 0$ ,  $PMAT = NULL$ )

#### Arguments

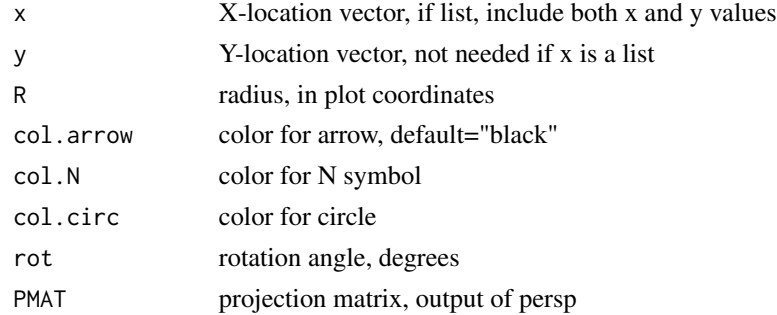

# Details

The location list should have 2 values for x and y each, the second value for y determines the radius R if it is not provided. The first element of y is the center of the weather vane. If no x-list is provided, the interactive locator function is invoked and a list is returned for future work.

#### Value

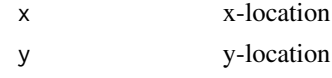

## Author(s)

Jonathan M. Lees<jonathan.lees@unc.edu>

## See Also

zebra

#### NSWath 111

## Examples

```
plot(c(1:10), c(1:10), type='n')
x = c(2, 2)y = c(8, 9)NSarrow(list(x=x, y=y))
##### move over and repeat, with rotation of 25 degrees west
x=c(5,5)
y = c(8, 9)NSarrow(list(x=x, y=y), rot=25)
```
# NSWath *Cross sectional Swaths of Earthquakes over Japan*

#### Description

Set of 4 swaths for cross section across Japan

#### Usage

data(NSWath)

#### Format

list of cross sections each conists of a list of form:

r r-distance along cross section (x-coordinate)

dh distance from cross seection

depth depth in cross section (y-coordinate)

flag index vector of which earthquakes fell in swath and depth range

InvBox coordinates of swath for plotting on map

#### Source

Data is extrcted from an earthquake data base of relocated events provided by Robert Engdahl.

## References

Engdahl, E. R., R. D. van der Hilst, S. H. Kirby, G. Ekstrom, K. M. Shedlock, and A. F. Sheehan (1998), A global survey of slab structures and internal processes using a combined data base of high-resolution earthquake hypocenters, tomographic images and focal mechanism data, Seismol. Res. Lett., 69, 153-154.

#### Examples

```
## Not run:
data(NSWath)
for(i in 1:length(NSWath))
{
dev.new()
LAB = attr(NSWath[[i]], "LAB")
XSECwin( NSWath[[i]] , iseclab=i, xLAB=LAB , labs=NULL, demo=TRUE )
}
```
## End(Not run)

#### ortho.proj *Orthogonal Map Projection*

#### Description

Orthogonal Map Projection

#### Usage

ortho.proj(lat, lon, lon0, lat1, R)

# Arguments

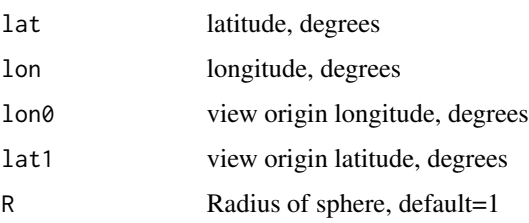

## Details

Assumes spherical globe. This function is not part of the normal GEOmap plotting routines.

#### OverTurned 113

## Value

list

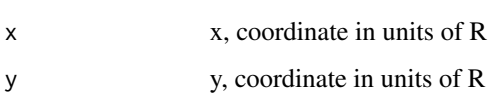

# Author(s)

Jonathan M. Lees<jonathan.lees@unc.edu>

#### References

Snyder, John P., Map Projections- a working manual, USGS, Professional Paper, 1987.

## See Also

GLOBE.ORTH, setPROJ, projtype

# Examples

 $\text{olat} = \emptyset$  $olon =  $0$$  $tlat = 23$ tlon = 30  $R = 1$ ortho.proj(tlat, tlon, olon, olat, R)

OverTurned *Plot Overturned fault*

## Description

Plot Overturned fault

# Usage

```
OverTurned(x, y, syn = TRUE, spacing = NULL, N = 1, r1 = 1, r2 = 1.2,
h1 = 0.5, h2 = 0.5, endtol = 0.1, REV = FALSE, col = "black", ...)
```
# 114 OverTurned

#### Arguments

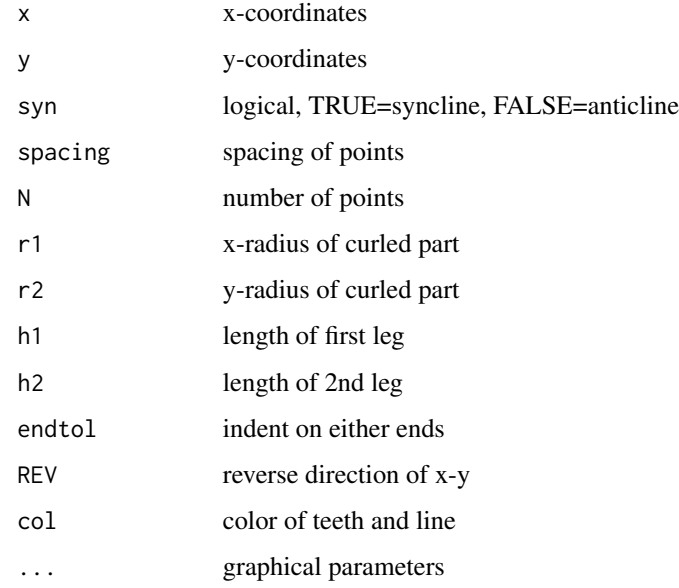

# Value

Graphical Side effect

#### Author(s)

Jonathan M. Lees<jonathan.lees@unc.edu>

#### See Also

PointsAlong

#### Examples

```
plot(c(-5,5), c(-5,5), asp=1, type='n' )
ff=list()
ff$x=c(-4.850,-4.700,-3.934,-2.528, 0.603, 2.647, 3.861, 2.626)
ff$y=c(-4.045,-2.087,-0.710, 0.172, 1.291, 2.087,-0.753,-4.131)
```
OverTurned(ff\$x,ff\$y, r1= .4, r2= .8, h1= .5, h2= .5, N=5, syn=FALSE, endtol=.2)

## Description

draw perpendicular marks along line

#### Usage

 $perpen(x, y, h, rot, col = "black", lw = 1)$ 

## Arguments

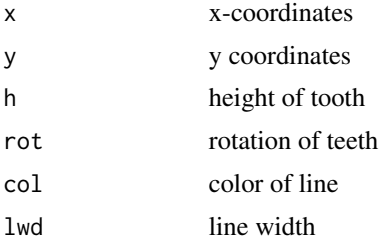

#### Details

Used by faultperp

#### Value

graphical side effects

#### Author(s)

Jonathan M. Lees<jonathan.lees@unc.edu

## See Also

PointsAlong, faultperp

## Examples

```
plot(c(-5,5), c(-5,5), asp=1, type='n' )
ff=list()
ff$x=c(-4.850,-4.700,-3.934,-2.528, 0.603, 2.647, 3.861, 2.626)
ff$y=c(-4.045,-2.087,-0.710, 0.172, 1.291, 2.087,-0.753,-4.131)
G =getsplineG(ff$x, ff$y, kdiv=20)
g = PointsAlong(G$x, G$y, N=5)
```
lines(G)

```
perpen(g$x, g$y, .3, g$rot, col = "black", lwd = 1)
```
## pgon *Plot regular polygon: pentagon, hexagon, octagon*

# Description

Plot regular polygon: pentagon, hexagon, octagon

## Usage

pgon(x, y, siz=siz, col="black", border=NULL, K=5, startalph = -45, ... )

## Arguments

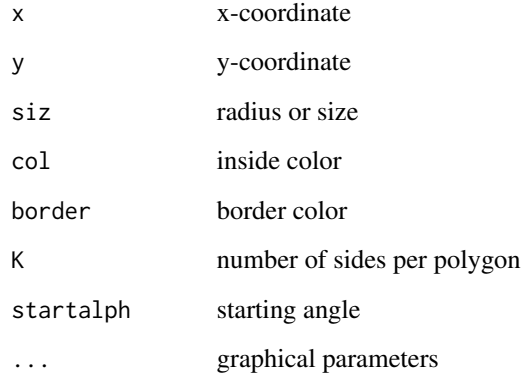

## Details

I figure is resized needs to be re-called.

## Value

Graphical Side Effects

## Author(s)

Jonathan M. Lees<jonathan.lees@unc.edu>

pline that the same state of the state of the state of the state of the state of the state of the state of the state of the state of the state of the state of the state of the state of the state of the state of the state o

## Examples

```
N = 25x = rnorm(N)y = rnorm(N)z = rnorm(N)######## draw pentagons
plot(x,y, type='n', axes=FALSE, ann=FALSE)
pgon(x,y, siz=abs(z)/10, col="white", border='black', startalph =60, K=5, lwd=.5, xpd=TRUE)
###### color the points, use 4-sided blocks
rbow=rainbow(100)
ss = sample(1:100, N, replace = TRUE, prob = NULL)plot(x,y, type='n', axes=FALSE, ann=FALSE)
pgon(x,y, siz=abs(z)/10, col=rbow[ss], border='black', startalph =60, K=4, lwd=.5, xpd=TRUE)
```
#### pline *Point to line distance*

#### Description

get sortest distance from arbitrary point to a segment.

## Usage

pline(x1, y1, x2, y2, ex, ey)

#### Arguments

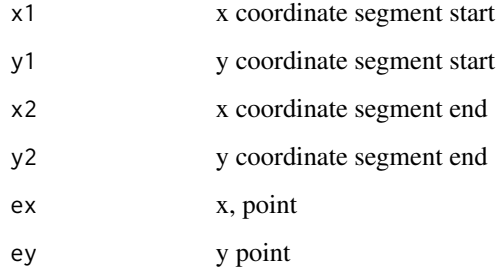

# Value

vector of:

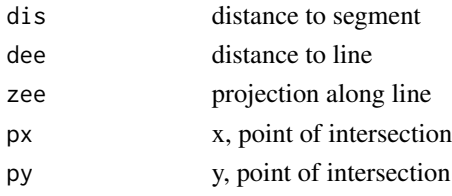

#### Author(s)

Jonathan M. Lees<jonathan.lees@unc.edu>

#### See Also

polyintern

#### Examples

```
L=list()
L$x=c(-0.161416832868, 0.484046270443,-0.472622257679)
L$y=c(-0.735779816514, 0.306422018349, 0.192660550459)
P = pline(L$x[1], L$y[1], L$x[2], L$y[2], L$x[3], L$y[3])
plot(L$x, L$y, type='n', asp=1)
segments(L$x[1], L$y[1], L$x[2], L$y[2])
points( L$x[3], L$y[3])
segments(L$x[3], L$y[3], P[4], P[5], col='red')
```
plotGEOmap *Plot a GEO map*

#### Description

High Level plot of GEO map

#### Usage

```
plotGEOmap(MAP, LIM = c(-180, -90, 180, 90) ,
shiftlon = 0, add = TRUE,
NUMB = FALSE, SEL = NULL, MAPcol = NULL,
MAPstyle = NULL, border=NA,
PLOT = TRUE, PRINT=FALSE, BB = FALSE, ...)
```
## plotGEOmap 119

#### Arguments

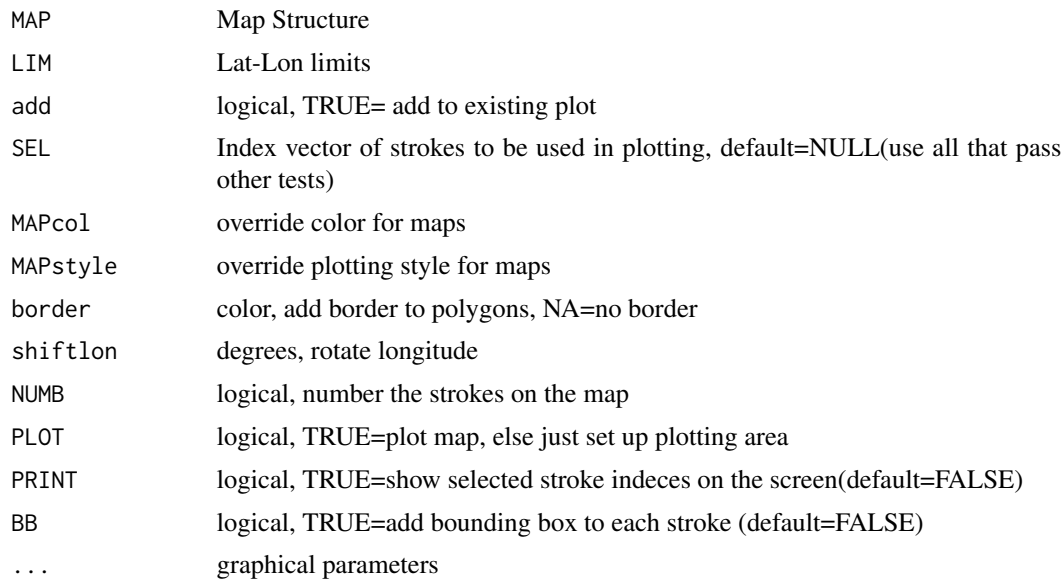

#### Details

plotGEOmap does not plot a projected map. MAPcol and MAPstyle can be used to override the colors and style in the map-list. These are applied to all the strokes.

# Value

Graphical Side Effects

#### Author(s)

Jonathan M. Lees<jonathan.lees.edu>

## See Also

plotGEOmapXY, DOTOPOMAPI, addLLXY

## Examples

library(geomapdata)

data(coastmap)

plotGEOmap(coastmap , xaxs='i', yaxs='i')

```
#################### example:
```

```
coastmap$STROKES$col[coastmap$STROKES$code=="C" ] = rgb(1, .6, .6)
coastmap$STROKES$col[coastmap$STROKES$code=="c" ] = rgb(1, .9, .9)
coastmap$STROKES$col[coastmap$STROKES$code=="L" ] = rgb(.6, .6, 1)
```

```
plot(c(-30, 370), c(-85, 85), type='n', ann=FALSE, xaxs='i', yaxs='i')
plotGEOmap(coastmap , border='black' , add=TRUE)
title(xlab="Longitude", ylab="Latitude" )
grid()
box()
## Not run:
### political map of the world
library(geomapdata)
plotGEOmap(coastmap , border='black' , add=FALSE, xaxs='i')
data(europe.bdy)
data(asia.bdy)
data(africa.bdy)
data(namer.bdy)
data(samer.bdy)
data(USAmap)
plotGEOmap(europe.bdy , add=TRUE)
plotGEOmap(asia.bdy , add=TRUE)
plotGEOmap(africa.bdy , add=TRUE)
plotGEOmap(namer.bdy , add=TRUE)
plotGEOmap(samer.bdy , add=TRUE)
plotGEOmap(USAmap , add=TRUE)
```
## End(Not run)

plotGEOmapXY *Plot a projected GEO map*

#### Description

High Level plot of GEO map

## plotGEOmapXY 121

#### Usage

```
plotGEOmapXY(MAP, LIM = c(-180, -90, 180, 90),
PROJ = list(), PMAT=NULL,
add = TRUE, SEL=NULL, GRID = NULL, GRIDcol = 1,MAPcol = NULL, MAPstyle = NULL, border = NA,
cenlon = 0, shiftlon = 0, linelty = 1,
linelwd = 1, ptpch=".", ptcex=1, NUMB = FALSE, ...)
```
# Arguments

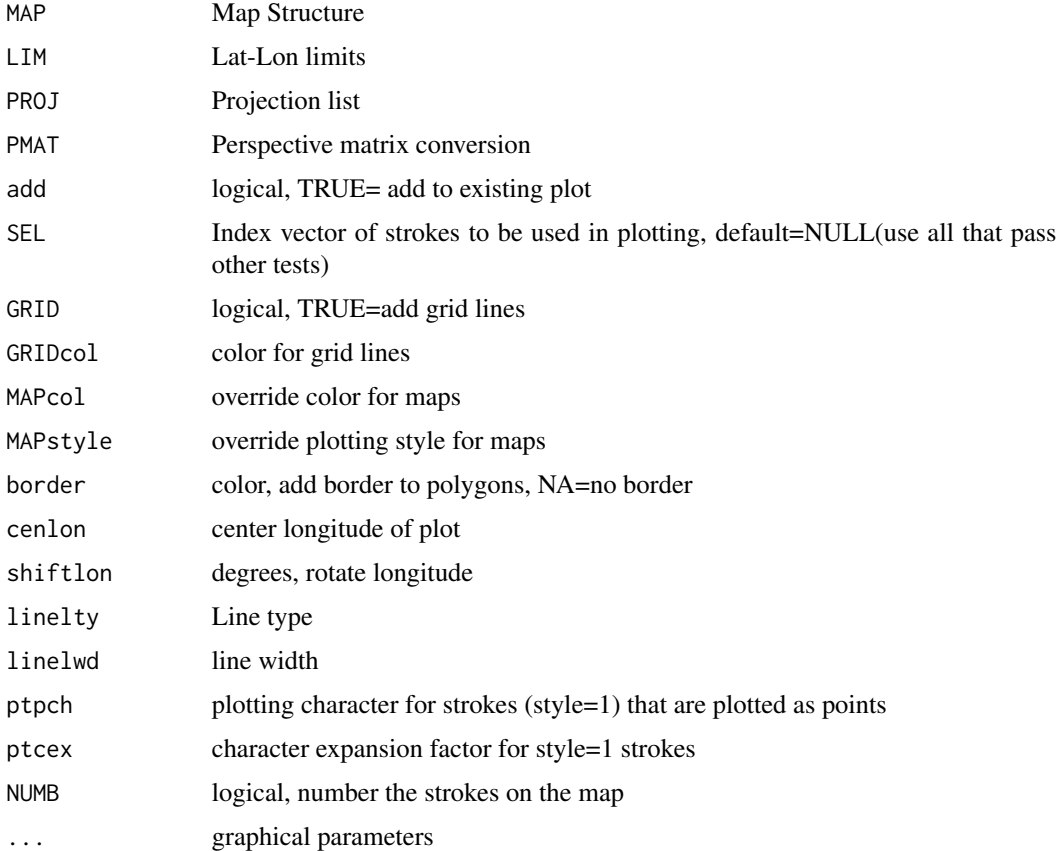

#### Details

plotGEOmapXY includes projection of the data, plotGEOmap does not. MAPcol and MAPstyle can be used to override the colors and style in the map-list. These are applied to all the strokes.

For strokes that are of style=1 points are plotted with graphical parameters ptpch="." and ptcex=1 unless otherwise indicated.

# Value

Graphical Side Effects

#### Author(s)

Jonathan M. Lees<jonathan.lees.edu>

## See Also

DOTOPOMAPI, addLLXY, plotGEOmap

# Examples

```
data('japmap', package='geomapdata' )
isel1 = which( japmap$STROKES$code != "i" & japmap$STROKES$num>120 )
PLOC=list(LON=c(137.008, 141.000), LAT=c(34.000, 36.992),
x=c(137.008, 141.000), y=c(34.000, 36.992) )
  PROJ = setPROJ(type=2, LAT0=mean(PLOC$y), LON0=mean(PLOC$x))
gxy = GLOB.XY(PLOC$LAT, PLOC$LON, PROJ)
PLAT = pretty(PLOC$LAT)
   PLAT = c(min(PLOC$LAT),
PLAT[PLAT>min(PLOC$LAT) & PLAT<max(PLOC$LAT)],max(PLOC$LAT))
  PLON = pretty(PLOC$LON)
       PLON = c(min(PLOC$LON),
PLON[PLON>min(PLOC$LON) & PLON<max(PLOC$LON)], max(PLOC$LON))
plot(gxy$x, gxy$y, asp=TRUE, ann=FALSE , axes=FALSE)
plotGEOmapXY(japmap,SEL=isel1, LIM=c(PLOC$LON[1], PLOC$LAT[1],PLOC$LON[2],
     PLOC$LAT[2]) , PROJ=PROJ, add=TRUE )
addLLXY(PLAT, PLON, PROJ=PROJ, LABS=TRUE, PMAT=NULL, TICS=c(.1,.1) )
###############
#### rotated map
PMAT = rotdelta4(-34)plotGEOmapXY(japmap, PMAT=PMAT,SEL=isel1, xpd=TRUE)
```
plothypos *Plot Edicenters*

#### Description

Plot hypocenter color coded to depth and size scaled by magnitude.

#### plothypos 123

## Usage

plothypos(lat, lon, z, proj, mag = NULL, cex = 0.4, pch =21, PMAT = NULL, alpha = NULL)

#### Arguments

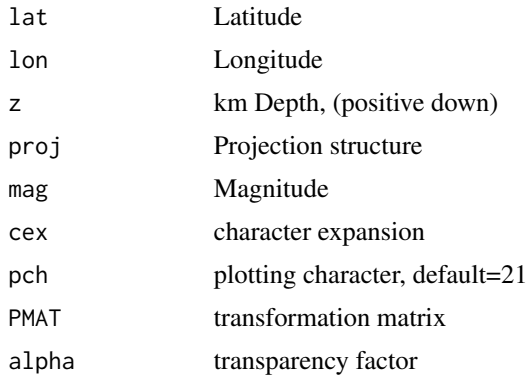

# Details

Adds hypocenters to an existing plot.

#### Value

Graphical Side effects.

#### Note

The events are color coded according to depth. Only a few devices can handle transparency effects.

#### Author(s)

Jonathan M. Lees<jonathan.lees@unc.edu>

# See Also

plotGEOmapXY, XSECEQ, eqswath, getmagsize

## Examples

```
library(geomapdata)
data('EHB.LLZ')
data('japmap', package='geomapdata')
RLAT = range(japmap$POINTS$lat)
RLON = range(japmap$POINTS$lon)
```
JLAT = expandbound(RLAT, .1)

#### 124 plothypos

```
JLON = expandbound(RLON, .1)
PROJ = japmap$PROJ
############## select the events in the region
isel1 = which( japmap$STROKES$code != "i" & japmap$STROKES$num>120 )
sel = which(EHB.LLZ$lat > JLAT[1] &
EHB.LLZ$lat < JLAT[2] &
EHB.LLZ$lon > JLON[1] &
EHB.LLZ$lon < JLON[2])
sel = sel[1:200]
plotGEOmapXY(japmap , PROJ=PROJ, SEL=isel1, add=FALSE, MAPcol="black")
plothypos(EHB.LLZ$lat[sel], EHB.LLZ$lon[sel], EHB.LLZ$z[sel], PROJ,
mag=NULL, cex=.8)
## Not run:
fn = "/home/lees/WORK/SENDAI.EVENT/catsearch.8757"
g = getANSS(fn, skip=2)
g$jd = getjul(g$yr, g$mo, g$dom)
sel = which(g$lat > JLAT[1] &
g$lat < JLAT[2] &
g$lon > JLON[1] &
g$lon < JLON[2])
olat = g$lat[sel]
olon = g$lon[sel]
ordz = g$z[sel]
mag = g$mag[sel]
gm = getmagsize(mag)
plotGEOmapXY(japmap , PROJ=PROJ, add=FALSE, MAPcol="black")
plothypos(g$lat[sel], g$lon[sel], g$z[sel], PROJ,
mag=NULL, cex=gm)
plotGEOmapXY(japmap , PROJ=PROJ, add=FALSE, MAPcol="black")
plothypos(olat, olon, ordz, PROJ,
mag=NULL, cex=gm)
plotGEOmapXY(japmap , PROJ=PROJ, add=FALSE, MAPcol="black")
```
## plotnicetix 125

```
plothypos(olat, olon, ordz, PROJ,
mag=mag, cex=1 )
################## transparent plot
pdfname = local.file('TOHOKU', "pdf")
cairo_pdf(file = pdfname, width = 8, height = 10)
plotGEOmapXY(japmap , PROJ=PROJ, add=FALSE, MAPcol="black")
plothypos(olat, olon, ordz, PROJ,
mag=mag, cex=1, alpha=.3 )
dev.off()
##################
```
## End(Not run)

## plotnicetix *Plot Lat-Lon tick marks*

#### Description

Find and plot nice tick marks on projected plot

## Usage

```
plotnicetix(nex, nwhy, proj, tlen = 0.1,
fonts = c("serif", "plain"), PMAT = NULL, PLOT = TRUE)
```
## Arguments

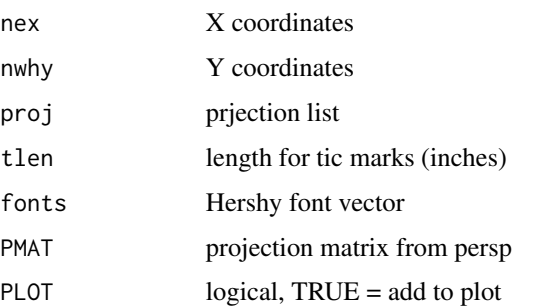

126 plotusa ng panahang pangangang pangangang pangangang pangangang pangangang pangangang pangangang pangangan

# Value

Graphical Side Effects

# Author(s)

Jonathan M. Lees<jonathan.lees@unc.edu>

#### See Also

niceLLtix, goodticdivs, getnicetix, dms

## Examples

 $proj = setPROJ(7, LAT0 = 0, LON0 = -93)$ 

```
rx = c(652713.4, 656017.4)
ry = c(1629271, 1631755)
plot(rx, ry, type='n', asp=1, axes=FALSE , ann=FALSE)
plotnicetix(rx, ry, proj, PMAT=NULL)
```
plotusa *Map of USA*

## Description

Quick plot of USA project with UTM.

## Usage

```
plotusa(USAmap, LATS=c(22,49.62741), LONS=c(229.29389,296.41803), add=FALSE)
```
## Arguments

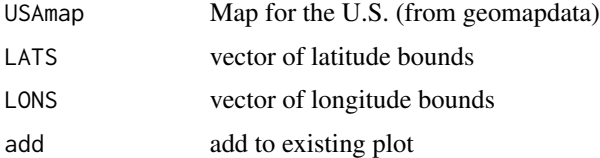

# Value

Graphical Side Effect

#### plotUTM and the contract of the contract of the contract of the contract of the contract of the contract of the contract of the contract of the contract of the contract of the contract of the contract of the contract of th

## Author(s)

Jonathan M. Lees<jonathan.lees@unc.edu>

# See Also

zebra

# Examples

```
## Not run:
library(geomapdata)
data(package='geomapdata', "USAmap")
plotusa(USAmap)
```
## End(Not run)

plotUTM *Plot UTM*

## Description

Plot UTM

#### Usage

```
plotUTM(proj, LIM, shiftlon = 0)
```
## Arguments

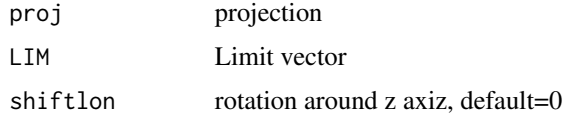

## Value

Graphical Side Effect

# Author(s)

Jonathan M. Lees<jonathan.lees@unc.edu>

# See Also

GLOB.XY

#### Examples

library(geomapdata) data(USAmap) proj = setPROJ(type=3, LAT0=33.75, LON0= RPMG::fmod(-79., 360) , LAT1=34.333333, LAT2=36.166667, LATS=NULL, LONS=NULL, DLAT=NULL, DLON=NULL,FE=0,FN=0) ALOC=list(lon=c(274.5,288), lat=c(31, 38), LON=c(274.5, 288), LAT=c(31, 38), shiftlon=0) plotGEOmapXY(USAmap, LIM=c(ALOC\$LON[1], ALOC\$lat[1], ALOC\$LON[2], ALOC\$lat[2]) , PROJ=proj, add=FALSE, shiftlon=0) plotUTM(proj, c(ALOC\$LON[1], ALOC\$lat[1], ALOC\$LON[2], ALOC\$lat[2])) ############## larger scale ## Not run: library(geomapdata) data(USAmap) p = plotusa(USAmap) plotUTM(p\$PROJ, LIM=p\$LIM) ## End(Not run)

plotworldmap *Plot World Map with UTM sections*

#### Description

Plot World Map with UTM sections

#### Usage

```
plotworldmap(MAP, LIM = c(-180, -90, 180, 90), shiftlon = 0,
add = TRUE, NUMB = FALSE, ...)
```
## PointsAlong 129

# Arguments

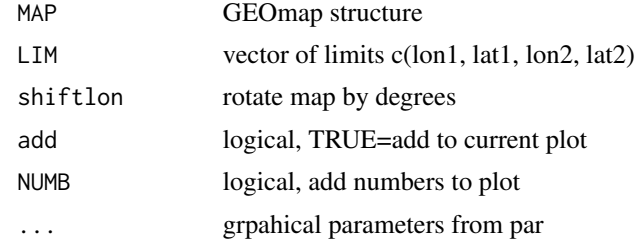

#### Value

Graphical Side Effects

## Author(s)

Jonathan M. Lees<jonathan.lees.edu>

## See Also

plotGEOmap, plotGEOmapXY

# Examples

library(geomapdata) data(worldmap) plotworldmap(worldmap)

PointsAlong *Find spaced Points along a line*

## Description

find evenly spaced points along a line

# Usage

```
PointsAlong(x, y, spacing = NULL, N = 1, endtol = 0.1)
```
# Arguments

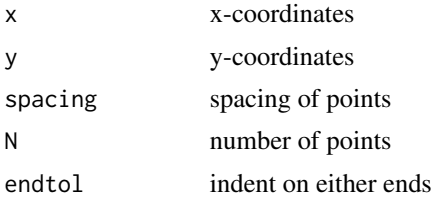

# Details

The total length is returned: this is the line integral along the trace.

#### Value

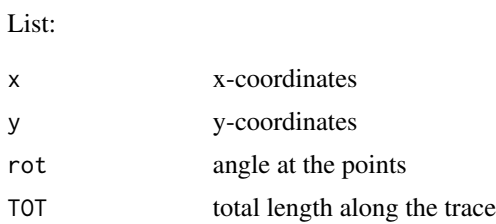

#### Author(s)

Jonathan M. Lees<jonathan.lees@unc.edu

## Examples

```
plot(c(-5,5), c(-5,5), asp=1, type='n' )
ff=list()
ff$x=c(-4.850,-4.700,-3.934,-2.528, 0.603, 2.647, 3.861, 2.626)
ff$y=c(-4.045,-2.087,-0.710, 0.172, 1.291, 2.087,-0.753,-4.131)
g = PointsAlong(ff$x, ff$y, N=20)
lines(ff$x, ff$y)
points(g$x, g$y)
```
polyintern *Internal point of polygon*

## Description

Find a central internal point of a polygon

# Usage

polyintern(P, n = 10, PLOT=FALSE)

## Arguments

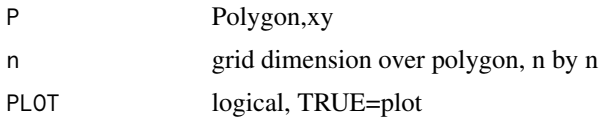

## printGEOinfo 131

# Details

A grid is laid over the polygo, the internal points are extracted and for each one the shortest distance to te perimeter is determined. Then the point with the largest distance is returned.

#### Value

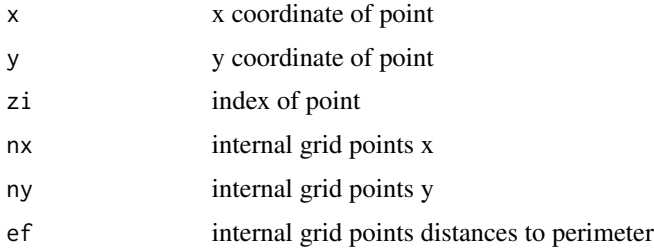

#### Author(s)

Jonathan M. Lees<jonathan.lees@unc.edu>

#### See Also

pline

#### Examples

```
X=list()
X$x=c(11.991,11.942,11.891,11.834,11.775,11.725,11.691,
    11.712,11.746,11.804,11.865,11.957,11.991)
X$y=c(-2.0091,-2.0699,-2.0823,-2.1091,-2.1419,
    -2.1394,-2.1165,-2.0604,-2.0196,-1.9847,-1.9668,-1.9777,-2.0091)
```
polyintern(X, n = 10, PLOT=TRUE)

printGEOinfo *printGEOinfo*

## Description

Print information on GEOmap strokes

#### Usage

printGEOinfo(MAP, kstroke)

# Arguments

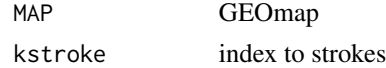

# Details

Prints some of the meta data stored in the GEOmap header list, strokes.

# Value

Side Effects

## Author(s)

Jonathan M. Lees<jonathan.lees@unc.edu>

## See Also

printGEOmap

## Examples

```
data(coastmap)
printGEOinfo(coastmap, 1:10)
```
printGEOmap *printGEOmap*

# Description

Print information on GEOmap strokes

## Usage

printGEOmap(G)

#### Arguments

G GEOmap

#### Details

Prints the full STROES list as a dataframe.

#### Value

Side Effects

#### projtype and the state of the state of the state of the state of the state of the state of the state of the state of the state of the state of the state of the state of the state of the state of the state of the state of t

## Author(s)

Jonathan M. Lees<jonathan.lees@unc.edu>

## See Also

printGEOinfo

# Examples

data(coastmap) printGEOmap(coastmap)

#### projtype *List of Projection types*

## Description

List of Projection types in GEOMAP

## Usage

projtype(proj=list())

# Arguments

proj Projection list

#### Details

Just returns possile choices.

#### Value

Side Effects

## Author(s)

Jonathan M. Lees<jonathan.lees.edu>

#### References

Snyder, John P., Map Projections- a working manual, USGS, Professional Paper, 1987.

## See Also

setPROJ

#### Examples

```
projtype()
proj = setPROJ(type = 1, LAT0 = 23, LON0 = 35)projtype(proj)
## or, for Kamchatka-Aleutians
LL=c(54.3861210149126,171.626386683545)
PROJ = setPROJ(type=2, LAT0=LL[1], LON0=LL[2], LATS=NULL, LONS=NULL, DLAT=NULL, DLON=NULL, FN =0)
projtype(PROJ)
```
#### rectPERIM *Extract a rectangular perimeter*

#### Description

Extract a rectangular perimeter

#### Usage

rectPERIM(x,  $y = 1$ , pct = 0)

## Arguments

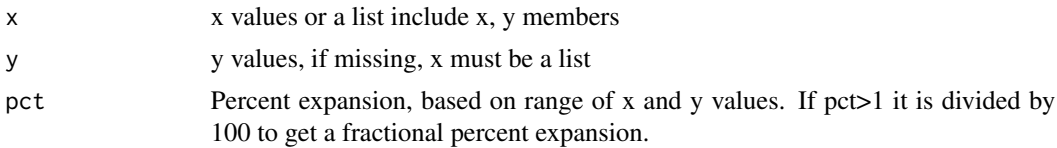

#### Details

The rectangular box will be expanded based on the percent pct.

#### Value

list of x, y values from lower left corner counter clockwise around perimeter

## Author(s)

Jonathan M. Lees<jonathan.lees@unc.edu>

## See Also

getGEOperim

#### rekt2line 135

## Examples

```
fx =rnorm(20)
fy = rnorm(20)plot(fx, fy, xlim=c(-4, 4), ylim=c(-4,4))
rp = rectPERIM(fx, fy)
polygon(rp)
text(rp, labels=1:4, pos=c(1,1,3,3), font=2, cex=2)
fx2 = rnorm(20, m=-1)f_{y2} = rnorm(20, m=-1)Fx = list(x=fx2, y=fy2)points(Fx$x, Fx$y, col='red')
rp = rectPERIM(Fx)
polygon(rp, border='red')
######## try expanding the perim:
plot(fx, fy, xlim=c(-4, 4), ylim=c(-4, 4), asp=1)rp = rectPERIM(fx, fy, pct=0.1)polygon(rp)
rp = rectPERIM(fx, fy, pct=0.2)polygon(rp)
```
# rekt2line *Rectangle Line Overlap*

#### Description

Find points on a rectangle closest to a set of points.

#### Usage

rekt2line(rekt, pnts)

136 rekt2line

#### Arguments

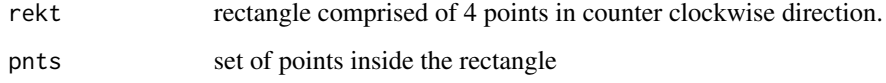

# Details

Program is used for exploding symbols to the edge of the rectangle input

#### Value

list ofnew poistion x,y values

#### Author(s)

Jonathan M. Lees<jonathan.lees@unc.edu>

#### See Also

ExplodeSymbols

#### Examples

```
F1 = list(x=rrnorm(20), y=rrnorm(20))r1 = range(F1$x)
r2 = range(F1\r1 = c(r1[1]-0.1*diff(r1), r1[2]+0.1*diff(r1))r2 = c(r2[1]-0.1*diff(r2), r2[2]+0.1*diff(r2))
```

```
rekt = list(x=c(r1[1], r1[2], r1[2], r1[1]), y=c(r2[1], r2[1], r2[2], r2[2]))
pnts = list(x1=rep(mean(r1), length(F1$x)), y1=rep(mean(r2), length(F1$y)),x2= F1$x, y2=F1$y)
NEW = rekt2line(rekt, pnts)
```

```
plot(range(c(F1$x, NEW$x)) , range(c(F1$y, NEW$y)), type='n')
rect(r1[1], r2[1], r1[2], r2[2], border=grey(.75), lty=2)
```

```
points(F1, pch=2, col='blue')
segments(F1$x, F1$y, NEW$x, NEW$y)
points(NEW, pch=3, col='red')
```
## Description

Rose diagram of angle orientations or directions

## Usage

```
rose(angles, bins, x = 0, y = 0, col = "black", border = "black",
annot = FALSE, main = m, prop = 1, pts = FALSE, cex = 1, pch = 16,
dotsep = 40, siz = 1, LABS = LABS, LABangle = 180, add = FALSE, SYM = FALSE)
```
# Arguments

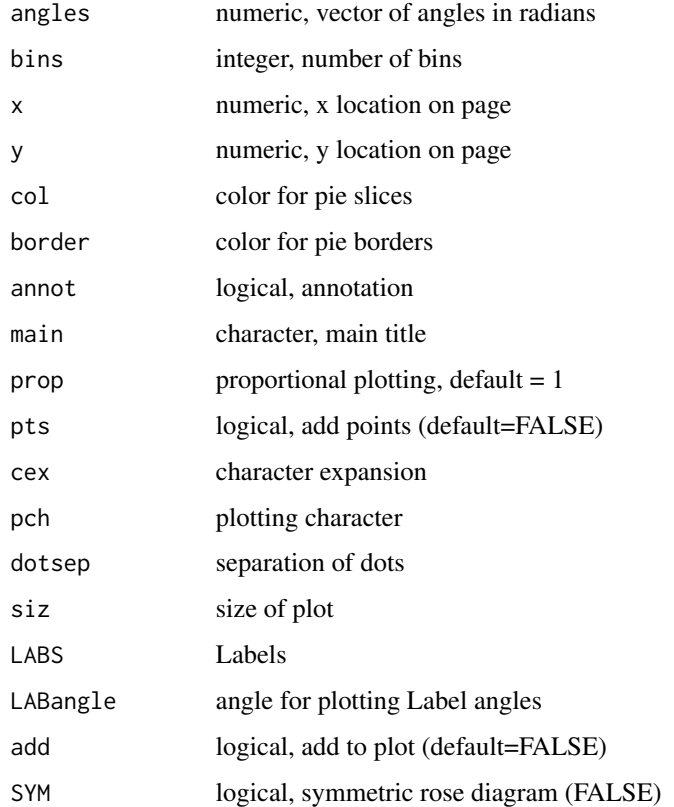

# Details

Create a rose diagram or add rose diagram to an existing plot. Used for plotting geographic orientations or directions.

# Value

list:

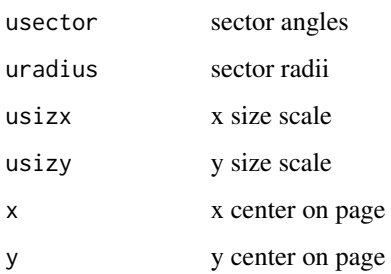

## Note

For symmetric plots, bins are rotated and added together, then the reflection is made.

## Author(s)

Jonathan M. Lees<jonathan.lees@unc.edu>

#### See Also

package RFOC for distributions on a sphere

## Examples

```
ff=c(23,27,53,58,64,83,85,88,93,99,100,
  105,113,113,114,117,121,123,125,126,
  126,126,127,127,128,128,129,132,132,
  132,134,135,137,144,145,145,146,153,
  155,155,155,157,163,165,171,172,179,181,186,190,212)
```
rose((ff-90)\*pi/180, 50, x=0, y=0, LABS = c("N", "S", "W", "E"), annot=TRUE,border='white',LABangle=135, siz =sqrt(2), SYM=FALSE)

rose((ff-90)\*pi/180, 50, x=0, y=0, LABS = c("N", "S", "W", "E"), annot=TRUE,border='white',LABangle=135, siz =sqrt(2), SYM=TRUE)

## Description

Rotate a GEOmap to a new location on the globe

## Usage

rotateGEOmap(INmap, TARGlat, TARGlon, LAT0, LON0, beta = 0)

## Arguments

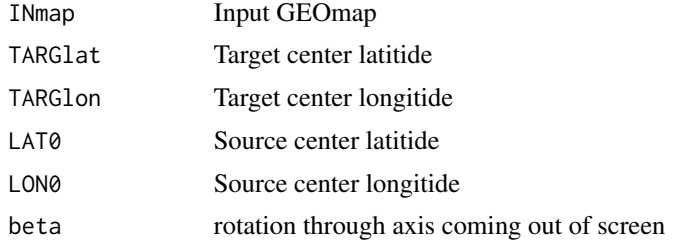

#### Details

This function is used to translate a given map region to another for over plotting. You can compare the areas of two region using the same projection.

#### Value

GEOmap list.

#### Author(s)

Jonathan M. Lees<jonathan.lees@unc.edu>

#### See Also

plotGEOmapXY

## Examples

library(maps)

```
zz = map('state', region = c('new york', 'new jersey', 'penn'))
neweng = maps2GEOmap(zz)
plotGEOmap(neweng)
```
#### 140 rotdelta4

```
\# L1 = locator(1)
L1=list()L1$x=c(283.671347071854)
L1$y=c(42.008587074537)
LIMS1 = list( lon=range(neweng$POINTS$lon), lat=range(neweng$POINTS$lat) )
LIMS = c(LIMS1$lon[1], LIMS1$lat[1], LIMS1$lon[2], LIMS1$lat[2])
########## prepare maps 2:
z2 = map('world', region = c('iceland'))
ice = maps2GEOmap(z2)
plotGEOmap(ice)
## L2 = locator(1)L2=list()
L2$x=c(341.146812632372)
L2$y=c(64.9180246121089)
############ this version here is nicer, but required WORLMAP2
###kice = grep('ice' , coast2$STROKES$nam, ignore.case =TRUE)
### ice = GEOmap.Extract(coast2, kice ,"in")
MAP = rotateGEOmap(ice, L1$y, L1$x, L2$y, L2$x, beta=-90)
proj = setPROJ( 2, LAT0=L1$y, LON0=L1$x )
plotGEOmapXY(neweng, LIM=LIMS, PROJ =proj, axes=FALSE, xlab="", ylab="" )
plotGEOmapXY(MAP, LIM=LIMS, PROJ =proj, axes=FALSE, xlab="",
    ylab="", add = TRUE, MAPcol = grey(.85) , lwd=2, xpd=TRUE)
  plotGEOmapXY(neweng, LIM=LIMS, PROJ =proj,
```
axes=FALSE, xlab="", ylab="", add=TRUE )

rotdelta4 *rotation about Z-axis*

#### Description

rotation about Z-axis

#### rotmat2D 141

# Usage

rotdelta4(delta)

# Arguments

delta angle in degrees

# Value

Matrix for rotation

## Author(s)

Jonathan M. Lees<jonathan.lees@unc.edu>

# See Also

roty4, rotx4, trans4

## Examples

rotdelta4(23)

## rotmat2D *set a rotation matrix*

# Description

set a rotation matrix

## Usage

rotmat2D(alph)

#### Arguments

alph angle in radians

#### Value

matrix for rotation in 2 dimensions

# Author(s)

Jonathan M. Lees<jonathan.lees@unc.edu>

# Examples

```
######## make an ellipse
theta=seq(0,360,by=5)*pi/180
r1 = 0.4r2 = 0.2m=matrix(rep(0,2*length(theta)),ncol=2)
 m[,1]=r1*cos(theta)
   m[,2]=r2*sin(theta)
## make a dummy plot and draw ellipse
 plot(c(0, 1), c(0, 1), main = "this is a test", sub = "suit!e",xlab = "this is x", ylab = "this is y")
lines(m[,1]+.5, m[,2]+.5)
## get rotation matrix
R = \text{rotmat2D}(32)######### apply rotation
nm=m %*% R
### plot
lines(nm[,1]+.5, nm[,2]+.5, col='red')
```
rotx4 *x-axis rotation matrix*

## Description

x-axis rotation matrix

#### Usage

rotx4(vec)

#### Arguments

vec vector of direction cosines

142 rotx4

roty4 143

# Details

Length of vector cannot be zero.

# Value

Matrix for rotation

# Author(s)

Jonathan M. Lees<jonathan.lees@unc.edu>

## See Also

roty4, rotdelta4

# Examples

 $v = c(12, 13, -4)$ 

rotx4(v)

## roty4 *y-axis rotation matrix*

# Description

y-axis rotation matrix

#### Usage

roty4(vec)

#### Arguments

vec vector of direction cosines

# Details

Length of vector cannot be zero.

#### Value

Matrix for rotation

#### Author(s)

Jonathan M. Lees<jonathan.lees@unc.edu>

#### References

Rogers and Adams

#### See Also

rotx4, rotdelta4

#### Examples

 $v = c(12, 13, -4)$ 

roty4(v)

#### SELGEOmap *Select parts of a GEOmap*

# Description

Using area, number of points and Lat-Lon Limits, extracts map strokes and creates a new GEOmap

# Usage

SELGEOmap(MAP, ncut = 3, acut = c(0, 1e+05), proj = NULL, LIM = NULL)

#### Arguments

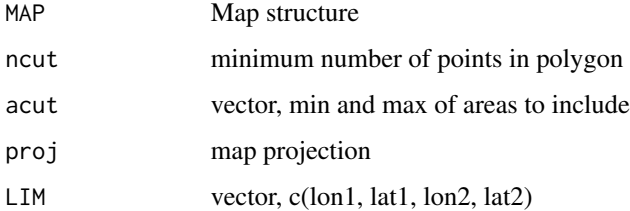

# Details

Uses splancs function. If proj and LIM are NULL then no selection on limits are used ncut is used to eliminate area calculations with strokes less than the specified number.
# SELGEOmap 145

# Value

# GEOmap LIST

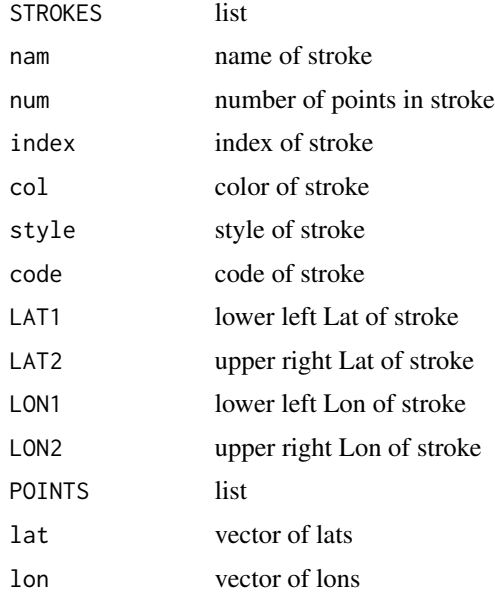

## Author(s)

Jonathan M. Lees<jonathan.lees@unc.edu>

#### See Also

geoarea

# Examples

```
library(geomapdata)
data(worldmap)
skam = SELGEOmap(worldmap, ncut=3, acut=c(10000, Inf), proj=NULL, LIM=NULL)
par(mfrow=c(2,1))
####### plot world map, with all lines:
```

```
plotGEOmap(worldmap)
length(worldmap$STROKES$num)
###### same plot with some lines removed:
plotGEOmap(skam)
length(skam$STROKES$num)
```

```
#####################
#####################
```
Interactive set up of mark of labels for a map

# Usage

setMarkup(LABS = NULL, PROJ = NULL)

## Arguments

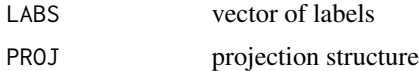

# Details

labels are set one-by-one and the user inout relevant information like locator() and other features

#### Value

List of Markup information

# Author(s)

Jonathan M. Lees<jonathan.lees@unc.edu>

#### See Also

Markup

# Examples

```
## Not run:
```

```
plot(c(0, 1), c(0, 1), main = "this is a test", sub = "suit!e",xlab = "this is x", ylab = "this is y")
LABS = c("this is", "a", "test")
```
MUP = setMarkup(LABS)

## End(Not run)

set up matrices for selecting from eTOPO5

#### Usage

```
setplotmat(x, y)
```
# Arguments

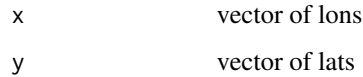

# Details

For extracting from ETOPO5 and ETOPO2, used internally in DOTOPOMAPI

#### Value

list(x=EX, y=WHY)

#### Author(s)

Jonathan M. Lees<jonathan.lees.edu>

# See Also

DOTOPOMAPI

# Examples

```
PLOC= list(LON=c(138.3152, 139.0214),
LAT=c(35.09047, 35.57324))
ax = seq(from=PLOC$LON[1], to=PLOC$LON[2], length=10)
ay = seq(from=PLOC$LAT[1], to=PLOC$LAT[2], length=10)
 G = setplotmat(ax,ay)
```
Divides world into continents.

# Usage

SETPOLIMAP()

# Details

Used for CIA data base

# Value

Returns GEOmap list of continents

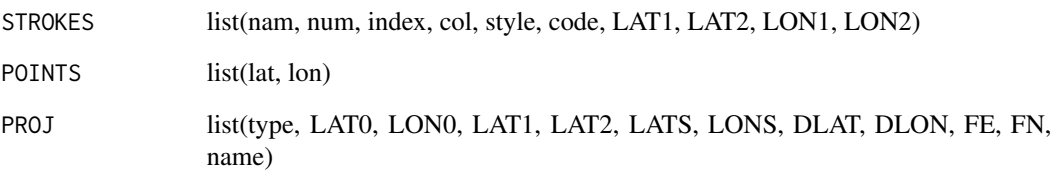

# Author(s)

Jonathan M. Lees<jonathan.lees.edu>

# See Also

selectPOLImap

# Examples

LMAP = SETPOLIMAP()

Setup parameters for Map Projection

#### Usage

```
setPROJ(type = 1, LATO = 0, LONO = 0, LAT1 = 0, LATA = 0, LATS = NULL,LONS = NULL, DLAT = NULL, DLON = NULL, FE = 0, FN = 0, IDATUM=1)
```
# Arguments

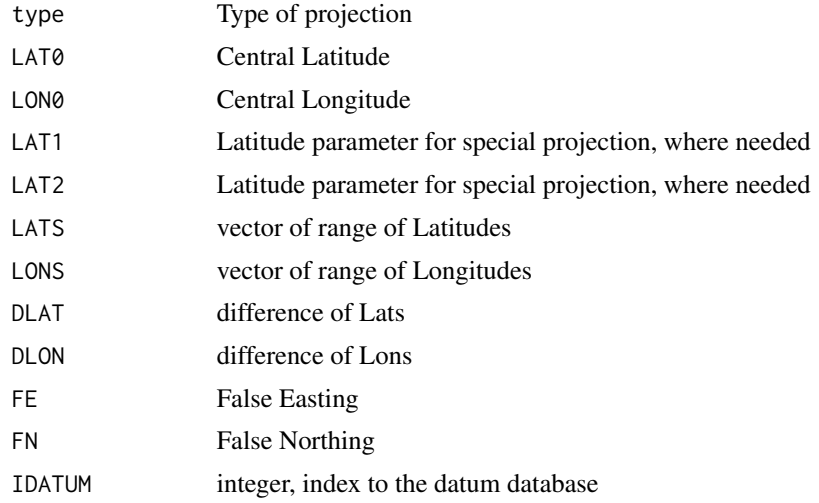

## Details

Set up for the various projections used by GEOmap

#### Value

List of values described above

## Note

Some of the parameters are not critical to all the choices or Map Projection. In that case they are set to defaults and ignored by that projection.

LONs are modified and rectified by fmod function.

The datum data base is accesses via the function DATUMinfo. There are 11 different projection datums. These are NAD83/WGS84, GRS 80, WGS72, Australian 1965, Krasovsky 1940, International (1924) -Hayford (1909), Clake 1880, Clarke 1866, Airy 1830, Bessel 1841, Everest 1830.

#### Author(s)

Jonathan M. Lees<jonathan.lees.edu>

#### References

Snyder, John P., Map Projections- a working manual, USGS, Professional Paper, 1987.

#### See Also

projtype, XY.GLOB, GLOB.XY, DATUMinfo

#### Examples

```
###### type
projtype()
###### type = mercator spherical
setPROJ(type = 1, LAT0 = 23, LON0 = 35)
```

```
### Hengill Map: lambert.cc
setPROJ(type=3, LAT0=65, LON0=360-19 ,LAT1=64+15/60,
LAT2=65+45/60,LATS=NULL,
LONS=NULL, DLAT=NULL, DLON=NULL,FE=500000,FN=500000)
```

```
### old lees/crosson projection
setPROJ(type=99, LAT0=23, LON0=35, LATS=NULL, LONS=NULL, DLAT=NULL,
DLON=NULL, FN =0)
```

```
### world map equid.cyl
setPROJ(6, LAT0=0, LON0=0)
```

```
## North Carolina Map lambert.cc
setPROJ(type=3, LAT0=36+20/60, LON0=78+30/60,LAT1=36+46/60,
LAT2=37+58/60, LATS=NULL, LONS=NULL, DLAT=NULL, DLON=NULL,FE=0,FN=0)
```

```
### No Projection
setPROJ(type = 0, LAT0 = 23, LON0 = 35)
```
settopocol *Topographic Color Map*

#### Description

Set up vectors and structures for creating a color map for topographic plots

#### Usage

settopocol()

# sizelegend 151

# Details

RGB Colors are defined for topographic elevations and/or depths. The basic data is stored as z1 red1 green1 blue1 z2 red2 green2 blue2 and linear interpolation is used between elevations. The color set here extends from green in lowlands around sealevel through browns and light-browns through to whites at snow covered peaks.

## Value

LIST:calcol=calcol , coltab=coltab

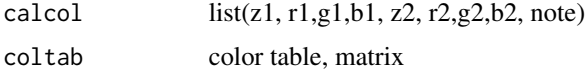

# Author(s)

Jonathan M. Lees<jonathan.lees.edu>

# Examples

settopocol()

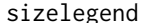

sizelegend *Magnitude size legend*

# Description

Plot a simple legend of magnitude sizes at the top of a plot.

#### Usage

sizelegend(se, am, pch = pch)

## Arguments

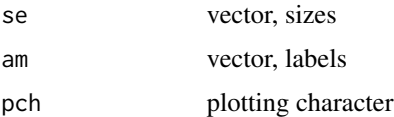

### Details

A box around the legend is currently introduced.

#### Value

Graphical Side Effect

#### Author(s)

Jonathan M. Lees<jonathan.lees@unc.edu>

#### Examples

```
x = rnorm(30)y = rnorm(30)mags = runif(30, 1,8)plot(x, y, type="n")
esiz = exp(mags)
rsiz = RPMG::RESCALE(esiz, .4, 10, min(esiz), max(esiz))
points(x, y, pch=1, cex=rsiz)
am = pretty(mags)
am = am[am>min(mags) & am<max(mags) ]
em = exp(am)se = RPMG::RESCALE(em, .4, 10, min(esiz), max(esiz))
sizelegend(se, am, pch=1)
```
sqrTICXY *Tick marks for Square plot*

# Description

Lat-Lon Tick marks and grid for Square plot

# Usage

```
sqrt(TIXY(prsurf, proj, side = c(1, 2, 3, 4)), PMAT=NULL, LLgrid = TRUE,
col = "black", colt = "black", front=5, cex=1, lty=2, lwd=1,pcex=1, TICS=NULL)
```
# Arguments

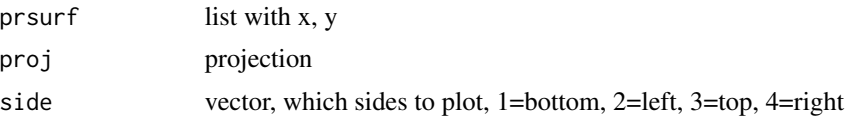

# sqrTICXY 153

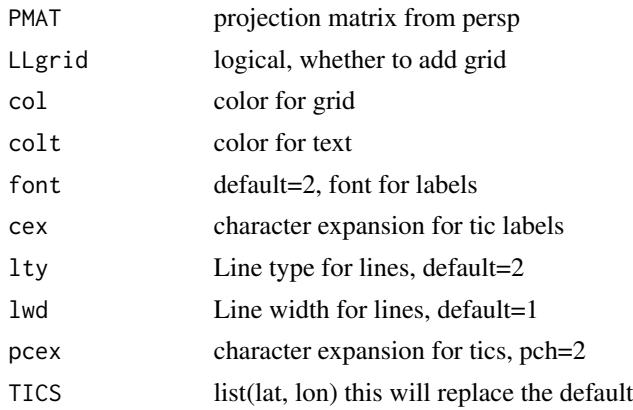

#### Value

Graphical side effects

#### Author(s)

Jonathan M. Lees<jonathan.lees@unc.edu>

## See Also

addLLXY, plotGEOmapXY

## Examples

```
KAMlat = c(48.5, 65)KAMlon = c(150, 171)
   proj = setPROJ( 2, LAT0=mean(KAMlat) , LON0=mean(KAMlon) )
   PLOC=list(LON=KAMlon,LAT=KAMlat)
   PLON = seq(from=KAMlon[1], to=KAMlon[2], by=2)
   PLAT = seq(from=KAMlat[1], to=KAMlat[2], by=2)
   proj = setPROJ(2, LON0=mean(KAMlon), LAT0=mean(KAMlat))
library(geomapdata)
data(worldmap)
plotGEOmapXY(worldmap, LIM=c(KAMlon[1], KAMlat[1], KAMlon[2], KAMlat[2]),
PROJ =proj, axes=FALSE, xlab="", ylab="")
kbox = GLOB.XY( KAMlat,KAMlon, proj)
sqrTICXY(kbox , proj, side=c(1,2,3,4), LLgrid=TRUE, col=grey(.7) )
############# more detailed map:
data(kammap)
plotGEOmapXY(kammap, LIM=c(KAMlon[1], KAMlat[1], KAMlon[2], KAMlat[2]),
```

```
PROJ =proj, axes=FALSE, xlab="", ylab="")
kbox = GLOB.XY( KAMlat,KAMlon, proj)
sqrTICXY(kbox, proj, side=c(1,2,3,4), LLgrid=TRUE, col=grey(.7))
```
SSfault *Strike Slip Fault*

# Description

Plot a strike slip fault

## Usage

```
SSfault(x, y, h = 1, hoff = 0.15, rot = list(cs = 1, sn = 0),
col = "black", dextral = TRUE, lwd = 1)
```
# Arguments

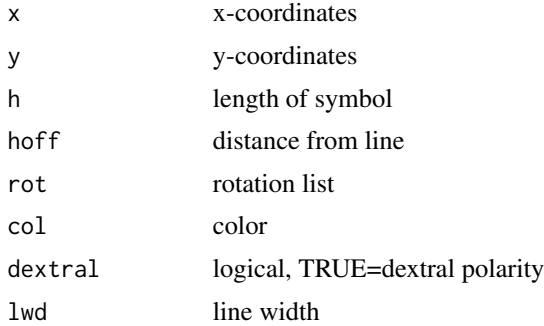

#### Details

Rotation vector is provided as list(cs=vector(), sn=vector()).

#### Value

Graphical Side effects

# Author(s)

Jonathan M. Lees<jonathan.lees@unc.edu>

# See Also

GEOsymbols

# STROKEinfo 155

#### Examples

```
G=list()
G$x=c(-1.0960,-0.9942,-0.8909,-0.7846,-0.6738,-0.5570,-0.4657,-0.3709,
-0.2734,-0.1740,-0.0734, 0.0246, 0.1218, 0.2169, 0.3086, 0.3956, 0.4641,
0.5293, 0.5919, 0.6530, 0.7131)
G$y=c(-0.72392,-0.62145,-0.52135,-0.42599,-0.33774,-0.25896,-0.20759,
-0.16160,-0.11981,-0.08105,-0.04414,-0.00885, 0.02774, 0.06759, 0.11262,
0.16480, 0.21487, 0.27001, 0.32895, 0.39044, 0.45319)
plot(G$x, G$y, type='n',asp=1, axes=FALSE, xlab='', ylab='')
 g = PointsAlong(G$x, G$y, N=3)
 lines(G$x,G$y,col='blue')
### left lateral strike slip: sinestral
 sk = 2SSfault(g$x,g$y,h=sk,hoff=sk, rot=g$rot , col='blue', dextral=FALSE)
### right lateral strike slip: dextral
plot(G$x, G$y, type='n',asp=1, axes=FALSE, xlab='', ylab='')
lines(G$x,G$y,col='blue')
SSfault(g$x,g$y,h=sk,hoff=sk, rot=g$rot , col='blue', dextral=TRUE)
```
STROKEinfo *Stroke Information*

## Description

print stroke information from a GEOmap data base

#### Usage

 $STROKEinfo(map, w = 1, h = NULL)$ 

## Arguments

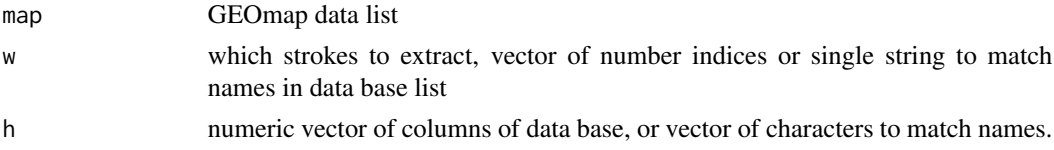

# 156 subsetTOPO

#### Details

Uses grep to match names so can have short names

## Value

data.frame of extracted strokes

# Note

Use gsub to change the names of strokes.

# Author(s)

Jonathan M. Lees<jonathan.lees@unc.edu>

# See Also

gsub

# Examples

```
data(coastmap)
STROKEinfo(coastmap, h="nam", w="Indo")
```

```
STROKEinfo(coastmap, w="Indo", h=c("nam", "col"))
```
subsetTOPO *Subset a Topo map*

# Description

Extract a subset of a topo DEM

# Usage

```
subsetTOPO(TOPO, ALOC, PROJ, nx=500, ny=500, nb = 4, mb = 4, hb = 8)
```
#### Arguments

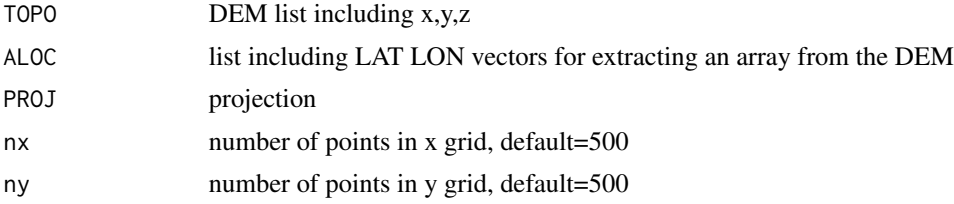

# SynAnticline 157

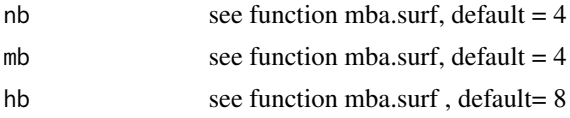

#### Details

Used for extracting a subset of ETOPO5 or ETOPO2

## Value

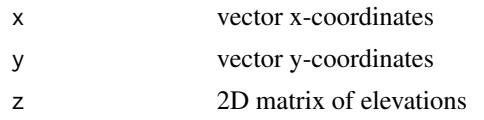

#### Author(s)

Jonathan M. Lees<jonathan.lees.edu>

## See Also

GEOTOPO

# Examples

```
## Not run:
library(geomapdata)
data(ETOPO5)
PLOC=list(LON=c(137.008, 141.000),LAT=c(34.000, 36.992),
            x=c(137.008, 141.000), y=c(34.000, 36.992) )
 PROJ = setPROJ(type=2, LAT0=mean(PLOC$y), LON0=mean(PLOC$x))
JAPANtopo = subsetTOPO(ETOPO5, PLOC, PROJ)
## End(Not run)
```
SynAnticline *Syncline and Anticline traces*

# Description

Syncline and Anticline traces

# Usage

```
SynAnticline(x, y, syn = TRUE, spacing = NULL, N = 1, r1 = 1, r2 = 1.2,
h1 = 0, h2 = 0, endtol = 0.1, REV = FALSE, col = "black", ...)
```
# 158 SynAnticline

### Arguments

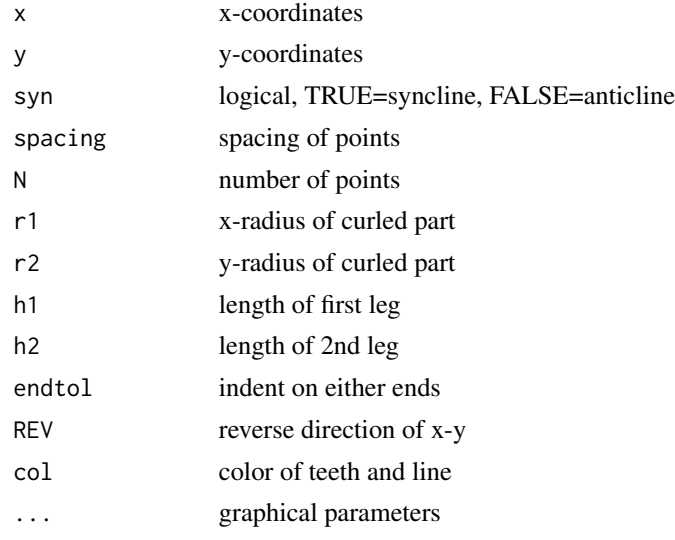

# Value

Graphical Side effect

#### Author(s)

Jonathan M. Lees<jonathan.lees@unc.edu

#### See Also

PointsAlong

# Examples

```
ff=list()
ff$x=c(-4.850,-4.700,-3.934,-2.528, 0.603, 2.647, 3.861, 2.626)
ff$y=c(-4.045,-2.087,-0.710, 0.172, 1.291, 2.087,-0.753,-4.131)
G =getsplineG(ff$x, ff$y, kdiv=20)
######## anticline
plot(c(-5,5), c(-5,5), asp=1, type='n' )
SynAnticline(G$x,G$y, N=5, syn=FALSE, endtol=.2)
######## syncline
plot(c(-5,5), c(-5,5), asp=1, type='n' )
SynAnticline(G$x,G$y, N=5, syn=FALSE, endtol=.2)
```
#### targetLL and the state of the state of the state of the state of the state of the state of the state of the state of the state of the state of the state of the state of the state of the state of the state of the state of t

# targetLL *Target Lat-Lon*

# Description

Get a target Lat-Lon from a set of Lat-Lon pairs

# Usage

targetLL(sta, rdist = 100)

# Arguments

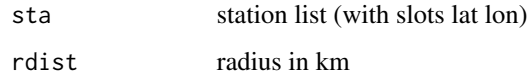

# Details

Uses the Median station as the center and returns the lat-lon extents of the target region.

# Value

# list(

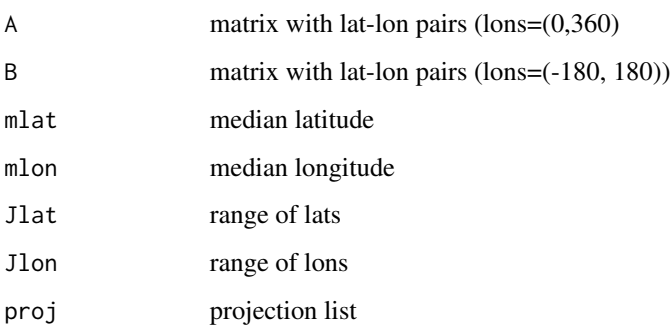

# Author(s)

Jonathan M. Lees<jonathan.lees@unc.edu>

# Examples

```
sta=list( lat=rnorm(10, mean=60, sd=0.5),
lon = rnorm(10, mean=60, sd=0.5)A = targetLL(sta, rdist = 100)print(A)
sta=list( lat=rnorm(10, mean=-30, sd=0.5),
lon = rnorm(10, mean=-40, sd=0.5))
A = targetLL(sta, rdist = 100)print(A)
```
#### teeth *Add Teeth to line*

# Description

Add teeth marks to a line.

## Usage

teeth(x, y, h, rot, col = "black", border = "black")

# Arguments

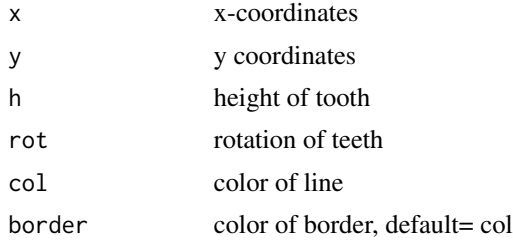

# Details

The rotation is usually determined by consecutive x-y points

# Value

Graphical Side effect

#### thrust the contract of the contract of the contract of the contract of the contract of the contract of the contract of the contract of the contract of the contract of the contract of the contract of the contract of the con

# Author(s)

Jonathan M. Lees<jonathan.lees@unc.edu

## See Also

thrust

# Examples

```
plot(c(-5,5), c(-5,5), asp=1, type='n' )
ff=list()
ff$x=c(-4.850,-4.700,-3.934,-2.528, 0.603, 2.647, 3.861, 2.626)
ff$y=c(-4.045,-2.087,-0.710, 0.172, 1.291, 2.087,-0.753,-4.131)
lines(ff)
points(ff)
### thrust uses teeth
thrust(ff$x, ff$y, h=2, N=12, REV=FALSE)
```
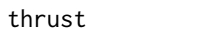

```
thrust Thrust Fault
```
# Description

Add Thrust fault with teeth on overlying block

# Usage

```
thrust(x, y, h = 1, N=1, REV = FALSE, endtol=0.1, col = "black", ...)
```
# Arguments

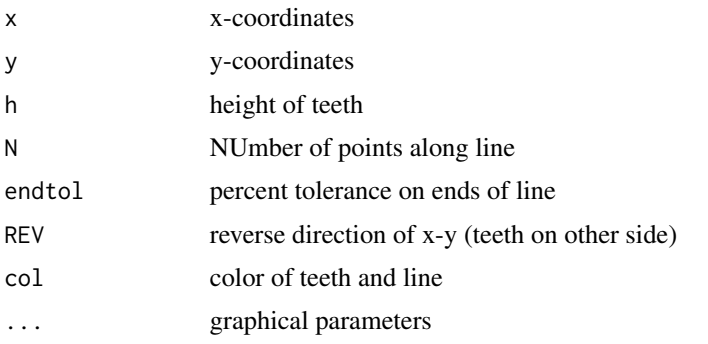

# Value

Graphical Side effect

# Author(s)

Jonathan M. Lees<jonathan.lees@unc.edu

# See Also

teeth

## Examples

```
plot(c(-5,5), c(-5,5), asp=1, type='n' )
```

```
ff=list()
ff$x=c(-4.850,-4.700,-3.934,-2.528, 0.603, 2.647, 3.861, 2.626)
ff$y=c(-4.045,-2.087,-0.710, 0.172, 1.291, 2.087,-0.753,-4.131)
```
#### ###

plot(c(-5,5), c(-5,5), asp=1, type='n' ) thrust(ff\$x, ff\$y, h=2, N=14, REV=FALSE)

```
########## reverse side:
plot(c(-5,5), c(-5,5), asp=1, type='n' )
thrust(ff$x, ff$y, h=2, N=14, REV=TRUE)
```
# TOPOCOL *Create Topography ColorMAP*

#### Description

Given an x-y-Z create a matrix of colors for plotting in persp

## Usage

TOPOCOL(IZ, calcol)

#### TOPOCOL 263 and 200 million and 200 million and 200 million and 200 million and 200 million and 200 million and 200 million and 200 million and 200 million and 200 million and 200 million and 200 million and 200 million an

#### Arguments

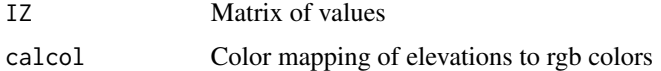

# Details

colors are interpolated between boundaries in the color map

#### Value

Matrix of colors suitable for insertion to persp

# Author(s)

Jonathan M. Lees<jonathan.lees.edu>

#### See Also

persp

# Examples

```
colk1 = 50colk2 = 210
colk3 = 220
colk4 = 250BWpal2 = list(z1=c(-3000, 0, 2000, 3500),
r1=c(0,colk1, colk3, colk4),
g1=c(0,colk1, colk3, colk4),
b1=c(0,colk1, colk3, colk4),
z2=c(0, 2000, 3500, 5000),
r2=c(0,colk2,colk4,255),
g2=c(0,colk2,colk4,255),
b2=c(0,colk2,colk4,255),
note=c("black, black", "grey, grey", "white, white", "white, white")
)
data(volcano)
MYCOLL = TOPOCOL(volcano, BWpal2)
   z \le -2 * volcano # Exaggerate the relief
     x \le -10 \times (1: nrow(z)) # 10 meter spacing (S to N)
     y \le -10 \times (1:\text{ncol}(z)) # 10 meter spacing (E to W)
     ## Don't draw the grid lines : border = NA
     par(bg = "slategray")
Dcol = attr( MYCOLL , "Dcol")
     persp(x, y, z, theta = 135, phi = 30,
```
#### 164 trans4

```
col = MVCOLL[1:(Dcol[1]-1), 1:(Dcol[2]-1)], scale = FALSE,ltheta = -120, shade = 0.75, border = NA, box = FALSE)
calcol=settopocol()
MYCOLL = TOPOCOL(volcano, calcol$calcol)
Dcol = attr( MYCOLL , "Dcol")
  K <- 8 *volcano
MYCOLL = TOPOCOL(K, calcol$calcol)
     persp(x, y, z, theta = 135, phi = 30,col = MVCOLL[1:(Dcol[1]-1), 1:(Dcol[2]-1)], scale = FALSE,ltheta = -120, shade = 0.75, border = NA, box = FALSE)
```
## trans4 *Translation matrix*

# Description

Translation matrix for rotations

## Usage

trans4(vec)

#### Arguments

vec 3 vector

#### Value

4 by 4 matrix

#### Author(s)

Jonathan M. Lees<jonathan.lees@unc.edu>

## References

Rogers and Adams

#### UTM.II  $165$

# See Also

rotx4, roty4, rotdelta4

#### Examples

trans4(c(0,0,0))

UTM.ll *Map projection*

# Description

UTM Map projection parameters supplied and X-Y, return the LAT-LON values, WGS-84

# Usage

UTM.ll(x , y , PROJ.DATA) utm.wgs84.ll(x , y , PROJ.DATA)

# Arguments

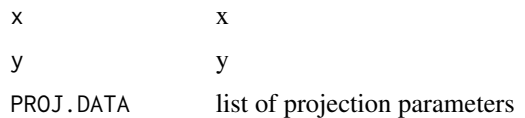

# Value

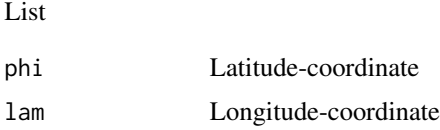

# Note

When calling the conversion from LL to XY or vice versa, convert the lon to 0 to 360. Use RPMG::fmod for this conversion. This may be rectified in future revisions.

# Author(s)

Jonathan M. Lees<jonathan.lees.edu>

# References

Snyder

# See Also

setPROJ, GLOB.XY, projtype, utm.sphr.ll, UTMzone, plotUTM, utmbox, DATUMinfo

## Examples

```
lat = 40.5lon = -73.50LON = RPMG::find(lon, 360)uzone = UTMzone(lat, lon)
lon0 = uzone$CEN[2]
#### clark1866
wproj8 = setPROJ(type = 8, LAT@ = 0, LONO = Ion@, IDATUM=8)uu = UTM.xy(lat, LON , wproj8)
UTM.ll(uu$x, uu$y ,wproj8)
### wgs84
wproj1 = setPROJ(type = 8, LAT0 = 0, LON0 = lon0, IDATUM=1)
uu = UTM.xy(lat,LON , wproj1)
UTM.ll(uu$x, uu$y ,wproj1)
```
utm.sphr.ll *Map projection*

## Description

Using Map projection parameters supplied and X-Y, return the LAT-LON values

#### Usage

utm.sphr.ll(x , y , PROJ.DATA)

#### Arguments

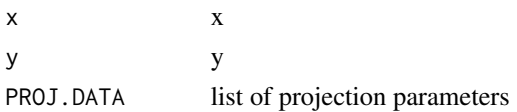

## Value

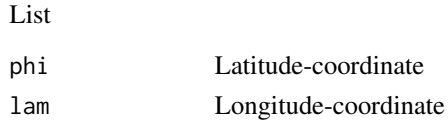

# utm.sphr.xy 167

# Author(s)

Jonathan M. Lees<jonathan.lees.edu>

## References

Snyder

# See Also

GLOB.XY, setPROJ

utm.sphr.xy *Map projection*

# Description

Using Map projection parameters supplied and LAT-LON, return the x-y values

## Usage

utm.sphr.xy(phi, lam, PROJ.DATA)

# Arguments

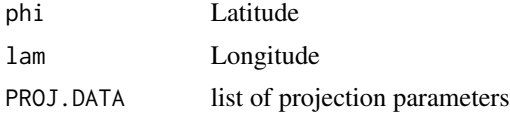

## Value

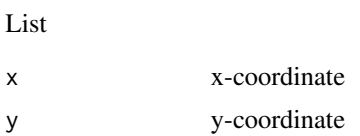

## Author(s)

Jonathan M. Lees<jonathan.lees.edu>

# References

Snyder

## See Also

GLOB.XY, setPROJ

UTM Map projection parameters supplied and LAT-LON, return the x-y values, WGS-84 datum

#### Usage

```
UTM.xy(phideg, lamdeg, PROJ.DATA)
utm.wgs84.xy(phideg, lamdeg, PROJ.DATA)
```
# Arguments

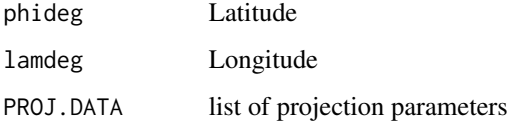

## Value

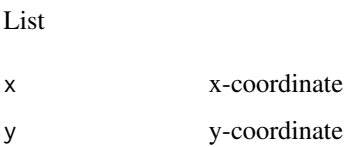

## Note

When calling the conversion from LL to XY or vice versa, convert the lon to 0 to 360. Use RPMG::fmod for this conversion. This may be rectified in future revisions.

## Author(s)

Jonathan M. Lees<jonathan.lees.edu>

# References

Snyder, J. P., 1987; Map Projections - A Working Manual. U.S. Geological Survey Professional Paper 1395, 383 p.

# See Also

setPROJ, GLOB.XY, projtype, utm.sphr.xy, UTMzone, plotUTM, utmbox, DATUMinfo

#### utmbox and the state of the state of the state of the state of the state of the state of the state of the state of the state of the state of the state of the state of the state of the state of the state of the state of the

#### Examples

```
lat = 40.5lon = -73.50lon0 = -75LON = RPMG::find(lon, 360)wproj = setPROJ(type = 5, LAT0 = 0, LON0 = lon0, FE = 0)
u1 = utm.elps.xy(lat, LON ,wproj )
utm.wgs84.xy(lat, LON ,wproj)
#### also for more general UTM:
### this is the wgs84 projection
wproj1 = setPROJ(type = 8, LAT0 = 0, LON0 = lon0, FE = 0, IDATUM=1)
UTM.xy(lat, LON,wproj1)
### this is the Clark-1866 (see page 270 in Snyder)
wproj8 = setPROJ(type = 8, LAT0 = 0, LON0 = lon0, FE = 0, IDATUM=8)
UTM.xy(lat, LON,wproj8)
## which is the same as:
uzone = UTMzone(lat, lon)
lon0 = uzone$CEN[2]
wproj = setPROJ(type = 5, LATO = 0, LONO = Ion0, FE = 500000)utm.elps.xy(lat, LON,wproj )
## to see all the Datums, use: DATUMinfo()
```
utmbox *Get UTM Box info*

#### Description

Get UTM Box info

#### Usage

```
utmbox(lat, lon)
```
#### Arguments

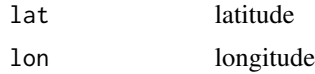

# Value

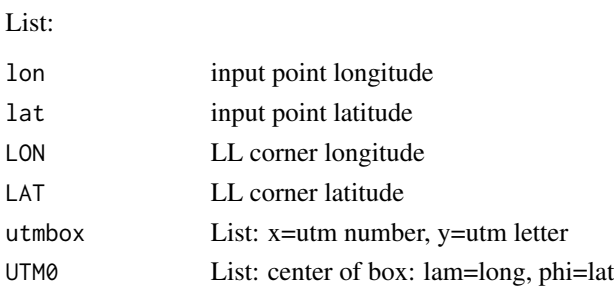

# Author(s)

Jonathan M. Lees<jonathan.lees@unc.edu>

# See Also

plotUTM

# Examples

 $lat = 35.76658$ lon = 279.4335 utmbox(lat, lon)

UTMzone *UTM zone information*

## Description

Return the UTM zone information

# Usage

UTMzone(lat, lon = NA)

# Arguments

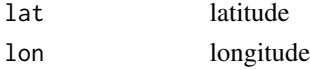

## Details

The function works two ways: If the lat-lon are numeric and lon is not NA then the UTM zone information is returned. If lon is NA and lat is one of the UTM zones, then the lat-lon information for that zone is returned.

#### X.prod 171

# Value

#### list:

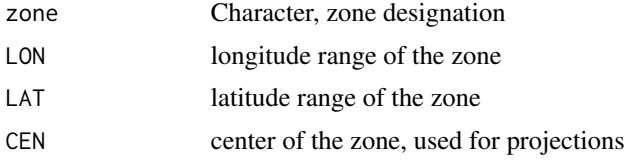

# Author(s)

Jonathan M. Lees<jonathan.lees@unc.edu>

# See Also

setPROJ, UTM.xy, UTM.ll, DATUMinfo

# Examples

```
lat = 40.5lon = -73.50UTMzone(lat, lon)
## or
UTMzone("18T")
```
X.prod *Cross Product*

# Description

Vector Cross Product for spatial cartesian vectors

# Usage

X.prod(a, b)

# Arguments

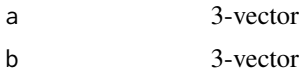

# Value

3-vector

# Author(s)

Jonathan M. Lees<jonathan.lees@unc.edu>

# Examples

```
v1 = c(1,1,1)v2= c(-1, -1, 1)X.prod(v1, v2)
```
#### XSECDEMg *Cross Sections Using RPMG*

#### Description

This function Takes a Digital Elevation Map (or any surface) and illustrates how to take interactive cross sections with RPMG through the surface.

#### Usage

XSECDEMg(Data, labs=NULL, pts=NULL, nlevels=10, demo=FALSE)

#### Arguments

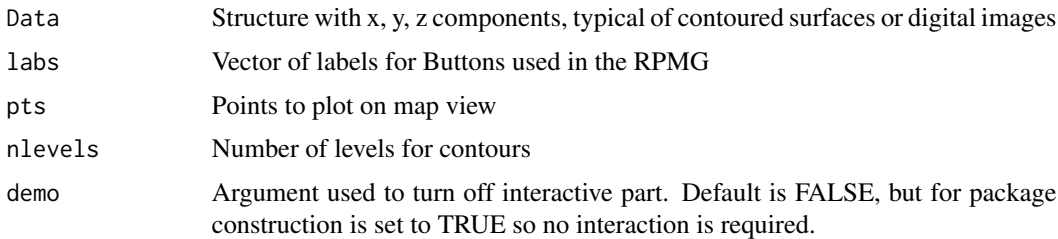

#### Details

XSECDEMg is an example stub illustrating the use of RPMG. The idea is to set up a while() loop that uses input from the locator() function to execute or analyze data depending on user defined buttons. Actions are executed when the button clicked matches the list of names provided by the user.

#### Value

No return values

#### Note

This code is designed as an example of how to set up a Really Poor Man's GUI. The demo argument is supplied so that this code will run without user input, as when creating a checks for package construction.

#### XSECEQ 173

# Author(s)

Jonathan M. Lees <jonathan.lees@unc.edu>

# See Also

whichbutt, rowBUTTONS

# Examples

```
data(volcano)
attr(volcano, 'dx') =10
attr(volcano, 'dy') =10
mybutts = c("DONE", "REFRESH", "rainbow", "topo", "terrain", "CONT",
"XSEC","PS" )
### in the following change demo=FALSE to get interactive behavior
XSECDEMg(volcano, mybutts, demo=TRUE)
```
# XSECEQ *Iinteractive earthquake cross section*

# Description

Iinteractive earthquake cross section

#### Usage

```
XSECEQ(MAP, EQ, XSECS = NULL, labs = c("DONE", "REFRESH", "XSEC",
"MSEC"),
width = 10, kmaxes = TRUE, pch = ".", demo = FALSE)
```
## Arguments

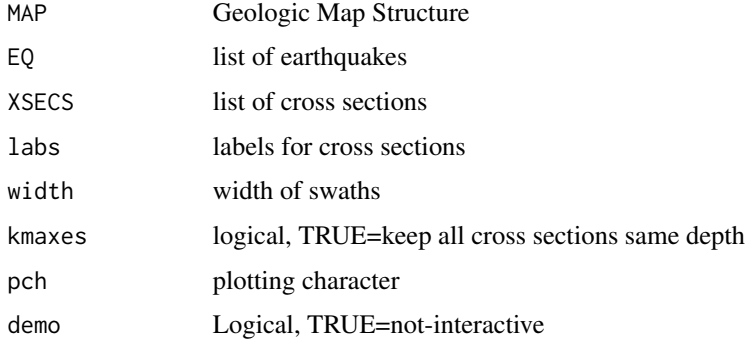

## Value

Graphical side effects and creates cross-sectional swaths returned as a list, see eqswath for list structure.

## Author(s)

Jonathan M. Lees<jonathan.lees@unc.edu>

# See Also

XSECDEM, eqswath, XSECwin

#### Examples

```
## Not run:
########## get map of Japan
data('japmap', package='geomapdata' )
proj = setPROJ(type = 2, LAT0=35.358, LON0=138.731)NIHON = list(lat=range(c(japmap$STROKE$LAT1, japmap$STROKE$LAT2)) ,
             lon = range(c(japmap$STROKE$LON1, japmap$STROKE$LON2)))
xyjap = GLOB.XY(NIHON$lat, NIHON$lon, proj)
NIHON = C(NIHON, xyiap)MAP = list()MAP[[1]] = NIHONattr(MAP, "XYLIM") <- NIHON
attr(MAP, "PROJ") <- proj
MAP[[2]] = japmap########### load Engdahl earthquake Data base
########
data(EHB.LLZ)
flagEHB = EHB.LLZ$lat>=NIHON$lat[1] & EHB.LLZ$lat<=NIHON$lat[2] &
RPMG::fmod(EHB.LLZ$lon, 360)>+NIHON$lon[1] & RPMG::fmod(EHB.LLZ$lon,
360)<=NIHON$lon[2]
eqJ = GLOB.XY(EHB.LLZ$lat[flagEHB], EHB.LLZ$lon[flagEHB], proj)
EQ = list()EQ[[1]]=list(lat=EHB.LLZ$lat[flagEHB], lon=EHB.LLZ$lon[flagEHB] ,
x=eqJ$x, y=eqJ$y, z=EHB.LLZ$z[flagEHB], col="brown", pch=".", cex=1.5)
rz = NULLfor(i in 1:length(EQ))
{
```

```
rz = range(c(rz, EQ[[1]]$z), na.rm=TRUE)}
for(i in 1:length(EQ))
{
iz = RPMG::RESCALE(EQ[[i]]$z, 1, 100, rz[1], rz[2])
EQ[[i]]$COL = rainbow(100)[iz]}
labs=c("DONE","REFRESH", "XSEC", "MSEC", "KMAXES", "CONT", "width", "PS" )
NSWath = XSECEQ( MAP, EQ , labs=labs, width=30, demo=FALSE )
data(NSWath)
NSWath2 = XSECEQ( MAP, EQ ,XSECS=NSWath, labs, width=30, demo=TRUE )
## End(Not run)
```
XSECwin *Cross sectional plot with earthquakes projected*

## Description

Cross section of earthquakes.

#### Usage

```
XSECwin(SW, iseclab = 1, xLAB = "A",labs = c("DONE", "REFRESH", "PS"), width = 10, demo = FALSE)
```
## Arguments

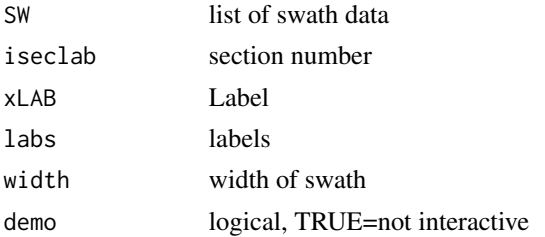

## Details

Called by XSECEQ; but this can be run independantly if plots are needed after interactive processing.

## Value

Graphical Side effects

#### Author(s)

Jonathan M. Lees<jonathan.lees@unc.edu>

# See Also

eqswath, XSECEQ

#### Examples

```
## Not run:
library(geomapdata)
data('japmap', package='geomapdata' )
proj = setPROJ(type = 2, LAT0=35.358,LON0=138.731)
NIHON = list(lat=range(c(japmap$STROKE$LAT1, japmap$STROKE$LAT2)) ,
             lon = range(c(japmap$STROKE$LON1, japmap$STROKE$LON2)))
xyjap = GLOB.XY(NIHON$lat, NIHON$lon, proj)
NIHON = c(NIHON, xyjap)MAP = list()MAP[[1]] = NIHON
attr(MAP, "XYLIM") <- NIHON
attr(MAP, "PROJ") <- proj
MAP[[2]] = japmap########### load Engdahl earthquake Data base
########
data('EHB.LLZ' )
flagEHB = EHB.LLZ$lat>=NIHON$lat[1] & EHB.LLZ$lat<=NIHON$lat[2] &
RPMG::fmod(EHB.LLZ$lon, 360)>+NIHON$lon[1] & RPMG::fmod(EHB.LLZ$lon,
360)<=NIHON$lon[2]
eqJ = GLOB.XY(EHB.LLZ$lat[flagEHB], EHB.LLZ$lon[flagEHB], proj)
EQ = list()EQ[[1]]=list(lat=EHB.LLZ$lat[flagEHB], lon=EHB.LLZ$lon[flagEHB] ,
x=eqJ$x, y=eqJ$y, z=EHB.LLZ$z[flagEHB], col="brown", pch=".", cex=1.5)
rz = NULLfor(i in 1:length(EQ))
{
rz = range(c(rz, EQ[[1]]$z), na.rm=TRUE )
```

```
}
for(i in 1:length(EQ))
{
iz = RPMG::RESCALE(EQ[[i]]$z, 1, 100, rz[1], rz[2])
EQ[[i]]$COL = rainbow(100)[iz]}
labs=c("DONE","REFRESH", "XSEC", "MSEC", "KMAXES", "CONT", "width",
"PS" )
## load example cross sections:
data(NSWath)
NSWath2 = XSECEQ( MAP, EQ ,XSECS=NSWath, labs, width=30, demo=TRUE )
####### show cross sections:
   for(i in 1:length(NSWath))
{
## dev.new()
LAB = attr(NSWath[[i]], "LAB")
XSECwin( NSWath[[i]] , iseclab=i, xLAB=LAB , labs=NULL, demo=TRUE )
}
```

```
## End(Not run)
```
# XY.GLOB *Convert from XY to GLOBAL LAT-LON*

# Description

Convert from XY to GLOBAL LAT-LON

#### Usage

XY.GLOB(x, y, PROJ.DATA)

# Arguments

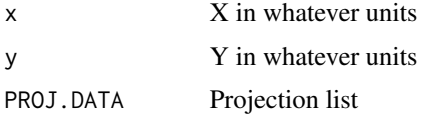

# Details

Units are whatever is returned from the projection definition. This is the inverse of GLOB.XY.

# Value

If it is a LIST, use

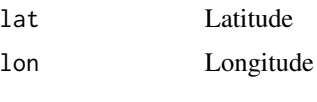

...

# Author(s)

Jonathan M. Lees<jonathan.lees.edu>

# References

Snyder, John P., Map Projections- a working manual, USGS, Professional Paper, 1987.

# See Also

setPROJ

# Examples

 $proj = setPROJ(type = 2, LATØ = 23, LONØ = 35)$ 

XY.GLOB(200, 300, proj)

# xyz2ll *Cartesian to Lat-Lon*

# Description

Cartesian to Lat-Lon

## Usage

xyz2ll(x)

# Arguments

x 3-vector

# Details

Returns Latitude not Co-latitude

zebra 179

# Value

2-vector of lat-lon

# Note

Does only one point at a time

# Author(s)

Jonathan M. Lees<jonathan.lees@unc.edu>

# See Also

Lxyz2ll

# Examples

xyz2ll(c(1,1,1) )

zebra *Horizontal Zebra Scale*

# Description

Plot a zebra style horizontal scale on a projected map.

# Usage

```
zebra(x, y, Dx, dx, dy, lab = "", pos=1, col = c("black", "white"),
cex = 1, textcol="black", xpd=TRUE, PMAT = NULL)
```
# Arguments

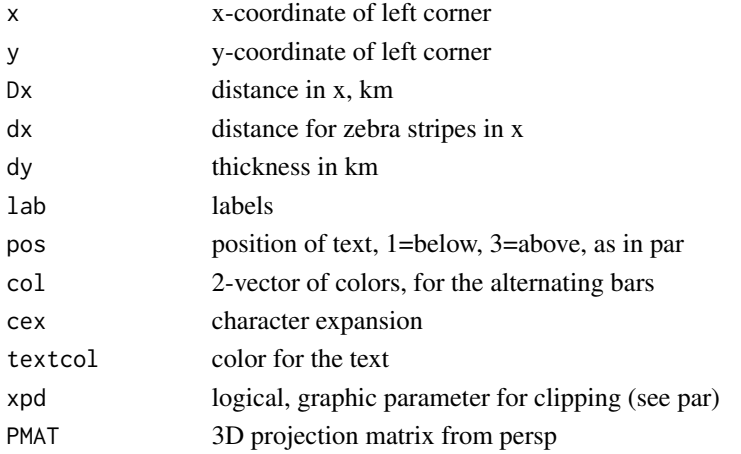

# Details

Plots a zebra style kilometer scale on the current plot

## Value

Graphical Side effect

## Author(s)

Jonathan M. Lees<jonathan.lees@unc.edu>

#### Examples

```
library(geomapdata)
data(USAmap)
USALL=list()
USALL$lat=c(24.72853,49.62741)
USALL$lon=c(229.29389,296.41803)
## set UTM projection
PROJ = setPROJ(type = 2, LAT0 =mean(USALL$lat), LON0 = mean(USALL$lon))
#### plot with UTM projection:
plotGEOmapXY(USAmap, LIM= c(USALL$lon[1], USALL$lat[1],
    USALL$lon[2], USALL$lat[2] ) , PROJ=PROJ, add=FALSE, shiftlon=0)
zeb=list()
zeb$x=c(197.727896066)
zeb$y=c(-1155.81158234)
zebra(zeb$x[1],zeb$y[1], 1000, 100, 60, lab="Km", cex=.6)
```
180 zebra za ostali z zaklada za ostali z zaklada za ostali z zaklada za zaklada za zabra za zabra za zabra za
# Index

∗Topic aplot addLLXY, [6](#page-5-0) addTIX, [8](#page-7-0) antipolygon , [10](#page-9-0) bcars , [14](#page-13-0) ColorScale, [20](#page-19-0) faultdip , [42](#page-41-0) faultperp , [43](#page-42-0) GEOsymbols , [55](#page-54-0) horseshoe , [75](#page-74-0) linesGEOmapXY, [88](#page-87-0) normalfault , [108](#page-107-0) OverTurned, [113](#page-112-0) perpen , [115](#page-114-0) pgon , [116](#page-115-0) SynAnticline , [157](#page-156-0) teeth , [160](#page-159-0) thrust , [161](#page-160-0) zebra , [179](#page-178-0) ∗Topic datasets coastmap , [19](#page-18-0) EHB. LLZ, [32](#page-31-0) NSWath , [111](#page-110-0) ∗Topic hplot GEOTOPO, [56](#page-55-0) plotGEOmap , [118](#page-117-0) plotGEOmapXY , [120](#page-119-0) plotusa , [126](#page-125-0) plotworldmap , [128](#page-127-0) XSECEQ , [173](#page-172-0) XSECwin , [175](#page-174-0) ∗Topic iplot GETXprofile, [67](#page-66-0) locworld , [95](#page-94-0) XSECDEMg , [172](#page-171-0) XSECEQ , [173](#page-172-0) XSECwin , [175](#page-174-0) ∗Topic misc along.great , [9](#page-8-0)

BASICTOPOMAP, [12](#page-11-0) boundGEOmap , [16](#page-15-0) CCcheck , [17](#page-16-0) ccw , [18](#page-17-0) darc, [25](#page-24-0) DATUMinfo, [26](#page-25-0) demcmap , [27](#page-26-0) difflon, [27](#page-26-0) distaz, 2<mark>8</mark> dms , [30](#page-29-0) DUMPLOC, [31](#page-30-0) Ellipsoidal.Distance , [32](#page-31-0) eqswath, [36](#page-35-0) ExcludeGEOmap, [37](#page-36-0) expandbound, [38](#page-37-0) explode , [39](#page-38-0) ExplodeSymbols, [40](#page-39-0) fixCoastwrap , [44](#page-43-0) gclc , [45](#page-44-0) geoarea , [46](#page-45-0) geoLEGEND, [47](#page-46-0) GEOmap.breakline, [50](#page-49-0) GEOmap.breakpoly, [50](#page-49-0) GEOmap.cat, [51](#page-50-0) GEOmap.CombineStrokes, [52](#page-51-0) GEOmap.Extract, [53](#page-52-0) GEOmap.list, [54](#page-53-0) GEOTOPO, <mark>[56](#page-55-0)</mark> getETOPO, [58](#page-57-0) getGEOmap , [59](#page-58-0) getGEOperim, [60](#page-59-0) getgreatarc , [61](#page-60-0) getmagsize , [63](#page-62-0) getnicetix , [64](#page-63-0) getspline, [65](#page-64-0) getsplineG, <mark>[66](#page-65-0)</mark> GLOB.XY, [68](#page-67-0) GLOBE.ORTH, [69](#page-68-0) GlobeView , [72](#page-71-0)

## 182 INDEX

gmat , [73](#page-72-0) goodticdivs , [74](#page-73-0) inpoly , [77](#page-76-0) insertNA , [78](#page-77-0) insertvec , [79](#page-78-0) inside , [79](#page-78-0) insideGEOmapXY , [81](#page-80-0) KINOUT, [82](#page-81-0) lamaz.eqarea, [83](#page-82-0) LandSeaCol, [85](#page-84-0) lcgc , [87](#page-86-0) Lintersect, [89](#page-88-0) list.GEOmap , [90](#page-89-0) ll2xyz , [92](#page-91-0) Lll2xyz , [92](#page-91-0) LLlabel, [93](#page-92-0) LOCPOLIMAP , [94](#page-93-0) Lxyz2ll , [96](#page-95-0) MAPconstants, [97](#page-96-0) maplim, [98](#page-97-0) maps2GEOmap, [99](#page-98-0) mapTeleSeis , [101](#page-100-0) Markup, [103](#page-102-0) merid , [104](#page-103-0) niceLLtix , [106](#page-105-0) NoOverlap , [107](#page-106-0) NSarrow, [110](#page-109-0) ortho.proj , [112](#page-111-0) pline , [117](#page-116-0) plothypos , [122](#page-121-0) plotnicetix , [125](#page-124-0) plotUTM , [127](#page-126-0) PointsAlong, [129](#page-128-0) polyintern , [130](#page-129-0) printGEOinfo , [131](#page-130-0) printGEOmap , [132](#page-131-0) projtype , [133](#page-132-0) rectPERIM , [134](#page-133-0) rekt2line , [135](#page-134-0) rose , [137](#page-136-0) rotateGEOmap , [139](#page-138-0) rotdelta4 , [140](#page-139-0) rotmat2D , [141](#page-140-0) rotx4 , [142](#page-141-0) roty4 , [143](#page-142-0) SELGEOmap , [144](#page-143-0) setMarkup , [146](#page-145-0) setplotmat , [147](#page-146-0)

SETPOLIMAP, [148](#page-147-0) setPROJ , [149](#page-148-0) settopocol , [150](#page-149-0) sizelegend , [151](#page-150-0) sqrTICXY , [152](#page-151-0) SSfault, [154](#page-153-0) STROKEinfo , [155](#page-154-0) subsetTOPO , [156](#page-155-0) targetLL , [159](#page-158-0) TOPOCOL , [162](#page-161-0) trans4 , [164](#page-163-0) UTM.ll , [165](#page-164-0) utm.sphr.11,1<mark>66</mark> utm.sphr.xy, [167](#page-166-0) UTM. xy, [168](#page-167-0) utmbox , [169](#page-168-0) UTMzone, [170](#page-169-0) X.prod , [171](#page-170-0) XY.GLOB , [177](#page-176-0) xyz2ll , [178](#page-177-0) ∗Topic package GEOmap-package , [4](#page-3-0) addLLXY , [6](#page-5-0) addTIX, <mark>[8](#page-7-0)</mark> along.great, [9](#page-8-0) antipolygon , [10](#page-9-0) BASICTOPOMAP, [12](#page-11-0) bcars , [14](#page-13-0) boundGEOmap , [16](#page-15-0) CCcheck , [17](#page-16-0) ccw , [18](#page-17-0) coastmap , [19](#page-18-0) ColorScale , [20](#page-19-0) darc , [24](#page-23-0) DATUMinfo , [26](#page-25-0) demcmap , [27](#page-26-0) difflon , [27](#page-26-0) distaz, 2<mark>8</mark> dms , [30](#page-29-0) DUMPLOC , [31](#page-30-0) EHB.LLZ, [32](#page-31-0) Ellipsoidal.Distance , [32](#page-31-0) eqswath , [36](#page-35-0) equid.cyl.ll *(*utm.sphr.ll *)* , [166](#page-165-0)

### $I\ N$ DEX 183

equid.cyl.xy *(*utm.sphr.xy *)* , [167](#page-166-0) ExcludeGEOmap, [37](#page-36-0) expandbound, [38](#page-37-0) explode , [39](#page-38-0) ExplodeSymbols, [40](#page-39-0) fastExtract *(*GEOmap.Extract *)* , [53](#page-52-0) faultdip , [42](#page-41-0) faultperp , [43](#page-42-0) fixCoastwrap , [44](#page-43-0) gclc , [45](#page-44-0) GCLCFR *(*gclc *)* , [45](#page-44-0) geoarea, [46](#page-45-0) geoLEGEND , [47](#page-46-0) GEOmap *(*GEOmap-package *)* , [4](#page-3-0) GEOmap-package , [4](#page-3-0) GEOmap.breakline , [50](#page-49-0) GEOmap.breakpoly, [50](#page-49-0) GEOmap.cat , [51](#page-50-0) GEOmap.CombineStrokes, [52](#page-51-0) GEOmap.Extract, [53](#page-52-0) GEOmap.limit *(*GEOmap.Extract *)* , [53](#page-52-0) GEOmap.list , [54](#page-53-0) GEOsymbols , [55](#page-54-0) GEOTOPO, <mark>[56](#page-55-0)</mark> getETOPO, [58](#page-57-0) getGEOmap , [59](#page-58-0) getGEOperim, [60](#page-59-0) getgreatarc , [61](#page-60-0) getmagsize , [63](#page-62-0) getnicetix , [64](#page-63-0) getspline, [65](#page-64-0) getsplineG, [66](#page-65-0) GETXprofile, [67](#page-66-0) GLOB.XY, [68](#page-67-0) GLOBE.ORTH, [69](#page-68-0) GlobeView, [72](#page-71-0) gmat , [73](#page-72-0) goodticdivs , [74](#page-73-0) horseshoe, [75](#page-74-0) inpoly , [77](#page-76-0) insertNA , [78](#page-77-0) insertvec , [79](#page-78-0) inside , [79](#page-78-0) insideGEOmapXY , [81](#page-80-0) KINOUT, [82](#page-81-0)

lamaz.eqarea, [83](#page-82-0) lamaz.inverse *(*lamaz.eqarea *)* , [83](#page-82-0) lambert.cc.ll *(*utm.sphr.ll *)* , [166](#page-165-0) lambert.cc.xy *(*utm.sphr.xy *)* , [167](#page-166-0) lambert.ea.ll *(*utm.sphr.ll *)* , [166](#page-165-0) lambert.ea.xy *(*utm.sphr.xy *)* , [167](#page-166-0) LandSeaCol, [85](#page-84-0) lcgc , [87](#page-86-0) linesGEOmapXY, [88](#page-87-0) Lintersect, <mark>[89](#page-88-0)</mark> list.GEOmap , [90](#page-89-0) ll2xyz , [92](#page-91-0) Lll2xyz , [92](#page-91-0) LLlabel, [93](#page-92-0) LOCPOLIMAP, [94](#page-93-0) locworld , [95](#page-94-0) Lxyz2ll , [96](#page-95-0) MAPconstants, [97](#page-96-0) maplim, <mark>[98](#page-97-0)</mark> maps2GEOmap, [99](#page-98-0) mapTeleSeis , [101](#page-100-0) Markup , [103](#page-102-0) merc.sphr.ll *(*utm.sphr.ll *)* , [166](#page-165-0) merc.sphr.xy *(*utm.sphr.xy *)* , [167](#page-166-0) merid, [104](#page-103-0) niceLLtix, [106](#page-105-0) NoOverlap, [107](#page-106-0) normalfault, [108](#page-107-0) NSarrow, [110](#page-109-0) NSWath , [111](#page-110-0) ortho.proj , [112](#page-111-0) OverTurned, [113](#page-112-0) paral *(*merid *)* , [104](#page-103-0) perpen , [115](#page-114-0) pgon , [116](#page-115-0) pline , [117](#page-116-0) plotGEOmap , [118](#page-117-0) plotGEOmapXY , [120](#page-119-0) plothypos , [122](#page-121-0) plotnicetix , [125](#page-124-0) plotusa , [126](#page-125-0) plotUTM , [127](#page-126-0) plotworldmap , [128](#page-127-0) PointsAlong, [129](#page-128-0) pointsGEOmapXY *(*linesGEOmapXY *)* , [88](#page-87-0)

## 184 INDEX

```
polyGEOmapXY
(linesGEOmapXY
)
, 88
polyintern
, 130
printGEOinfo
, 131
printGEOmap
, 132
projtype
, 133
rectGEOmapXY
(linesGEOmapXY
)
, 88
rectPERIM
, 134
rekt2line
, 135
rose
, 137
rotateGEOmap
, 139
rotdelta4
, 140
rotmat2D
, 141
rotx4
, 142
roty4
, 143
SELGEOmap
, 144
setMarkup
, 146
setplotmat
, 147
148
setPROJ
, 149
150
sizelegend
, 151
sqrTICXY
, 152
154
stereo.sphr.ll
(utm.sphr.ll
)
, 166
stereo.sphr.xy
(utm.sphr.xy
)
, 167
155
156
157
targetLL
, 159
teeth
, 160
textGEOmapXY
(linesGEOmapXY
)
, 88
thrust
, 161
TOPOCOL
, 162
trans4
, 164
utm.elps.ll
(utm.sphr.ll
)
, 166
utm.elps.xy
(utm.sphr.xy
)
, 167
165
166
167
utm.wgs84.ll
(UTM.ll
)
, 165
utm.wgs84.xy
(UTM.xy
)
, 168
UTM.xy
, 168
utmbox
, 169
170
vane
(NSarrow
)
, 110
```

```
X.prod
, 171
XSECDEMg
, 172
XSECEQ
, 173
XSECwin
, 175
XY.GLOB
, 177
xyz2ll
, 178
zebra
, 179
```